## **Kundenmagazin 2/2017 der IB&T Unternehmensgruppe**

# **interAktiv**

**Kundenwünsche und Innovationen** Seite 20

> **BIM-Koordination mit CARD/1** Seite 36

**RZI Fahrzeugeditor** Seite 14

> **Unter der Erde tut sich was**

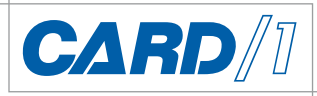

## Seite 12 **Virtuelle Realität dank BIM**

**RZI** 

1.0 Banketi

**GEO<br>DIGITA** 

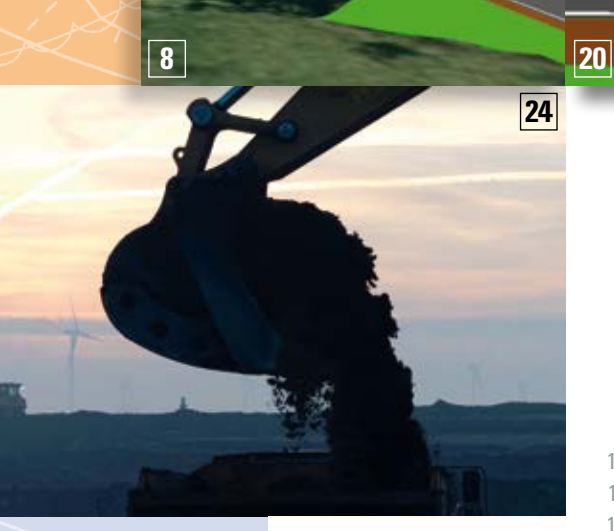

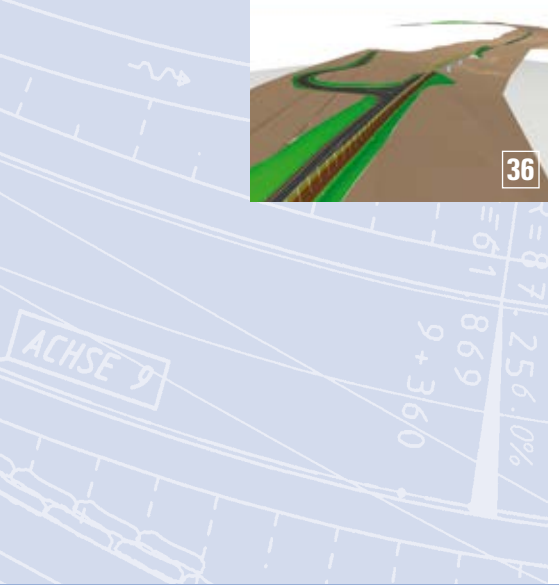

#### 3 | Editorial

#### **Rund um das Produkt**

 $\overline{\phantom{a}}$ 

- 4 | Sollten wir Bauwerke genauso bauen wie Autos?
- 6 | #BIMgehtIMMER Glossar
- 8 | Alles hoch BIM
- 10 I VR in der Bauwerks- und Tunnelüberwachung
- 11 | GEO DIGITAL Kompakt Infos
- 12 | Unter der Erde tut sich was
- 14 I RZI Fahrzeugeditor von Grund auf erneuert
- 16 I Fachlich überzeugend
- 20 I Kundenwünsche und Innovationen
- 22 I Virtuelle Realität dank BIM
- 30 I Kostenermittlung nach Anweisung
- 33 I CityGML-Daten importieren und für die Planung nutzen
- 34 | OKSTRA 2.017
- 36 | BIM-Koordination mit CARD/1
- 38 | Support Center im neuen Look

#### **Aus der Praxis**

24 I Bauprojekt der Superlative

#### **Veranstaltungen**

**Inhalt**

**27**

- 13 | DB Training mit CARD/1
- 18 | Termine Veranstaltungen
- 27 | Gutes Ergebnis der infoTage
- 39 | Schulungen Oktober bis Dezember 2017

#### **Branche**

33 | Aus der Taufe gehoben

#### **Interna**

- 9 | Ein neuer Arbeitsplatz
- 9 | Wir suchen Sie!
- 23 | Vertriebskooperation
- 23 | Keine Barriere
- 35 | Mit CARD/1 gewinnen
- 2 | Impressum
- 40 | Ihre Ansprechpartner

#### **Das interAktiv ist das Kundenmagazin der IB&T Unternehmensgruppe.**

#### **Herausgeber**

IB&T Ingenieurbüro Basedow & Tornow GmbH - Thomas Tornow Haus - An'n Slagboom 51 · 22848 Norderstedt

#### Amtsgericht Kiel, HRB 3556 NO

#### **Geschäftsführer**

Dipl.-Ing. Harry Basedow, Dipl.-Ing. Architekt Uwe Hüttner

#### **Redaktion**

M.A. Dipl.-Ing. Bernhard Braun, Dipl.-Ing. Architekt Uwe Hüttner, Dipl.-Ing. Tomas Kriegel, M.A. Dorothee Oetzmann, Dipl.-Kauffr. (FH) Antje Schwindt

#### **Autoren dieser Ausgabe**

Dipl.-Ing. Thomas Brockmann, Dipl.-Ing. Axel Elmer, Dipl.-Ing. Erik Grützner, Dipl. Ing. Martina Leverenz, M. Sc. Florian Lippold, Fabian Platzer, B. Eng. Marius Reuters, M.Sc. Sebastian Rothe, Thorsten Sindel, Dipl.-Ing. Horst Walther

#### **Kontakt**

[interaktiv@card-1.com](mailto:interaktiv@card-1.com) **Gestaltung**

pur.pur GmbH Visuelle Kommunikation, Kiel **Druck**

#### nndruck, Kiel

**Bildmaterial**

Herzlichen Dank allen Agenturen, Unternehmen und beteiligten Personen für die freundliche Unterstützung bzw. Genehmigung.

#### ISSN 1863-8767

Nachdruck, auch auszugsweise, nur mit ausdrücklicher Genehmigung der IB&T GmbH. Namentlich gekennzeichnete Beiträge geben die Meinung der Autoren wieder. Diese muss nicht mit der Auffassung der Redaktion übereinstimmen.

### **Impressum Abonnement**

Wussten Sie eigentlich, dass Sie die interAktiv kostenlos bestellen können? Einzige Voraussetzung: Faszination an Beruf und Praxis, egal ob Student oder Anwender.

Eine formlose E-Mail an [interaktiv@card-1.com od](mailto:interaktiv@card-1.com)er ein Anruf unter +49 (0) 40/5 34 12 -0 genügt.

Als Kunde der IB&T Unternehmensgruppe erhalten Sie die interAktiv natürlich automatisch.

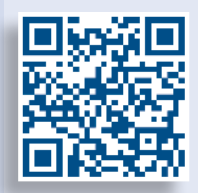

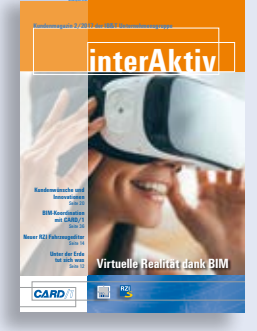

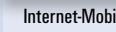

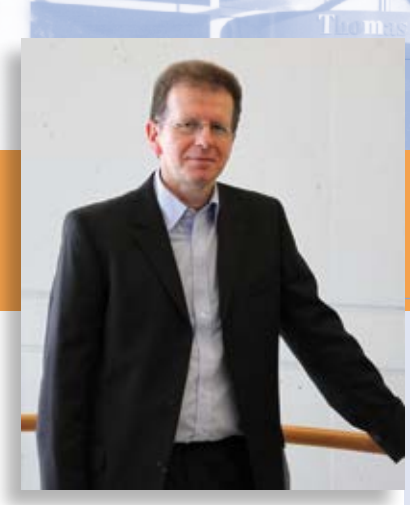

Tomas Kriegel, Leiter IB&T Niederlassung Berlin

## **Editorial**

#### **Guten Tag liebe Leserinnen und Leser,**

"Wir entdecken oft etwas, das funktioniert, indem wir herausfinden, was nicht funktionieren wird, und wahrscheinlich machte der, der nie einen Fehler machte, nie eine Entdeckung."\*)

Jeder von uns macht Fehler, beruflich wie privat. Im Unterschied zu anderen Ländern gibt es in Deutschland keine ausgeprägte Fehlerkultur. Bei Fehlern wird reflexhaft nach Schuldigen statt nach Ursachen gesucht. Wer mit einer Idee oder einem Projekt scheitert, wird bestenfalls belächelt, statt zu erkennen, dass derjenige etwas gewagt hat und daraus lernen wird. In komplexen Konstruktions- und Planungsprozessen lassen sich Fehler kaum vermeiden, aber mit den richtigen Werkzeugen lassen sie sich reduzieren. Dabei hilft dem Ingenieur eine interaktive virtuelle Umgebung, kurz virtuelle Realität. Bevor ein Produkt gefertigt oder ein Bauwerk errichtet wird, können wir es vorab virtuell erleben, begehen oder befahren. Durch die Betrachtung aus unterschiedlichen Perspektiven sind Fehler frühzeitig erkenn- und behebbar. Die Kontrolle

von Infrastrukturplanungen mittels 3D-Darstellung am Bildschirm ist bereits Standard, der nächste Schritt ist die Transformation der Planung in die virtuelle Realität. Wie wir uns darauf vorbereiten und welche Werkzeuge wir entwickeln, erfahren Sie auf den nachfolgenden Seiten.

Wie gewohnt stellen wir in dieser Ausgabe ein interessantes Anwenderprojekt vor, diesmal zur Renaturierung von Bergbauflächen und werfen einen Blick zurück auf die CARD/1 infoTage. Lesen Sie weiterhin, was die neue Version 2017 und die Dynamische Schleppkurve der RZI Software auszeichnen.

Bereits im September erwartet die INTERGEO wieder das interessierte Fachpublikum in Berlin. Auf unserem realen Messestand erhalten Sie dann erste Einblicke in die virtuelle Projektwelt.

Viel Vergnügen beim Lesen wünscht Ihnen

*Ihr Tomas Kriegel*

## **Sollten wir Bauwerke genauso bauen wie Autos?**

**Fabian Platzer, Marius Reuters**

**Im Rahmen eines Arbeitsprojektes "Planung 4.0 – Leitfaden zur Implementierung von BIM Methoden im Bereich der Infrastrukturplanung" wendet sich Fabian Platzer vom IKV Ingenieurbüro Koppelstätter - Volgger an unser BIM-Kompetenz-Center. Er möchte wissen, wann und wie die neue Arbeitsmethode BIM die Planungen der Zukunft beeinflussen wird. Marius Reuters, CARD/1 BIM Experte im Interview per Skype.** 

#### **Platzer: Seit wann ist Ihnen der Begriff BIM bekannt?**

**Reuters:** Zum ersten Mal bin ich mit dem Begriff BIM im fünften Semester meines Studiums in Berührung gekommen. Das ist nun zwei Jahre her. Seitdem beschäftige ich mich intensiv mit der neuen Arbeitsmethode.

#### **Was verstehen Sie persönlich darunter?**

BIM ist eine moderne Arbeitsmethode, bei der die Projektbeteiligten enger als bisher miteinander arbeiten. Transparenz, Kooperation und Kommunikation sind die drei wesentlichen Faktoren des Building Information Modeling. Die Kommunikation wird in Zukunft fast ausschließlich modellbasiert stattfinden. Hierzu wird auch dem BCF-Format eine größere Bedeutung zukommen.

**Ist Ihrer Einschätzung nach die Privatwirtschaft oder die öffentliche Hand die treibende Kraft in der Entwicklung von BIM?** Eher die öffentliche Hand, die die Arbeitsmethode für zukünftige Bauprojekte des BMVI vorschreibt. Durch die aktuellen Koalitionsverträge auf Landesebene gewinnt das Thema immer mehr an Bedeutung für alle am Projekt Beteiligten.Wie man die Methode letztendlich anwendet, werden nun beide Seiten noch im Detail erarbeiten müssen. Auch hier steht wieder die Kooperation im Vordergrund.

#### **Arbeiten DB, ÖBB und SBB gemeinsam an Standards, die anschließend trilateral angewandt werden?**

In der Expertengruppe IFC Rail des buildingSMART German speaking Chapter sind die drei Unternehmen vertreten. Sie erarbeiten die nationalen Anforderungen für den internationalen IFC-Standard, sodass dieser sich anschließend in den deutschsprachigen Ländern anwenden lässt.

#### **Würden Sie der Aussage zustimmen: Der technologische Sprung und der nötige Aufwand an Hardware, Software, Schulungen und Kenntnissen dürften größer sein als bei der Ablösung des Zeichenbretts durch CAD?**

Nein. Meiner Meinung nach ist der Umbruch vom Zeichenbrett auf CAD sehr ähnlich wie der Umbruch der 2D/3D

Planung zum BIM. Es muss ein Umdenken, ja sogar ein Kulturwandel in den Köpfen der Verantwortlichen geschehen. Der Aufwand für Hard- und Software-Umstellungen sowie für Mitarbeiter-Schulungen ist durchaus vergleichbar zu damals.

#### **Glauben Sie, dass die Umstellung in der EDV oder die Einstellung der Mitarbeiter größere Probleme bereitet?**

Der Mitarbeiter ist nach wie vor der Garant für ein funktionierendes Projekt. Somit sind die einzelnen Mitarbeiter und die Schulung derer deutlich wichtiger, als zu 100% die perfekte Software zu haben. Rein theoretisch könnte man auch mit 2D PDF-Plänen nach der BIM-Methode arbeiten. Da dies jedoch nicht sinnvoll ist und den großen Mehrwert der 3D bis hin zu 5D Planung nicht unterstützt, ist natürlich die richtige Software wichtig. Dennoch muss das Umdenken in den Köpfen stattfinden.

#### **Wo sehen Sie die größte Hürde zur Implementierung der BIM-Methode in bestehende Arbeitsabläufe?**

Die größte Hürde ist meiner Meinung nach der "Perfektionismus" der deutschen

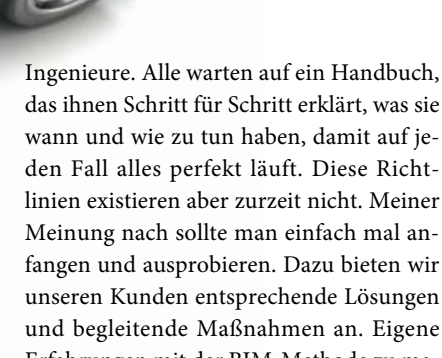

und begleitende Maßnahmen an. Eigene Erfahrungen mit der BIM-Methode zu machen ist goldwert und auf Dauer sowieso unausweichlich. Der Mehrwert der BIM-Methode wird schon in frühen Phasen deutlich werden, da bin ich mir sicher!

#### **Wo sehen Sie die größten Chancen bei der Implementierung von Methoden?**

Sowohl Ingenieurbüros als auch der öffentliche Sektor sind durch die Implementierung einer neuen Arbeitsmethode gezwungen, ihre alten, eingefahrenen Arbeitsweisen zu definieren, zu überprüfen und kritisch zu bewerten. Es gibt an ganz vielen Stellen Optimierungspotential, das nun durch BIM aufgezeigt wird. Erste Erfahrungen mit der BIM-Methode zeigen bereits, dass eine höhere Kosten-, Terminund Qualitätssicherheit zu erwarten ist. Dies kommt beiden Parteien zu Gute.

#### **Können Sie der Aussage etwas abgewinnen: Wir sollten darüber nachdenken, Bauwerke genauso zu bauen wie Autos?** Absolut! Erst planen, dann bauen! Das ist ein ganz wichtiger Aspekt der BIM-Methode. Und durch die Vorfertigung von Bauteilen in Fertigteilwerken lässt sich nicht

nur die Bauzeit verkürzen, sondern auch die Qualität verbessern. Demnach sollten wir, wie beim Autokauf, erst genau festlegen, was wir haben möchten, bevor die Produktion beginnt.

**Wenn Sie eine leitende Position in einem Ingenieurbüro innehätten, was wäre der erste Schritt, den Sie zur BIM-Implementierung setzen würden?**

Eine inhouse-Schulung für alle meine Mitarbeiter veranstalten, damit jeder auf dem gleichen Stand ist, was BIM bedeutet und inwiefern sich die eigene Arbeitsweise ändern wird. Dann ist es natürlich wichtig, dass die Software-Umgebung überprüft wird, um die BIM-Methode auch technisch optimal zu unterstützen. Die Mitarbeiter müssen daraufhin in der Anwendung geschult werden, damit die modernen Technologien auch in der Planung korrekt angewendet werden. Und zuletzt einfach mal ausprobieren und ein Pilotprojekt durchführen, ggf. zunächst intern.

#### **Das Zeichenbrett wurde durch CAD abgelöst, wann wird das klassische CAD von BIM-Arbeiten abgelöst sein?**

Ich denke, bis der letzte Ingenieur nach der BIM-Methode arbeiten wird, vergeht noch ein Jahrzehnt. Ich nehme allerdings an, dass heute bereits kein Großprojekt mehr gestartet wird, ohne die Arbeit nach der BIM-Methode zu berücksichtigen. Wir sind auf einem guten Weg, ab 2020 zumindest die öffentlichen Bauvorhaben des Bundes und der Länder mittels der BIM-Methode abwickeln zu können.

#### **Nun zum Thema BIM und CARD/1. Ist zwischen den Softwareherstellern aktuell ein Wettlauf / erhöhter Konkurrenzkampf wahrnehmbar?**

Nein, wie bei allen anderen Funktionalitäten der Planungssysteme versucht jeder Softwarehersteller das beste Equipment möglichst als erster anzubieten. Durch die Einführung der BIM-Methode ist nun natürlich viel Bewegung auf dem Markt, was wir jedoch eher als zusätzliche Chance für uns sehen, unser Produkt unter Beweis zu stellen.

#### **Wird bei der Erstellung von Standards, z. B. Schnittstellen und Datenbanken, mit anderen Herstellern kooperiert oder werden die Standards von anderen Seiten festgelegt?**

Die Standards werden international festgelegt. Wir sind in den nationalen Arbeitsgruppen aktiv, um die Richtung zu beeinflussen und auch sicherzustellen, dass wir in der Lage sind, sämtliche Neuerungen zu

#### **Firmenporträt**

Die IKV Ingenieurbüro Koppelstätter - Volgger GmbH ist in Innsbruck in Österreich ansässig. Der Schwerpunkt des Unternehmens liegt im Bereich der Infrastruktur- bzw. Tiefbauplanung, hierbei im Besonderen im Schienen- und Straßenbau. Gegründet wurde das Ingenieurbüro 2004 von Manfred Koppelstätter und Markus Volgger. Zusätzlich zu den beiden Gründern und Geschäftsführern sind aktuell noch sieben weitere Mitarbeiter für das Büro tätig.

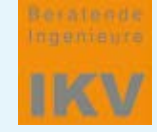

IKV Ingenieurbüro Koppelstätter - Volgger GmbH Zeughausgasse 4a A 6020 Innsbruck Telefon +43 (0) 512/564 703 [office@ikv.at](mailto:office@ikv.at) [www.ikv.at](http://www.ikv.at)

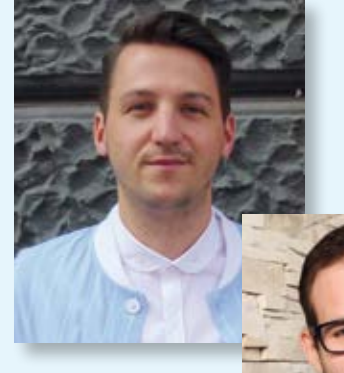

Wie wirkt sich BIM aus? Fabian Platzer vom IKV Ingenieurbüro Koppelstätter – Volgger (Foto oben) befragt Marius Reuters.

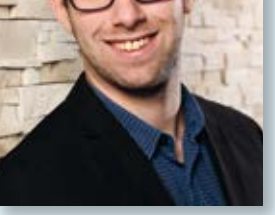

#### **Steckbrief**

Fabian Platzer ist seit 2006 für das Unternehmen tätig und arbeitet als Projektleiter. Weiterhin absolviert er seit 2014 ein berufsbegleitendes Bachelorstudium zum Wirtschaftsingenieur am Management Center Innsbruck. Ab September 2017 schließt sich ein Masterstudium mit dem Schwerpunkt Bahntechnologie und Management von Bahnsystemen an.

unterstützen. Um konkrete BIM-Projekte unserer Kunden zu betreuen, kooperieren wir mit anderen Softwareherstellern, um den BIM-Workflow gemeinsam zu realisieren.

#### **Thema Standards: In der aktuellen CARD/1 Modulübersicht werden zwei Schnittstellen genannt, IFC und BCF. Ist BCF eine Art CAD-Viewer?**

Nein, BCF steht für BIM-Collaboration-Format. Es ermöglicht eine modellbasierte Kommunikation zwischen verschiedenen Anwendern und informiert über Status, Ort, Blickrichtung, Bauteil, Bemerkung, Anwender und Zeitpunkt eines möglichen Konfliktpunktes im 3D-Datenmodell. Das BCF-Format kann zudem zu Abstimmungszwecken oder zur Verteilung von Arbeitsaufgaben verwendet werden. Es gibt daneben BCF-Viewer, die das BCF-File öffnen und anzeigen können. Hierbei muss das Modell, das zum Beispiel per IFC ausgetauscht wird, vorhanden sein, damit der Anwender neben den Bemerkungen und Markierungen auch das Bauteil sieht. Das Ziel ist es wie gesagt, mittels BCF modellbasiert miteinander zu kommunizieren.

#### **Läuft der Datenaustausch zwischen einzelnen Büros und Abteilungen in Zukunft per IFC?**

Das Industry Foundation Classes-Format wird für den Austausch dreidimensionaler (Teil-)Modelle zwischen Projektbeteiligten verwendet, auch Gewerke- und Softwareübergreifend. Es dient in erster Linie der Koordination der verschiedenen Gewerke und als Referenz für die Planung Projektbeteiligter.

#### **Wird es bei diesen beiden Schnittstellen bleiben bzw. lösen diese beiden die bisher gängigen Schnittstellen, wie DWG und ASCII, ab oder ergänzen sie diese?**

Soweit mir bekannt ist, sind seitens buildingSMART bislang keine weiteren Austauschformate geplant. Zurzeit werden durch das IFC-Format lediglich die Möglichkeiten zum verlustfreien Datenaustausch erweitert.

**Wann wird der heute noch gängige Datenaustausch per DWG-Files überholt sein?** DWG ist ein natives Format von Autodesk®. Dementgegen ist das IFC-Format herstellerunabhängig und soll deshalb irgendwann von jeder Planungssoftware gelesen und geschrieben werden können. Der größte Unterschied zwischen DWG und IFC ist, dass die DWG-Datei zwischen Planern ausgetauscht wird, um die Daten anschließend weiterzubearbeiten. Das ist in der Entwicklung des IFC-Formates so erstmal nicht vorgesehen. IFC-Dateien liefern Modelle, die zur Kommunikation, Koordination und Konfliktprüfung verwendet werden. IFC-Dateien/Modelle werden in den Planungsprozess als Referenzmodelle hinterlegt, sodass man widerspruchsfrei planen kann. In der Regel verändert man ein IFC-Modell eines Projektpartners aber nicht.

**Die Software CARD/1 ist modular aufgebaut. Welche Module sind für den Einsatz von BIM-Methoden zwingend notwendig?** Diese Frage lässt sich pauschal nicht beantworten, da es immer auf die Aufgaben in Ihrem BIM-Projekt ankommt. Grundsätzlich kann man sagen, dass unsere 3D-Projektansicht unverzichtbar ist. Ebenso wird das IFC-Modul eine große Rolle spielen. Weitere Funktionalitäten, wie die Fahrsimulation und die Sichtweiten-Überprüfung in der 3D-Projektansicht oder der CityGML- und OpenStreetMap-Import für die Übernahme von 3D-Bestandsobjekten für die frühen Leistungsphasen sind ebenfalls sehr sinnvoll. Gerne unterstützen wir den Anwender in der Auswahl der Module, abhängig von seinen Anforderungen.

#### **Werden sich durch das Thema BIM zukünftig Änderungen im modularen Aufbau der CARD/1 Software ergeben?**

Der modulare Aufbau der CARD/1 Software wird auch in Zukunft Bestand haben. Natürlich wird es immer wieder neue Funktionalitäten und neue Module geben. Einige, sich sinnvoll ergänzende, Module werden eventuell zusammengefasst oder als Paket angeboten. Ganz wichtig ist uns aber, dass der Anwender nach wie vor seine Flexibilität behält und sowohl im BIM-Prozess als auch in der konventionellen Planung optimal durch uns unterstützt wird.

**Vielen Dank für dieses Gespräch, Herr Reuters!**

## **#BIMgehtIMMER**

**BIM ist modern, BIM ist cool und BIM ist neu. Die Experten sind sich einig: BIM geht immer! Doch viele unserer Kunden tun sich noch schwer, die neue Arbeitsmethode anzuwenden. Wir möchten Ihnen den Einstieg bei der Implementierung der BIM-Methode in Ihrem Unternehmen erleichtern und stellen Ihnen einige wichtige Begriffe des Building Information Modeling vor.**

#### **BIM**

den. Die Grundlage zur Kommunikation, Koordination und Konflikterken-<br>nung ist in der Regel ein dreidimensio-<br>nales Modell, bei dem die einzelnen<br>Bauteile mit Terminen (4D) und Kosten<br>(5D) verknüpft werden. Durch frühzei-<br> Building Information Modeling oder Building Information Management beschreibt eine neue kooperative Arbeitsweise im Hoch- und Tiefbau. Eine Besonderheit beim BIM ist es, dass alle am Projekt beteiligten Gewerke in ein gemeinsames Koordinationsmodell hineinarbeiten, damit Konflikte zwischen den Gewerken frühzeitig erkannt werden. Die Grundlage zur Kommunikation, Koordination und Konflikterkennung ist in der Regel ein dreidimensionales Modell, bei dem die einzelnen Bauteile mit Terminen (4D) und Kosten (5D) verknüpft werden. Durch frühzeitige bindende Festlegungen im BIM-Prozess und einen Mehraufwand in der Planungsphase erreicht man das Ziel "Erst Planen, dann Bauen". Dies führt zu einer erhöhten Termin-, Kostenund Qualitätssicherheit.

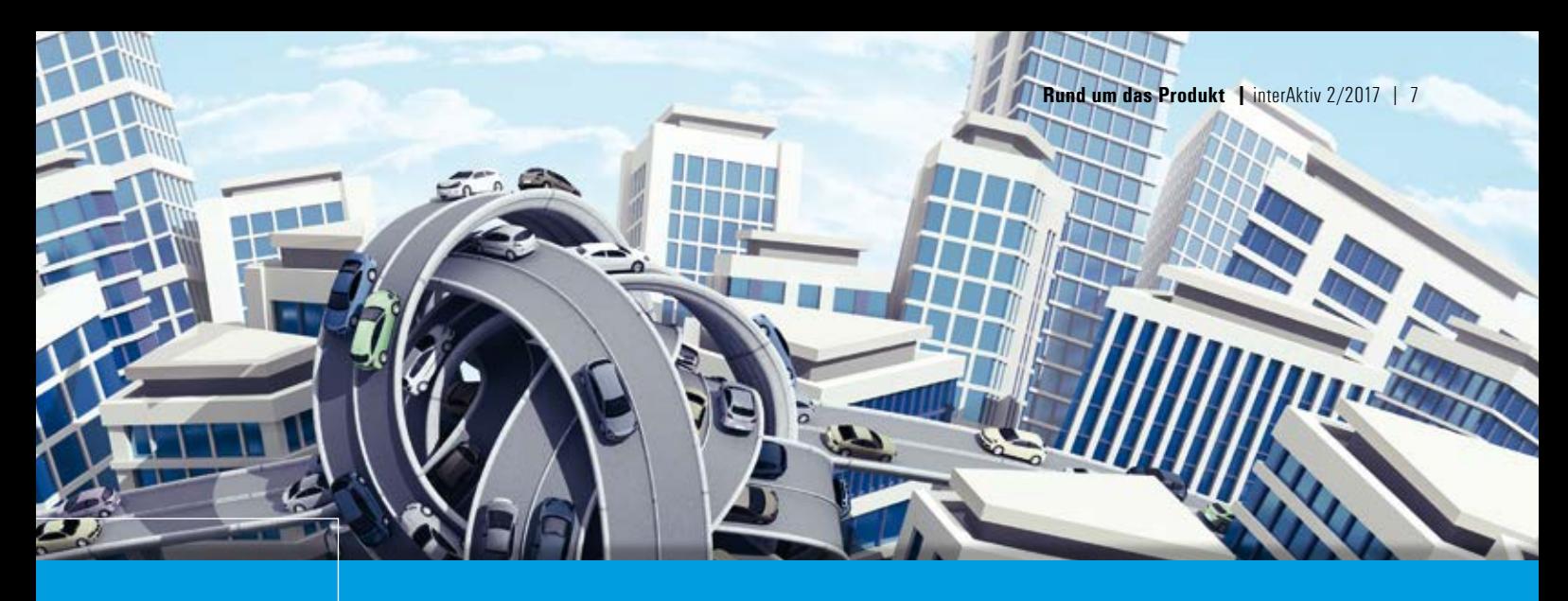

**Marius Reuters**

#### **buildingSMART**

Der Verein buildingSMART international entwickelt offene Standards, etwa das IFC- und BCF-Format, sowie weitere Spezifikationen für die Arbeitsmethode BIM. Das buildingSMART german speaking chapter ist der deutschsprachige Zusammenschluss, der die nationalen Interessen erarbeitet und auf internationaler Ebene vertritt. Jeder Interessierte kann an den Arbeiten des buildingSMART mitwirken.

#### **IFC**

Das buildingSMART Datenmodell, auch bekannt unter der Bezeichnung Industry Foundation Classes (IFC), stellt ein allgemeines Datenschema dar, das einen Austausch von Modellen und ergänzenden Informationen zwischen verschiedenen proprietären Software-Anwendungen ermöglicht. Dieses Datenschema umfasst Informationen aller am Bauprojekt mitwirkender Disziplinen über dessen gesamten Lebenszyklus.

Man unterscheidet hierbei die IFC-Datei, die als Container zur Datenübergabe im STEP Format verwendet wird, und dem IFC-Datenschema, das die Spezifikationen im EXPRESS Datenformat definiert.

Die IFC ist das primäre Datenmodell für Bauwerksmodelle des buildingSMART. Die IFC ist seit dem Release IFC4 ein offizieller ISO-Standard - ISO16739:2013.

#### **BCF**

Das BIM Collaboration Format (BCF) ist eine Datenschnittstelle zum vereinfachten Austausch von Informationen während des Arbeitsprozesses zwischen verschiedenen Softwareprodukten. Es ermöglicht eine modellbasierte Kommunikation zwischen verschiedenen Anwendern und informiert über Status, Ort, Blickrichtung, Bauteil, Bemerkung, Anwender und Zeitpunkt eines möglichen Konfliktpunktes im 3D Datenmodell.

#### **CPIXML**

Formation and SD Determodell.<br>
CPIXML<br>
Das CPIXML-Formatist ein proprietäres XML-Format. CPI bedeu<br>
Les Construction Process Integration. Analog zum IFC-Standard<br>
UCDE<br>
tect Construction Process Integration. Analog zum IFC Das CPIXML-Format ist ein proprietäres XML-Format. CPI bedeutet Construction Process Integration. Analog zum IFC-Standard wurden geometrische Objekte u.a. für Straßen- und Tiefbauprojekte definiert, die den Austausch von Planungsmodellen und Trassenkörpern in 3D zwischen Planungssoftware und Programmen zur BIM-Koordination oder der 4D- und 5D-Planung, wie DESITE MD PRO, ermöglicht. Neben der geometrischen Ausprägung enthalten die Baukörper Informationen über ihre Bedeutung, z .B. Mutterbodenabtrag, Tragschicht, Frostschutzschicht, spezifische Attribute und

Mengen. Somit ist eine einfache BIM-Kommunikation mit einem BIM-Viewer, wie CARD/1 DESITE SHARE, möglich.

#### **MVD**

Die Modellansichtsdefinitionen, sogenannte Model View Definitions, beschreiben die Teilmengen des IFC-Datenmodells, die notwendig sind, um die spezifischen Datenaustausch-Anforderungen im Bauwesen während eines Bauvorhabens zu unterstützten.

Die Modellansichtsdefinition stellt eine Anleitung für alle IFC-Ausdrücke zur Verfügung, etwa Klassen, Attribute, Beziehungen, Eigenschaftssätze und Mengendefinitionen, die in einem bestimmten Anwendungsbereich verwendet werden und vorhanden sein müssen. Sie beschreibt auch das Pflichtenheft für die Umsetzung der IFC-Schnittstelle in einer bestimmten Software.

#### **IDM**

Die Anforderungen zum Datenaustausch werden allgemein in den IDM-Beschreibungen, dem Information Delivery Manual, zusammengefasst. Es beschreibt grundlegend den Umfang und die Spezifikationen der Informationen, die ein Anwender zu einem bestimmten Zeitpunkt bzw. Arbeitsprozess in einem BIM-Projekt zur Verfügung stellen muss.

#### **AIA/BAP**

Die Auftraggeber-Informations-Anforderungen (AIA) legen als eine Art Pflichtenheft fest, welche Daten der Auftragnehmer dem Auftraggeber zu welchem Zeitpunkt des BIM-Projektes als Ergebnis liefern muss. Inhalt und Detaillierungsgrad (Level of Detail. LoD) des erwarteten Planungsmodells werden ebenfalls im Vorhinein festgelegt. Der BIM-Abwicklungs-Plan (BAP) ist die Antwort des Auftragnehmers, der Verantwortlichkeiten festlegt und Lieferinhalte und -termine gemäß AIA bestätigt.

#### **CDE**

Common Data Environment. Eine einzige Informations- und Datenquelle, die relevante, genehmigte Projektdokumente und Modelle für multidisziplinäre Teams in einem Prozess sammelt, verwaltet und verbreitet. Eine gemeinsame Datenumgebung (CDE) wird typischerweise von einem Dokumentenmanagementsystem oder Projektraum bedient, das/der die gemeinsame Nutzung von Daten / Informationen unter den Projektteilnehmern erleichtert.

## **Alles hoch BIM**

**Ab CARD/1 Version 9.0 stellen wir Ihnen erweiterte Module zur optimierten Bearbeitung von BIM-Projekten zur Verfügung und kennzeichnen diese jeweils mit BIM.**

**S** chrittweise bauen wir CARD/1 zur Lösung für BIM in Vermessung, Straßen-, Bahn- und Kanalplanung aus. Viele Module, wie die 3D-Projektansicht, die Fahrsimulation oder der CPIXML Im-/ Export, unterstützen in besonderer Weise den BIM-Planungsprozess. Jetzt kommen weitere Ergänzungsmodule hinzu.

#### **BrückengeneratorBIM**

Dieses Modul wurde bereits im letzten interAktiv 1/2017 intensiv vorgestellt und zu den infoTagen im Juni live präsentiert. Entstanden ist das Modul in Zusammenarbeit mit Kunden aus der Praxis.

- ` Integrierte Lösung zur einfachen, dynamischen und parametrisierten Erzeugung von Brücken als Bauwerke im Trassenverlauf (achsorientiert – Gradiente und Breiten)
- ` Generierung einer BIM-gerechten Struktur der Baugruppen
- ` Automatische Darstellung und Beschriftung in Zeichnungen

Der Brücken-

- ` Berücksichtigung in der Sichtweitenberechnung, Dokumentation und Verwaltung im Bauwerksverzeichnis
- ` BIM-Export über Datenaustausch per **CPIXMI**
- ` Standardbrückenschemata werden mitgeliefert

#### **CityGML ImportBIM**

Immer mehr Städte und Kommunen stellen ihre Bestandsmodelle im Format City-GML teils kostenfrei zur Verfügung. Sie importieren diese 3D-Gebäudedaten als Bauwerksbestand und visualisieren diese unter anderem in der 3D-Projektansicht. Beim Einlesen erfolgt die Transformation der Daten optional ins Projektkoordinatensystem, sodass eine richtige Positionierung sichergestellt ist. Einfacher geht es nicht.

#### **OpenStreetMap Import**BIM

Mithilfe dieses Moduls importieren Sie OSM-Dateien als vektorbasierte Topografiedaten in CARD/1, die Sie zuvor von der OpenStreetMap Internetseite [\(www.](http://www.open-streetmap.org)open[streetmap.org\) exportiert haben. Noch nie](http://www.open-streetmap.org)  war es einfacher, an vektorbasierte Topografiedaten als Bestandgrundlage zu kommen.

#### **LandXML Im-/Export**BIM

LandXML ist ein internationales Datenformat zum Austausch georeferenzierter Objekte.

- ` Im- und Export digitaler Geländemodelle, Achsen, Gradienten und Querprofile
- ` Optimale Übertragung Ihrer Planung in die Maschinensteuerung des ausführenden Unternehmens
- ` Übertragung von Achsen und Gradienten beim CPIXML Im-/Export im Zusammenhang mit der BIM-Koordination

#### **Aktionsangebote bis 30.11.2017**

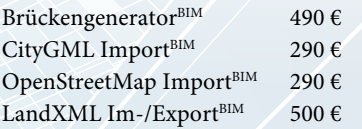

Die genannten Preise sind Nettopreise und nicht kombinierbar mit sonstigen Preisstaffelungen und Rahmenvereinbarungen und gelten je Lizenz. Service gemäß Preisliste.

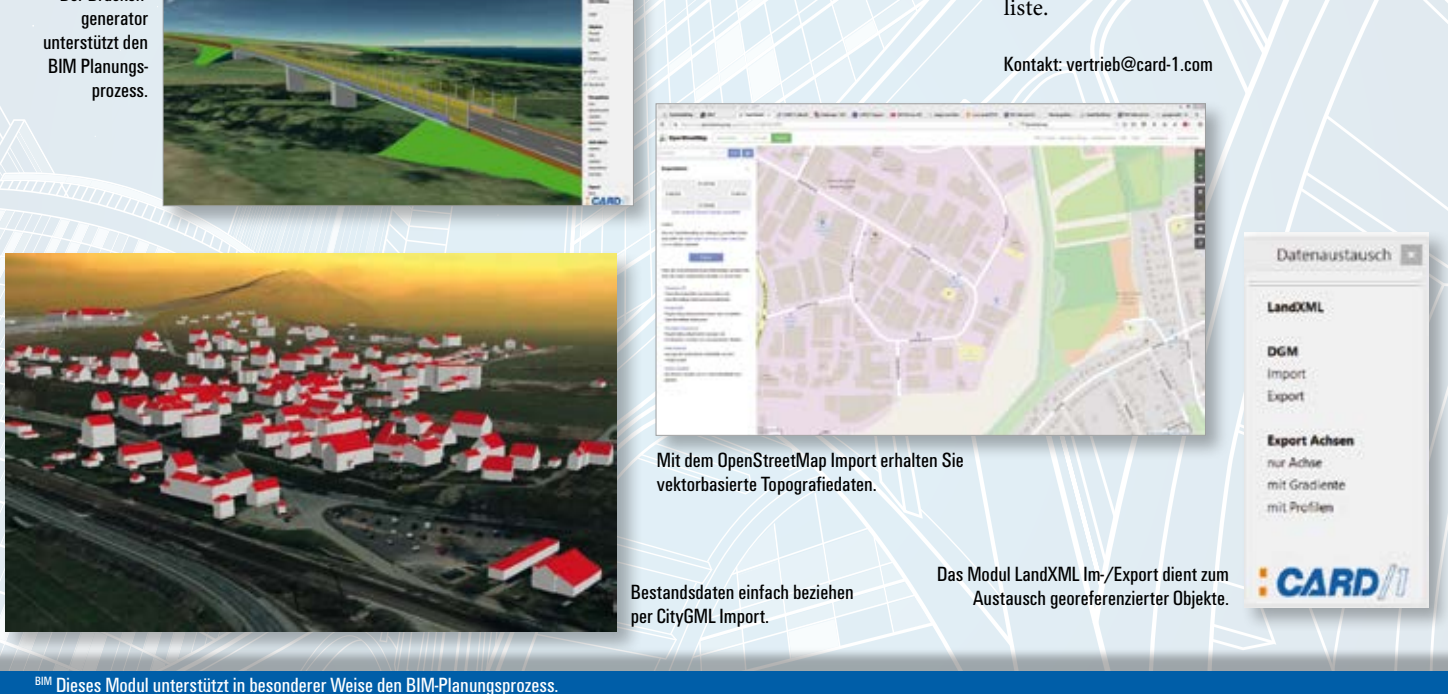

## **Ein neuer Arbeitsplatz**

**In diesem Halbjahr heißen wir zwei neue Kollegen und einen Praktikanten willkommen.**

**A** bwechslung tut manchmal gut und motiviert. Vom Schüler bis zum erfahrenen Programmierer. In unserer Zentrale in Norderstedt wird weiter eingestellt.

#### **Keine Schule**

Vom 26. Juni bis zum 14. Juli 2017 tauschte Pascal Sievers seine Schulbank gegen einen Büroarbeitsplatz in unserem Softwareunternehmen ein. Pascal geht auf dem Albert-Schweitzer-Gymnasium in Hamburg in die 9. Klasse und ist 15 Jahre alt. Der Schüler interessiert sich für Technik und da kam ihm IB&T natürlich sehr gelegen. Um das Berufsleben kennenzulernen, schaute er den Mitarbeitern der Abteilungen Marketing, Auslieferung, Empfang, Buchhaltung, Gebäudemanagement, IT und Programmierung über die Schulter und half auch mit.

Profitiert hat die Abteilung Training. Sehr souverän setzte Pascal Microsoft Power Point ein, um Präsentationen von einem alten Design in ein neues zu übertragen. Er half beim Erstellen des Rätsels für die Kundenzeitschrift interAktiv und übte dabei den Umgang mit einem Grafikprogramm wie Adobe Photoshop und lernte etwas Websitedesign. Das Praktikum fand Pascal, der in seiner Freizeit gern Tennis spielt, sehr interessant, weil "ich mal die Struktur einer Firma kennengelernt und gesehen habe, wie alle Bereiche ineinander greifen und miteinander arbeiten."

Das dreiwöchige Betriebspraktikum ist in der 9. Klasse in Hamburg üblich. Wir danken ihm herzlich für seine Unterstützung und sein Interesse.

#### **KI für CARD/1**

Peter Steinke verstärkt seit 1. Mai 2017 das Norderstedter Team in der Softwareentwicklung. Bislang forschte der Diplom-Informatiker an der Technischen Universität Dresden auf dem Gebiet der Logik und der künstlichen Intelligenz. Nun bringt er sein Wissen ein in die Optimierung der aktuellen CARD/1 Version und in die neuen Entwurfssysteme der Version 9.1.

Der Wahlhamburger aus Ludwigslust in Mecklenburg-Vorpommern schätzt besonders das familienfreundliche Umfeld im

Unternehmen und die guten Kita-Angebote der Stadt Hamburg.

#### **GEO für CARD/1**

Karen Mahler schaut gern über den Tellerrand und arbeitet vorzugsweise interdisziplinär. Bereits seit ihrer Ausbildung zur Vermessungstechnikerin interessiert sie sich stark für Geo-Daten für unterschiedlichste Anwendungsfälle, wie Straßenplanung, Fahrzeugnavigation, Qualitätskontrolle topografischer Datenbestände und Kataster. Bei IB&T an Bord ist die Diplom-Ingenieurin für Geomatik seit 1. Juni 2017. Zuvor arbeitete sie im Kartenupdategeschäft für die Fahrzeugnavigation bei der Neusoft Technology Solutions GmbH und beim Bundesamt für Kartographie und Geodäsie. Dort entwickelte sie ein automatisiertes Verfahren zur Qualitätskontrolle topografischer Datenbestände auf der Grundlage digitaler Orthobilder.

Wir freuen uns über unsere neuen Mitarbeiter und wünschen ihnen einen guten Einstieg, spannende Herausforderungen und viel Erfolg.

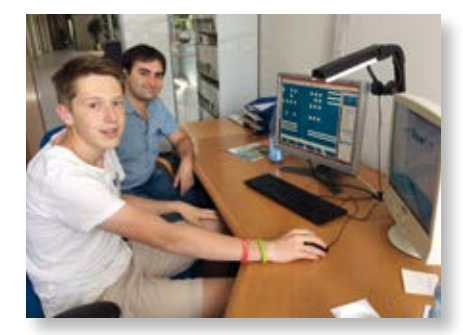

Marketing-Mitarbeiter Ilja Gomberg in die Bildbearbeitung einweisen.

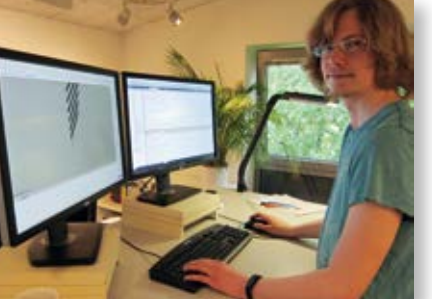

Mehr Know-how für CARD/1. Peter Steinke verstärkt die Schülerpraktikant Pascal Sievers (li.) lässt sich von …und Karen Mahler das Produktmanagement für Vermessung. **Entwicklung.** 

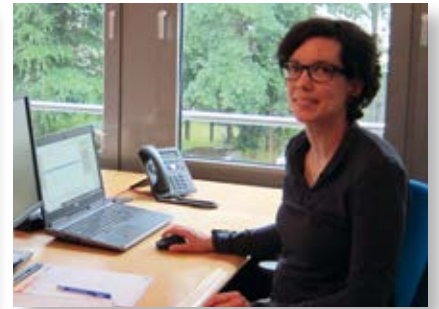

## **Wir suchen Sie!**

**Verstärken Sie (m/w) unser Team – wir benötigen** 

- ` Softwareentwickler für die Migration unseres Programmsystems auf .NET Framework. Sie unterstützen uns bei der Gestaltung der Softwarearchitektur, dem Design und der Programmierung.
- ` Mitarbeiter für den First & Second Level Support. Sie unterstützen Anwender bei der Nutzung unseres Produktes.

Unser vollständiges Stellenangebot finden Sie auf unserer Internetseite unter [www.card-1.com/unternehmen/karriere](http://www.card-1.com/unternehmen/karriere)  oder Direktzugang: 60

Kontakt: [personal@card-1.com](mailto:personal@card-1.com)

## **VR in der Bauwerks- und Tunnelüberwachung**

**Axel Elmer**

**Mit dem neuen Punktwolken Add-on zur GEOPAC Hüllkurve der Version GEOPAC für EliteCAD V14 prüfen Sie Fahrzeug- bzw. Lichtraumprofile. Auf der Basis gescannter Bauwerke, z. B. Tunnel, werden die Lichträume auf Kollisionen untersucht. Ausgestattet mit geeignetem Equipment sind die Bauwerke sogar virtuell begehbar.**

**V** irtuelle Realität bezeichnet lt. Wiki-pedia das Darstellen und gleichzeitige Wahrnehmen der Wirklichkeit und ihrer physikalischen Eigenschaften in einer in Echtzeit computergenerierten, interaktiven Umgebung. Man benötigt zur Erzeugung virtueller Realität speziell entwickelte Software. Diese Programme müssen komplexe dreidimensionale Welten in Echtzeit, d. h. mit mindestens 25 Bildern pro Sekunde in Stereo, getrennt für linkes und rechtes Auge, berechnen. Die genannte Angabe variiert je nach Anwendung – eine Fahrsimulation beispielsweise erfordert mindestens 60 Bilder pro Sekunde, um Übelkeit, die sogenannte Simulator-Krankheit, zu vermeiden.

#### **Einsatzgebiete**

Klassische Einsatzgebiete sind Flugsimulatoren für die Pilotenausbildung, zunehmend auch Visualisierungen von Hochbauplanungen in der Architektur. Neuerdings ist die VR auch in der Infrastrukturplanung zu finden, wo Landschaftsbilder, gemäß dem Standort des Betrachters und der Tageszeit real nachgebildet werden. Ein denkbarer Anwendungsfall ist außerdem die Bauwerksüberwachung und -kontrolle, die beispielsweise im Rahmen notwendiger wiederkehrender Tunnelinspektionen vorgenommen wird.

#### **Vermessung des Tunnels**

Idealerweise wird hierzu der Tunnel im laufenden Betrieb mittels Laserscanner vermessen, wobei jeder Gegenstand aufgenommen wird, der sich im Sichtbereich des Scanners befindet (Bild 1). Im Nachgang wertet der Innendienst die erzeugten Punktwolken mithilfe des neu entwickelten Hüllkurven Add-on "Punktwolke" aus. Das heißt, unter Berücksichtigung einer interaktiv wählbaren Trasse werden alle darin befindlichen Laserscannerpunkte im Rahmen einer Kollisionsanalyse auf ihre Berührung bzw. ihr Hineinragen in das vorhandene Lichtraumprofil oder den Fahrzeug-Hüllschlauch geprüft und relevante Punkte farblich hervorgehoben (Bild 2). Auf Wunsch lassen sich zusätzlich Punkte außerhalb des Hüllschlauchs über die Definition eines maximalen Abstands vom Hüllschlauch, dem sogenannten erweiterten Überwachungsraum, einfärben und darstellen.

#### **Virtuell begehbar**

Kritische Bereiche mit Kollisionen lassen sich nun am Bildschirm im Innendienst überprüfen. Niemand muss sich mehr zur Inaugenscheinnahme des Bauwerks vor Ort begeben, damit entfallen gleichsam zusätzliche Streckensperrungen. Der Tunnel liegt nun real und mit seinen physikalischen Eigenschaften in einer in Echtzeit compu-

tergenerierten, interaktiven virtuellen Umgebung vor und ist somit virtuell begehbar. Präzisionsbedingt erfolgt die Steuerung bzw. Bewegung durch die virtuelle Welt mittels einer PS4-Konsole und einer VR-Brille, z. B. einer Oculus Rift, die dem Benutzer das Gefühl vermittelt, im Tunnel zu sein. Ergänzend oder alternativ lässt sich auch ein UHD(4K)-Bildschirm nutzen.

#### **Hochauflösende Bilder**

Auf Wunsch sind via Knopfdruck hochauflösende Bilder mit bis zu 16K erzeugbar, wobei auch 360° Panoramen kein Problem darstellen (Bild 3). Außerdem sind die Rundgänge als intelligenter Kameraweg speicherbar und jederzeit als Video (auch 360°) mit sämtlichen grafischen Effekten exportierbar. Die Inspektionsergebnisse werden somit problemlos Bestandteil der notwendigen technischen Dokumentation.

#### **Ausblick**

Was sich heute noch wie Science-Fiction anhört, wird in einigen Jahren möglicherweise Realität sein und uns in unserem Alltag begleiten. Augmented Reality (AR), die erweiterte Realität, wird hierbei ein weiterer wichtiger Meilenstein sein, siehe Seite 22.

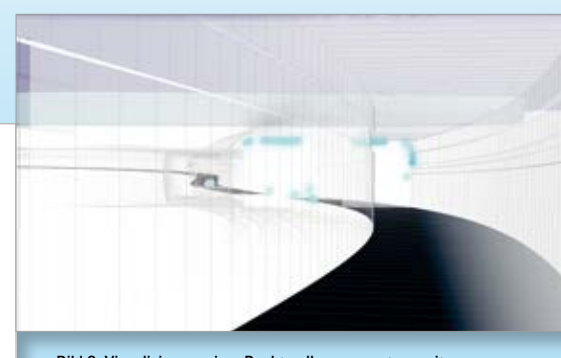

Bild 3: Visualisierung einer Punktwolkenauswertung mit EliteCAD-Bordmitteln.

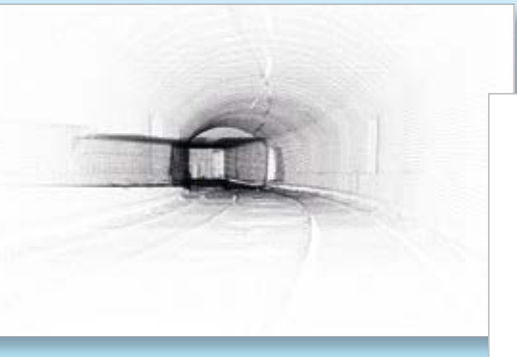

Bild 1: Roh-Punktwolke eines U-Bahn-Tunnels.

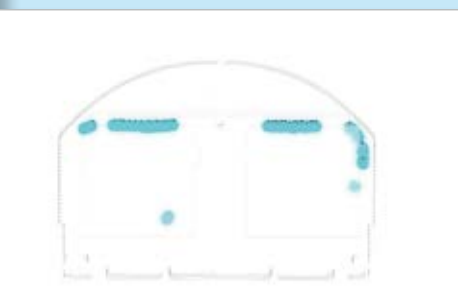

Bild 2: Kollisionsanalyse im Rahmen einer Punktwolkenauswertung.

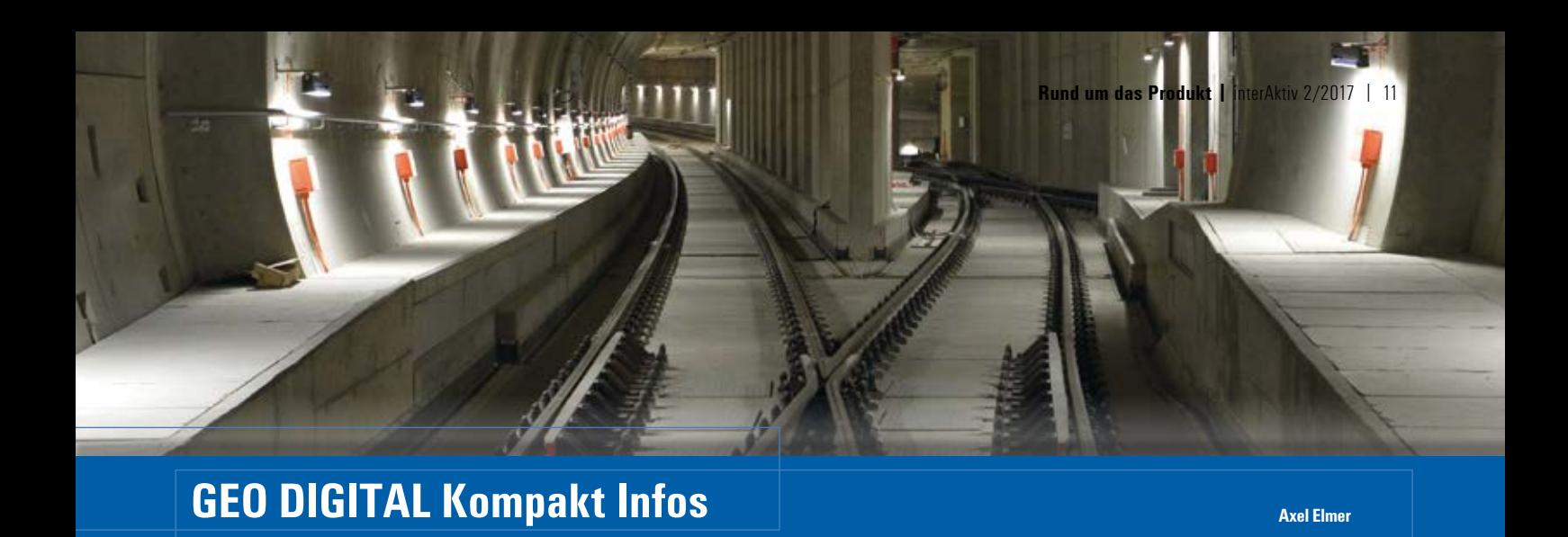

**I** m August erfolgte der Rollout des Wartungsrelease 2017 unseres CAD-Planungs- und Entwurfssystems GEOPAC für EliteCAD V14. Highlights sind:

- ` die ausschließliche Unterstützung für 64 Bit-Betriebssysteme ab Windows 7
- ` Unterstützung von Gamepads, z. B. der gängigen Controller der Playstation 4® und XBox®
- ` bis zu 4K-Unterstützung (entspricht Ultra-HD-Auflösung mit 3.840 x 2.160 Pixeln)
- $\blacktriangleright$  Echtzeitvisualisierung Virtual Reality  $(VR)$
- ` FAHRLINIE für die Gradientendarstellung und -bearbeitung
- ` Erweiterung des aktuellen Transformationsverfahrens GK-ETRS89/UTM um das NTv2-Gitterverfahren in Vorbereitung
- ` 3D-Hüllkurvenuntersuchungen in Punktwolken, d.h. automatische Kollisionserkennung der Gegenstände, die in den Lichtraum hineinragen

` BIM-IFC 4x1-Import-/Export-Schnittstelle (IFC Rail) zzgl. Kostenplanung, AVA und Baucontrolling in Vorbereitung

#### **Aktionen & Angebote**

Im zweiten Halbjahr 2017 bieten wir erneut eine Reihe von Aktionen und Angeboten für die Themengebiete Teststellungen, Mietstellungen, Einführungspreise und Schulungen an. Detaillierte Informationen zu den Aktionen & Angeboten finden Sie über den QR-Code ([www.geodigital.de/](http://www.geodigital.de/download/�flyer_2017.pdf) [download/flyer\\_2017.pdf\).](http://www.geodigital.de/download/�flyer_2017.pdf)

#### **INTERGEO 2017**

Nach mehrjähriger Abstinenz nehmen wir an der diesjährigen INTERGEO in Berlin teil. Auf dem Gemeinschaftsstand unserer Muttergesellschaft IB&T präsentieren wir Ihnen die zahlreichen Neuerungen und Erweiterungen unserer brandaktuellen GEO-PAC für EliteCAD V14. Gerne erwarten

wir Sie zu ausführlichen Gesprächen und freuen uns auf Ihren Besuch, siehe Seite 18.

#### **Anwendertreffen 2017**

In Ihrem Terminkalender sollten Sie sich den 8. und 9. November 2017 notieren. Der Veranstaltungsort des GEOPAC-Anwendertreffens wird in diesem Jahr Leipzig sein und die Leipziger Verkehrsbetriebe GmbH unser Gastgeber. Einige Fotoimpressionen des letztjährigen Anwendertreffens in Wegberg-Wildenrath finden Sie auf unserer Website oder unserer Facebook Unternehmensseite. Persönliche Einladungen und weitergehende Details werden wir Ihnen rechtzeitig zusenden.

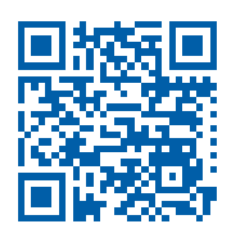

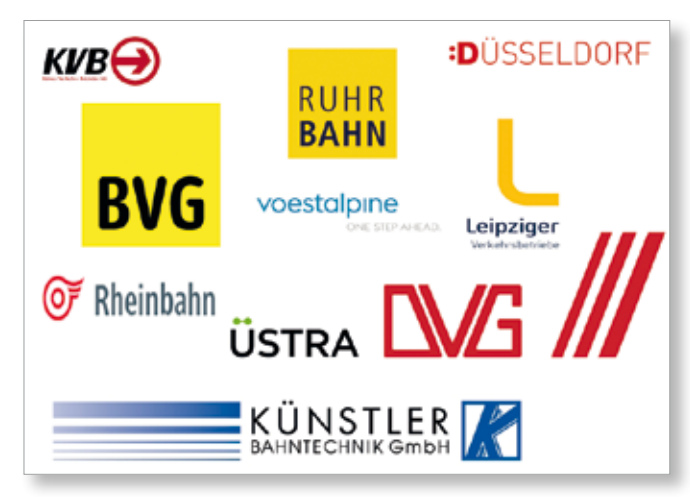

Auszug langjähriger GEOPAC für EliteCAD-Anwender.

Aus Vision wird Realität – Uwe Hüttner (li.), Geschäftsführer der IB&T und Dr. Wolfgang Stöger, Geschäftsführer der Messerli Informatik GmbH beim GEO DIGITAL-Anwendertreffen 2016 in Wegberg-Wildenrath.

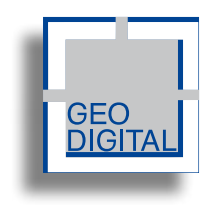

GEO DIGITAL GmbH Vogelsanger Weg 80 40470 Düsseldorf Telefon +49 (0) 211/52 28 83-0 Telefax +49 (0) 211/52 28 83-99 [info@geodigital.de](mailto:info@geodigital.de) [www.geodigital.de](http://www.geodigital.de) twitter.com/GEODIGITALGmbH facebook.com/geodigital

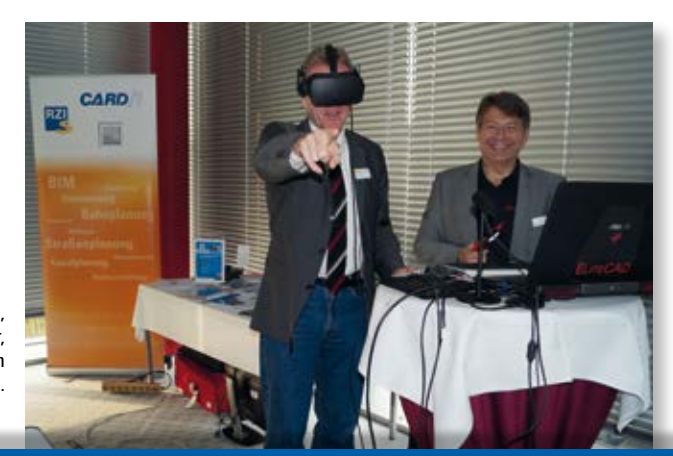

## **Unter der Erde tut sich was**

**Es geht um Integration und Zukunftsfähigkeit. Kanalnetze, die Sie mit Wasserwirtschaft Pro bearbeiten, sehen Sie ab Version 9.1 in CARD/1 in allen Ansichten. Dafür werden für Ihre Schächte und Haltungen 3D-Baugruppen und -Bauteile generiert und laufend aktualisiert. Die Prüfung Ihrer Daten wird damit sehr viel komfortabler, weil Kollisionen und Engstellen viel einfacher zu ermitteln sind. Und für die Zukunft ist wichtig: Sie geben die Daten als Fachobjekte mit Raumkörper und Attribute in die BIM-Welt weiter.** 

**E** in integriertes System für alle Ihre Arbeits- und Anwendungsbereiche – das ist die CARD/1 Philosophie von jeher. Daher ist es nur konsequent, dass Sie auch die Kanalnetze, die Sie mit den Wasserwirtschaft Pro Modulen bearbeiten, ab Version 9.1 vollständig in ihrer räumlichen Ausprägung sehen können. Gerade in der Welt der Haltungen, Schächte und Anschlussleitungen ist es von großer Wichtigkeit, mögliche Engstellen und Kollisionen frühzeitig zu erkennen, und zwar im Kontext aller Projektdaten und in allen Projektansichten in CARD/1. Das ist entscheidend.

#### **Den Überblick behalten**

Das Ändern einer Höhe im Dialog ist ein Leichtes, siehe Abb. 2 – die Auswirkungen für das Netz sind aber u. U. drastisch. Das Zusammenspiel der Detailinformation eines Schachtes mit den Höhenlagen der zu- und abgehenden Haltungen ist sensibel. Daher ist es naheliegend und von Ihnen bereits mehrfach gewünscht, dass Sie das in Arbeit befindliche Kanalnetz im jeweils aktuellen Zustand auch in der 3D-Projektansicht beurteilen können. Damit Sie das nicht erst in der fertigen Zeichnung erkennen oder gar erst, wenn Sie mit dem

Helm auf der Baustelle stehen, ist eine Beurteilung der Geometrie und der Abhängigkeiten der räumlichen Bauteile von entscheidender Bedeutung.

#### **Fachobjekte**

Um die Kanalnetzdaten aus Wasserwirtschaft Pro optimal in den Workflow einzufädeln, werden aus den vielfältigen Definitionen in den Pro-Modulen automatisch "intelligente" Fachobjekte generiert, also beispielsweise für Ihre Schächte und Haltungen, Hausanschlüsse etc. Was meint fachlich und intelligent? Fachobjekte enthalten die Geometrie und die fachlichen Attribute jeder Art und Menge. Das Wichtige dabei ist, dass ein Fachobjekt auch weiß, wie es sich in verschiedenen Ansichten darstellt – u. U. sogar in verschiedenen Genauigkeitsstufen (LoDs) oder mit verschiedenen Ausprägungen für unterschiedliche Aufgabenstellungen, etwa Prüfung, Bearbeitung oder Präsentation.

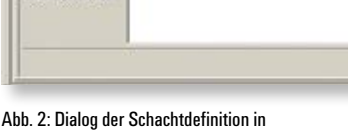

 $\overline{A}$ 

Wasserwirtschaft Pro.

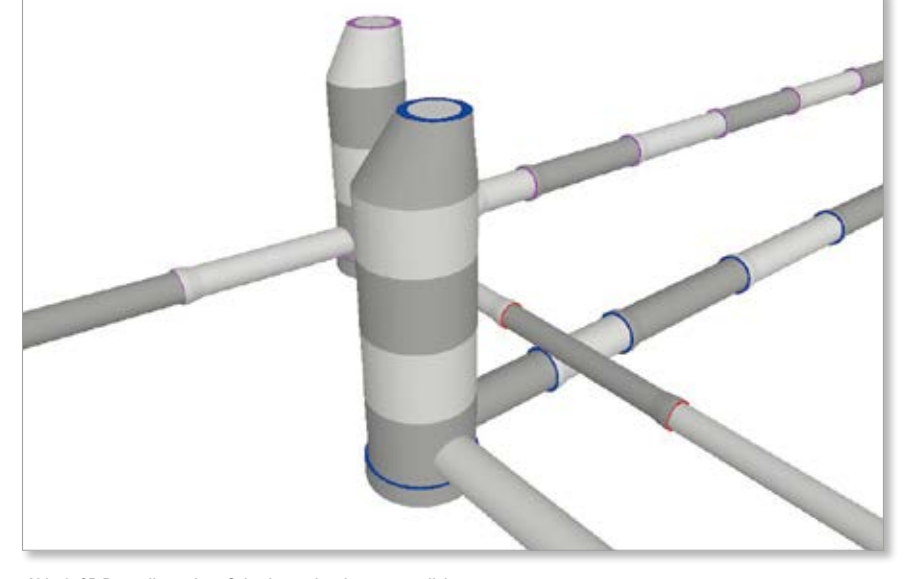

Abb. 1: 3D-Darstellung eines Schachtes mit seinen wesentlichen Bestandteilen Unterteil, Ringen, Ausgleichsringe, Oberteil und Deckel.

**Thomas Brockmann**

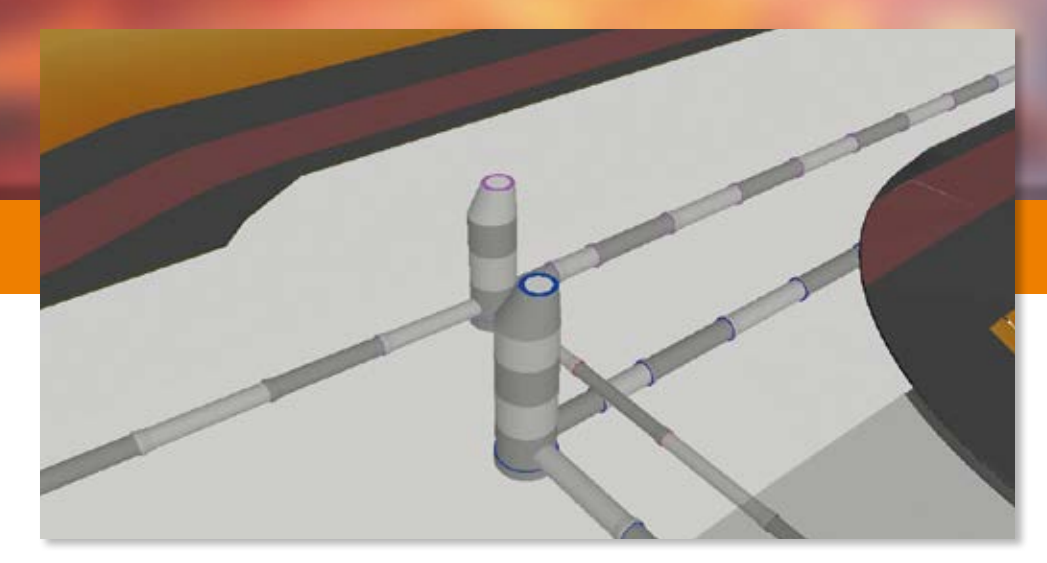

Abb. 3: Fachobjekt dargestellt im Geländekontext.

Damit kann ein beliebiges Fachobjekt, z. B. in der 3D-Projektansicht, im Grundriss, in der Querschnitt- und Längsschnittansicht oder einem beliebigen Schnitt sichtbar sein. Ändert sich die Fachlichkeit, z. B. bei einem Schacht die Höhe oder der Durchmesser oder die Anzahl der Ring-Elemente, wird dies für Sie sofort sichtbar, siehe Abb. 1 und Abb. 2. Und bei der Konstruktion in CARD/1 haben Sie alle Kanalnetzdaten aus Wasserwirtschaft Pro immer im Blick.

#### **Wenn schon, dann auch BIM**

Sobald nun der Schacht oder die Haltung als Fachobjekt automatisch mit seiner kompletten Fachlichkeit und mit einer klar definierten Baukörper-Geometrie vorliegt, sind Ihre Objekte bestens geeignet, im Rahmen des BIM-Prozesses ausgetauscht zu werden. Hier beginnt auch gleich die Zukunft: Es ist dann ein Einfaches, mit Ihren Pro-Daten am BIM-Prozess teilzunehmen, etwa indem Sie die Grundelemente Schacht, Haltung, Anschlussschacht und Anschlusshaltung mit unserer CPIXML- oder IFC-Schnittstelle mit anderen Projektbeteiligten austauschen (Geometrie und Attribute). Wenn schon Fachobjekte, dann gleich BIM! Ihre Informationen stehen für den gesamten BIM Workflow zur Verfügung: Planung, Konstruktion, Kalkulation, Ausschreibung, Bau/Rückbau, Abrechnung – die CARD/1 BIM-Schnittstellen werden die Türöffner für Ihre Daten.

#### **Auch Classic gewinnt!**

Mit den neuen Kanal-Fachobjekten haben wir eine Grundlage, auf der wir im nächsten Schritt für den Bereich Wasserwirtschaft Classic eine neue, integrierte Datenhaltung für Kanal-Elemente aufbauen werden. Das geht hervorragend zusammen mit dem Konzept des BIM-Trassenkörpers, bei dem ebenfalls intelligente Fachobjekte erzeugt werden und dessen wesentliche Entwurfs-Bausteine mit dem Kanalentwurf kombinierbar sind. Die parametrisierte Kanalplanung und der automatisierte Straßenentwurf gehen Hand in Hand. Ein intelligentes, integriertes System für alle Ihre Arbeits- und Anwendungsbereiche – CARD/1 eben.

## **DB Training mit CARD/1**

#### **Seminarangebot für 2017**

DB Training zählt zu den größten Qualifizierungs- und Beratungsdienstleistern auf dem europäischen Verkehrsmarkt. Das umfangreiche Qualifizierungsangebot reicht von der beruflichen Erstausbildung über ein breitgefächertes Spektrum an Weiterbildungsmöglichkeiten bis hin zur Managementberatung. Für Mitarbeiter der Ingenieurvermessung bietet DB Training erneut das Seminar "CARD/1 – Grundlagen / Trassierung Bahn und Automatisierte Zeichnungsproduktion" an. Das dreitägige Seminar "Trassierung mit CARD/1 für

Fortgeschrittene" vertieft und entwickelt die Themen des Grundkurses weiter. Claus Leitzke, Inhaber des gleichnamigen Ingenieurbüros aus Bad Bramstedt und IB&T Vertriebspartner, führt die Seminare für die DB Training in der IB&T Zentrale durch. Mehr Informationen zu den Seminarinhalten, Terminen und zur Buchung finden Sie im Internet unter [www.db-training.de,](http://www.db-training.de) Seminare suchen und buchen: Seminarnummer Ta7632 (Grundkurs 06.11. bis 10.11.2017) und Ta7633 (Fortgeschrittenenkurs 22.11. bis 24.11.2017). IB&T Partner Bahn - Dipl.-Ing. Claus Leitzke

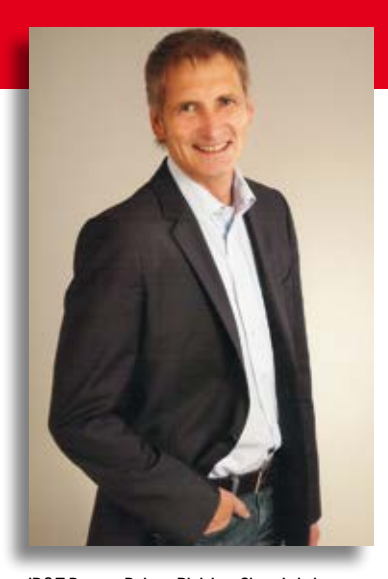

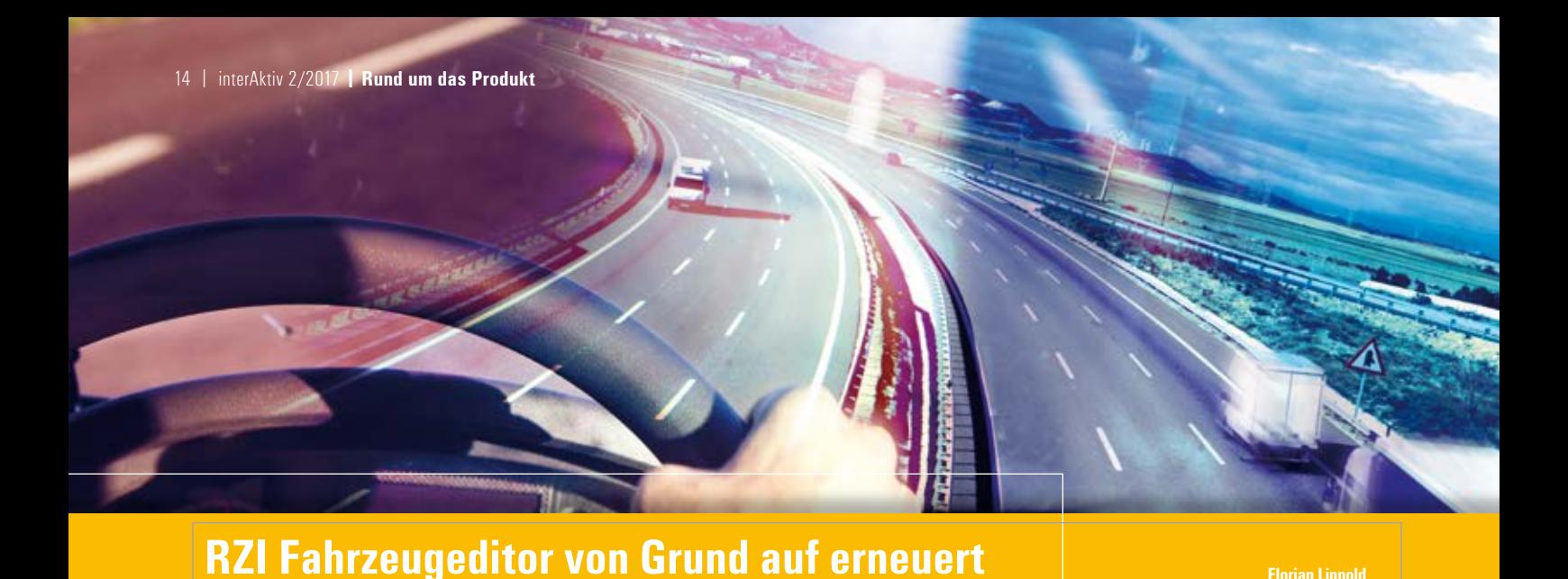

#### **Dynamische Schleppkurve und easyTrack erhalten innovative Fahrzeug- und Lastenbearbeitung.**

**D** ie RZI Lösungen zur Simulation dynamischer Schleppkurven bekommen mit den nächsten Versionen einen grunderneuerten Fahrzeugeditor sowie eine neue Fahrzeugbibliothek. Das betrifft die Varianten Schleppkurve XXS, XXM, XXL und die Lösung easyTrack. In den letzten Jahren wurde vorrangig der Kern der Software verbessert. So besteht nunmehr die Option, die Simulation auch mausgesteuert durchzuführen. Dabei hängt das Fahrzeug direkt an der Maus und die Fahrzeugumrisse werden mitgeführt, wodurch sich die Befahrbarkeit einer Kurve in Echtzeit prüfen lässt.

#### **Neu im Programm**

Vorschaubilder der Fahrzeuge vergrößern. Schon beim Überfahren eines Fahrzeugs in der Auswahl mit dem Mauszeiger wird eine Vorschau eingeblendet. Eine Suchfunktion ermöglicht es, Fahrzeuge in der Bibliothek zu filtern. Neben den obligatorischen Fahrzeugparametern, wie Länge, Breite, Achsabstand, lässt sich im Editor direkt der Führungspunkt bestimmen. Lenkfunktionen werden erstmalig in einem Diagramm visualisiert – ein Fehler fällt so direkt ins Auge. Apropos Fehler, alle Änderungen lassen sich über die neue Funktion "Rückgängig" einfach widerrufen. Bis zur Veröf-

 $\overline{r}$ 

**Tahrisunedito** 

fentlichung wird die Erstellung von Lasten noch ausgebaut. Diese können zurzeit nur im Dialog

#### **Lösungen für jedermann …**

Vermesser, Verkehrs- und Infrastrukturplaner, Bauingenieure, Architekten, Stadtplaner, Bauzeichner in Ingenieurbüros, Städten und Gemeinden nutzen die RZI Lösungen zum Schleppkurvennachweis. Die Programme, die auf den Plattformen BricsCAD® bzw. AutoCAD® basieren, unterstützen Sie bei der Berechnung von Fahrmanövern auf sämtlichen Verkehrswegen und Geländen. Fahrten lassen sich mausgesteuert, per Freihandfahrt, als Rückwärtsfahrt oder als Fahrt entlang einer Leitlinie simulieren. Die Möglichkeiten helfen

 $1 - 1$ 

Audi Q7

**Florian Lippold**

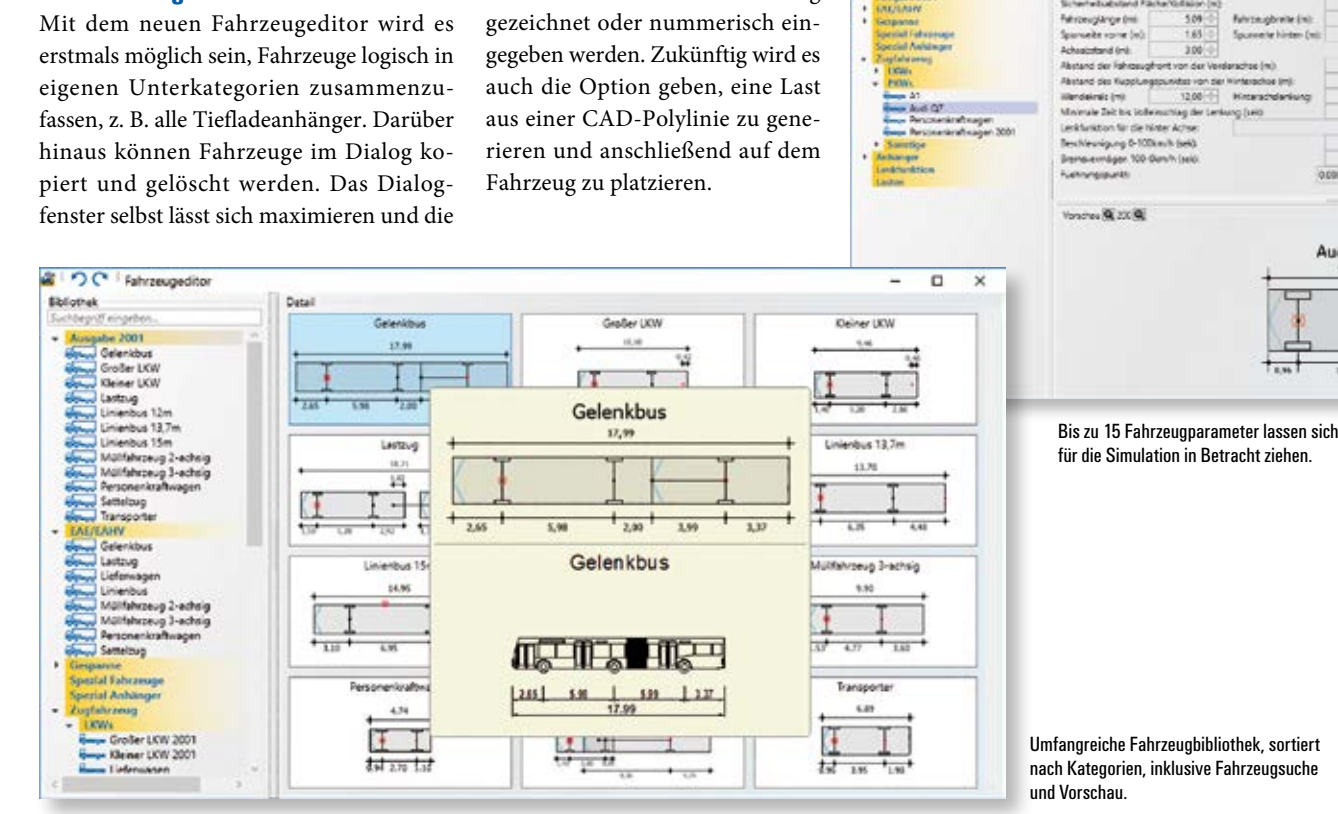

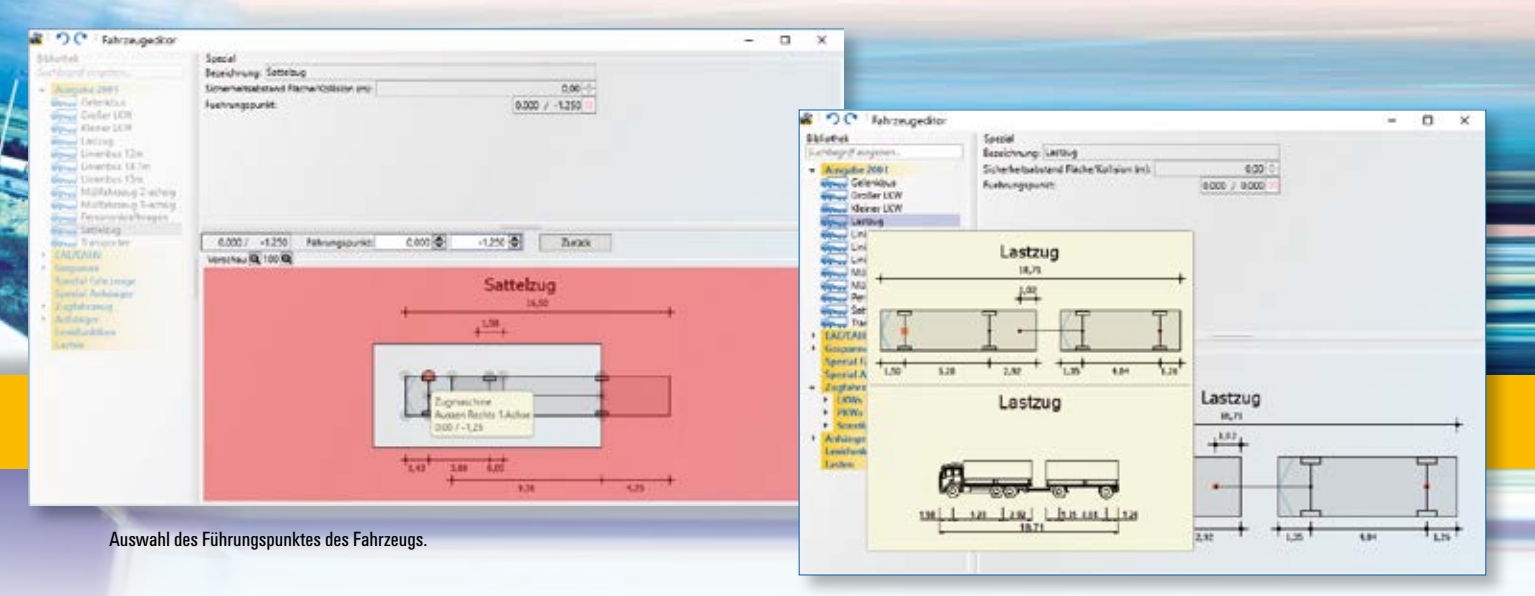

Ihnen bei der Überprüfung und der Planung von Knotenpunkten, Einmündungen, Kreisverkehren, Verladerampen und Parkplätzen. Die Fahrzeugbibliothek ist mit Bemessungsfahrzeugen der FGSV ausgestattet, eigene Fahrzeuge und Gespanne samt Beladung lassen sich definieren. Mit der Angabe von Geschwindigkeiten erhöht sich die Genauigkeit der Simulation beträchtlich.

#### **… und für Transportunternehmen**

easyTrack basiert auf der Dynamischen Schleppkurve und ist speziell auf den Schwertransport ausgerichtet. Die Lösung wird in enger Zusammenarbeit mit dem Fahrzeughersteller GOLDHOFER AG fortentwickelt, dem Weltmarktführer für Schwertransport-Equipment. Unternehmen setzen easyTrack weltweit ein, um den Flächenbedarf und die Verkehrsführung für Spezialfahrzeuge zu untersuchen. Abstandssimulation, Kollisionskontrolle sowie Fahrzeug- und Lasteneditor sind ebenfalls inbegriffen.

#### **Test Frei Haus**

Nutzen Sie eine Fern- oder Vorortpräsentation und testen Sie die Lösungen 30 Tage kostenfrei.

Kontakt: siehe Rückseite RZI Software GmbH

Vorschaubild des Fahrzeugs.

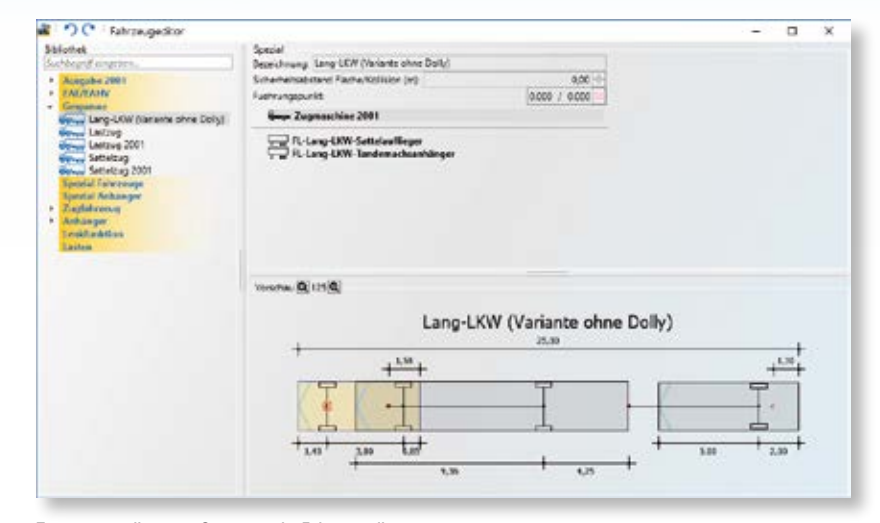

Zusammenstellung von Gespannen im Fahrzeugeditor.

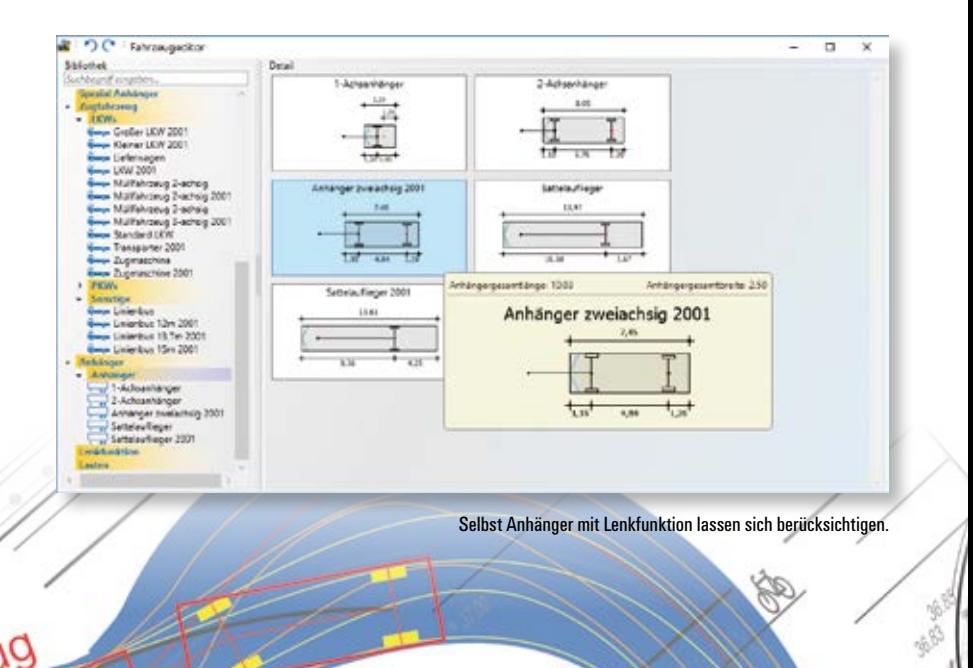

## **Fachlich überzeugend**

**Die neue RZI Tiefbau Version 2017 ist seit Juni 2017 auf dem Markt und erstmalig per Download über das Internet erhältlich. Neue pfiffige Funktionen und ein verbessertes Supportangebot erleichtern die tägliche Projektarbeit.** 

**D** ie Neue steht im Download-Bereich der RZI Website unter dem Menüpunkt Installation für Sie bereit. Bevor Sie die Installation starten, bestellen Sie über das angebotene Formular Ihre Lizenzdaten, die Sie für das Lizenzupdate Ihres Hardlocks benötigen. Die Installationsanleitung informiert Sie Schritt für Schritt, was zu tun ist und die Übersicht Neu in Version 2017 fasst alles Wissenswerte in einer druckbaren PDF-Datei und in Form einer Online-Hilfe zusammen. Hier eine Auswahl der jüngst entwickelten Features, die vor allem

die Punktverwaltung, das Digitale Geländemodell, die Straßen- und Kanalplanung sowie die REB Abrechnungstools bereichern.

#### **Features der Version 2017**

Die AutoCAD® Oberfläche hat in den letzten Jahren eine Farbauffrischung erfahren. Wenn Sie mögen, arbeiten Sie künftig mit einem dunklen Farbschema, das viele Anwender als angenehm und augenschonend empfinden. Weiterhin wurde die Symbol-Übersicht überarbeitet. In der Punktverwaltung verbinden Sie RZI Punkte mit al-

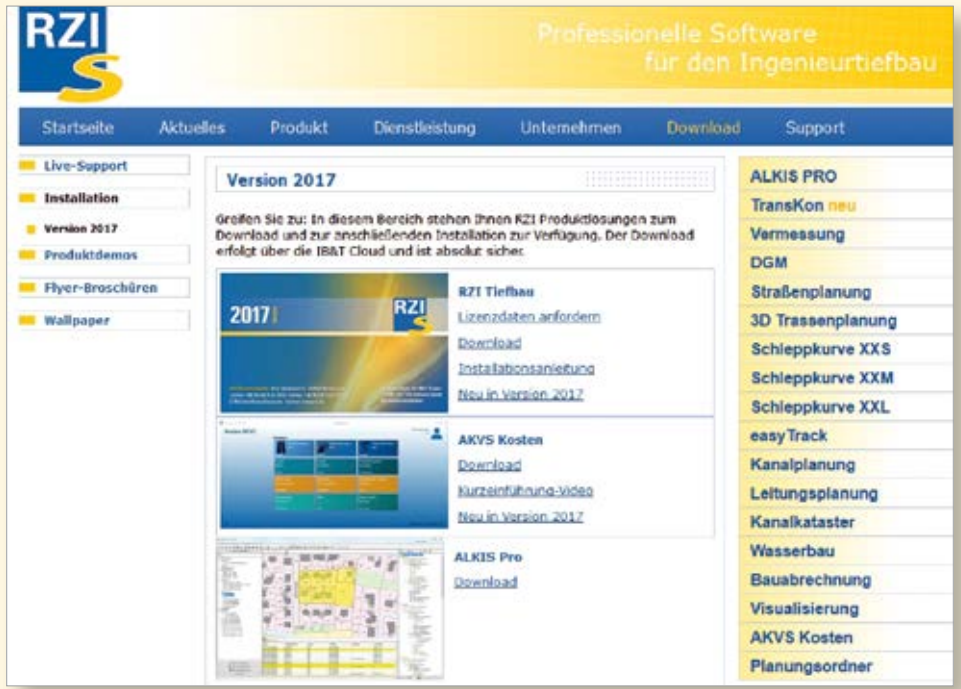

phanumerischen Punktnummern, wenn die Punktnummern ein identisches Präfix haben und mit einer Zahl enden, z. B. F01-F99. Der Datenaustausch unterstützt zusätzlich das GAEB-Format DA 30. Bei fremden, fehlerbehafteten Digitalen Geländemodellen ist es nun leicht, doppelte 3D-Flächen aufzulisten und aus der Zeichnung zu entfernen. Blockelemente im Bereich der Straßenplanung, wie Leitplanken und Bäume, lassen sich mit den Profilmanager-Tools bereichsweise duplizieren und ebenfalls entfernen. Dasselbe gilt für Abzugsflächen, etwa für Bordsteine, die über die Massenermittlung berechnet wurden. Ebenfalls lassen sich im Profilmanager nun Definitionen kopieren. Mit einem neuen Befehl können aus der in der Lage geplanten Fahrbahnrandlinien nach der Höhenplanung 3D-Polylinien erzeugt werden. Im Kanallängsschnitt gibt es an vielen Stellen Änderungen bei der Darstellung, z. B. die Beschriftung und die symbolhafte Kennzeichnung der Sohlhöhen. Bei den REB-Tools wurde der Profilfilter ergänzt. Er filtert beispielsweise Profilpunkte aus Querprofil- und Begrenzungsliniendateien der Endungen PRO, DA66 und FBP nach den Kriterien Winkelabweichung, Abstand und Höhendifferenz (Δh). Die Profilpunkte lassen sich separat speichern und ab- oder aufsteigend sortieren. Optional ist es möglich, eine grafische Horizontvorschau mit beschrifteten Stationen und Kennziffern zu zeichnen, die sich bei Änderungen live aktualisiert. Im Grundmodul ist die Funktion zum Einfügen von Punkten auf Linien deutlich komfortabler gestaltet. Im Download-Bereich der RZI Website steht Ihnen der Menüpunkt Installation zur Verfügung.

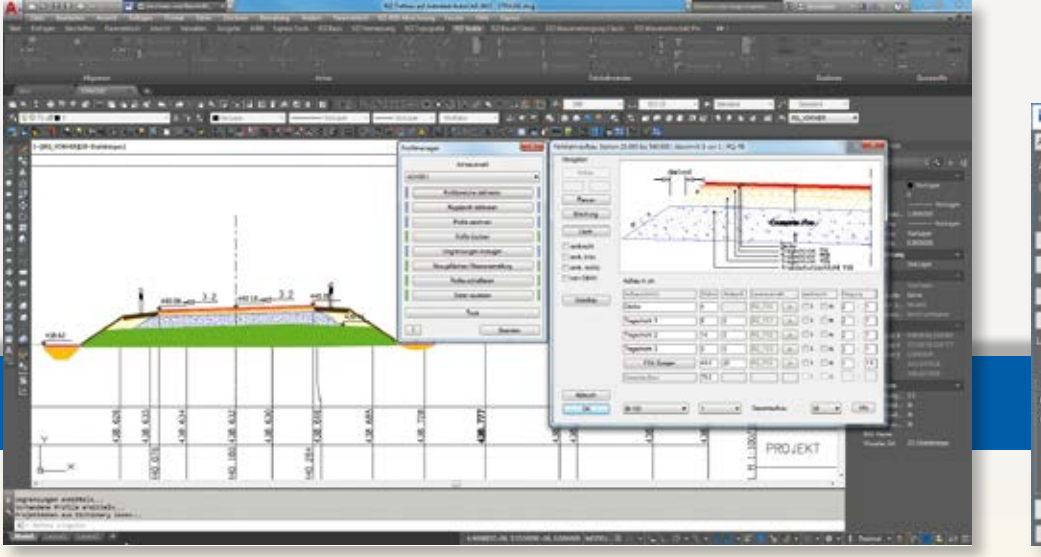

Neuer Look – das dunkle Farbschema der AutoCAD® Oberfläche soll die Augen entlasten.

#### **Plattformen**

Die neue Version unterstützt die Plattform BricsCAD von V15 Pro bis V17 Pro mit 32 bzw. 64-Bit; außerdem die Versionen 2013 bis 2017 der Autodesk-Produkte Auto-CAD, AutoCAD Map, AutoCAD Civil 3D mit 32- bzw. 64-Bit.

#### **Support Center aufgefrischt**

Das RZI Support Center ist die Anlaufstelle für Ihre Anfragen. Dort finden Sie professionelle Unterstützung und alle Informationen, die Ihnen helfen, den Einsatz Ihrer RZI Lösung zu optimieren.

#### **Neue Rufnummer in Berlin**

Die Profis an der RZI Hotline unterstützen Sie bei Problemstellungen in Ihrer Projektarbeit. Um die Kommunikation mit Ihnen weiter zu verbessern, hat das Unternehmen eine leistungsfähigere Telefonanlage installiert. Ein Wechsel der Telefonnummer Ihrer RZI Hotline in Ahrensfelde (Berlin) war technisch leider nicht vermeidbar. Bitte wählen Sie künftig die neue Nummer +49 (0) 30/ 80 93 265 - 0. In Nürnberg bleibt die Ihnen bekannte Telefonnummer bestehen.

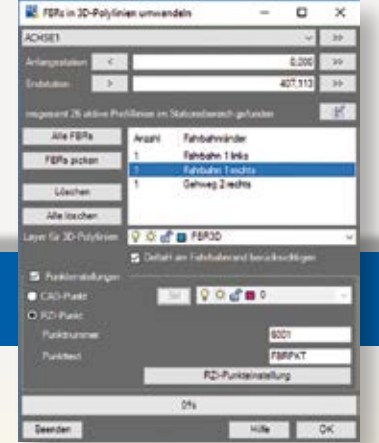

Fahrbahnränder wandeln Sie in 3D-Polylinien um.

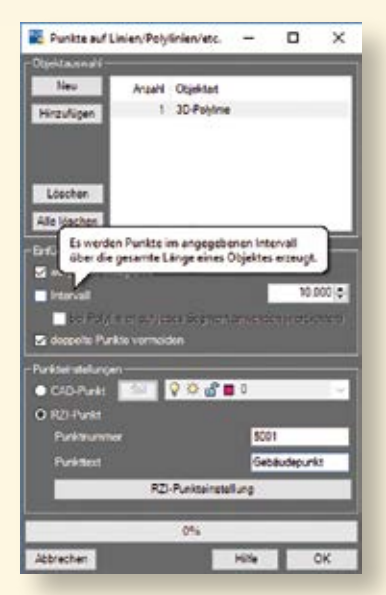

Punkte lassen sich über die gesamte Länge eines Objektes erzeugen.

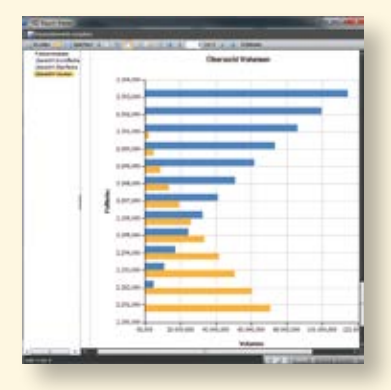

Ausgabe per FastReport - Volumenübersicht.

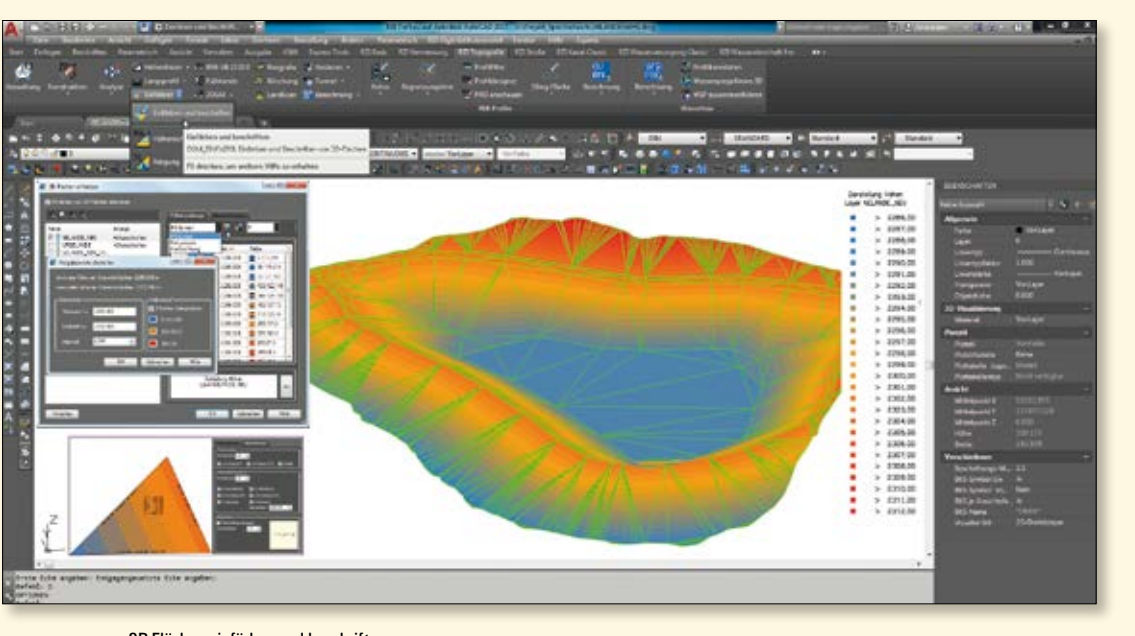

3D-Flächen einfärben und beschriften.

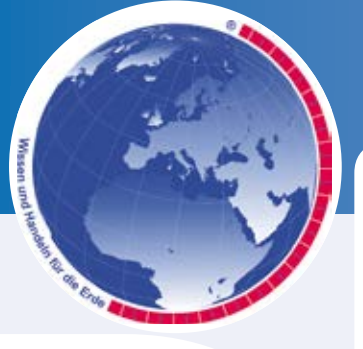

**CARD/I** 

Software AG

## **INTERGEO**®

**WISSEN UND HANDELN FÜR DIE ERDE** 

**BERLIN** 2017 26.-28. SEPTEMBER

#### **INTERGEO 2017**

Kongress und Fachmesse für Geodäsie, Geoinformation und Landmanagement Messestand der IB&T Gruppe Messe Berlin, 26.-28.09.2017 Halle 2.1, Stand C2.020 und C2.061 Di-Do: 9.00-18.00 Uhr

*Wir freuen uns auf Ihren Besuch. Ihre IB&T Unternehmensgruppe* 

Wissen und Handeln für die Erde ist das langjährige Motto der GEO-IT-Messe. Im Mittelpunkt stehen die wegweisenden Entwicklungen und Anwendungen mit Drohnen, Top-Themen wie Smart City sowie BIM-Projekte im digitalen Planen und Bauen – auch in Virtual und Augmented Reality. Mit COPERNICUS als einem Hauptthema gibt der Kongress der wachsenden Bedeutung der Fernerkundung aus dem Weltraum ihren Platz. Passend zum Standort Berlin werden die Themen Open Data und Open Government als inhaltliche Schwerpunkte gesetzt.

#### **CARD/1 spricht VR**

Setzen Sie eine VR-Brille auf und fahren Sie durch einen Ort aus Punktwolken. Es ist uns gelungen, die Lösung CARD/1 und VR miteinander zu verknüpfen. Überzeugen Sie sich selbst von den Vorteilen. Gern erwarten wir Sie auf unserer VR-Insel auf dem Messestand in Berlin.

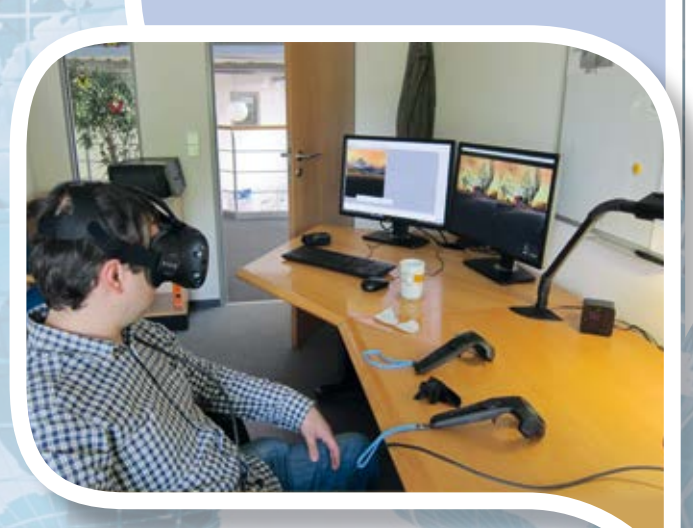

#### **CARD/1 und BIM**

Auf dem INTERGEO-Kongress steht BIM am Donnerstag im Focus. Wir freuen uns, einen Vortrag zu halten. Das Kongressprogramm steht online auf der Messewebseite.

INTERGEO Kongress Berlin Donnerstag, 28.09.2017 Raum London 1 15.30-16.45 Uhr

#### **GIS und Infrastrukturplanung buildingSMART**

Arbeitsweisen der BIM-Straßenplanung bei der Öffentlichen Verwaltung am Beispiel von BIM-Pilotprojekten.

Michael Bausch, Regierungspräsidium Freiburg Marius Reuters, IB&T Ingenieurbüro Basedow & Tornow GmbH

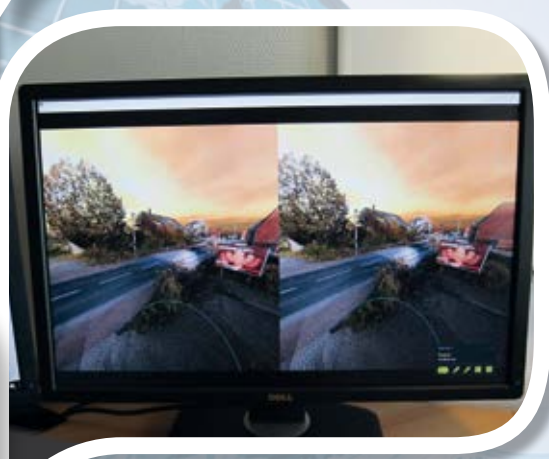

CARD/1 und VR kommunizieren.

VR testen: höhere Auflösung der Bilder, detailgetreues Sichten, besseres Überprüfen Ihrer Planung.

## **Termine – Veranstaltungen**

#### **BIM World Munich**

Das größte BIM Event im DACH Raum ICM Internationales Congress Center München 28.-29.11.2017 Di-Mi: 9.00-17.00 Uhr Stand 77 [www.bim-world.de](http://www.bim-world.de)

**Arbeitsweisen der BIM-Straßenplanung bei der Öffentlichen Verwaltung am Beispiel von BIM-Pilotprojekten** Michael Bausch, Regierungspräsidium Freiburg Marius Reuters, IB&T Ingenieurbüro Basedow & Tornow GmbH

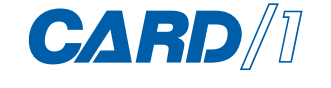

**BIM**WORLD

#### **[CARD/1 Tr](http://www.laserscanning-europe.com/de/bauscan/�bauscan2017CARD/1)aining**

[www.card-1.com/training/](http://www.card-1.com/training/)

Alle Termine finden Sie im CARD/1 Schulungskalender, siehe auch Seite 39. Bitte melden Sie sich direkt online an oder senden Sie Ihre Fragen an [schulung@card-1.com.](mailto:schulung@card-1.com) Alle Kunden mit Service-Vertrag erhalten 10 % Treuerabatt. Alternativ vereinbaren wir mit Ihnen einen individuellen Trainingstermin.

Wenn Sie wissen wollen, auf welche Weise Sie die aktuelle Version für Ihre Projektarbeit effektiv einsetzen, empfehlen wir Ihnen die Schulung "CARD/1 Version 9.0 – was ist neu?", angeboten in Berlin, Hamburg und Stuttgart. Ansonsten gibt es an verschiedenen Standorten Produkt-Schulungen für Einsteiger und Fortgeschrittene, z.B. zu den Themen CARD/1 Grundlagen, Trassierung, CardScript, Grunderwerb, Kanalkataster, Punktwolken, Kanalplanung, Zeichnungsbearbeitung. Neu im Programm sind die BIM-Schulungen "BIM Infra Basics" und "Bauwerke und Workflow für BIM", in denen es konkret um die Projektarbeit mit CARD/1 geht.

> **RZI Tiefbau Training** ` RZI-Tiefbau-Kurse

[www.rzi.de/dienstleistung/seminarthemen/](http://www.rzi.de/dienstleistung/seminarthemen/)

Kontakt: [schulung@card-1.com](mailto:schulung@card-1.com)

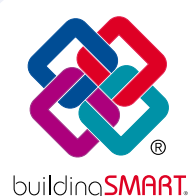

#### **BIM-Veranstaltungen**

BIM steht in der Tiefbaubranche im Fokus. Expertengruppen sind beteiligt, Standards zu entwickeln und den weiteren Werdegang voranzutreiben. IB&T ist dabei und engagiert sich auf den folgenden Veranstaltungen.

13.09. – 14.09.2017 BIM-Kongress Gießen 26.10. – 27.10.2017 21.buildingSMART-Forum in Berlin, Mitgliederversammlung, Arbeitsgruppentreffen, Austausch mit Verbänden [www.buildingsmart.de](http://www.buildingsmart.de)

**Laufende Veranstaltungen** bimhub.hamburg

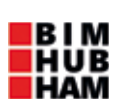

#### **BAUSCAN Magdeburg**

Fachveranstaltung für Laserscanning Innovative Erfassungs-, Mess- und Dokumentationsverfahren in der Architektur und im Bauwesen. Hochschule Magdeburg-Stendal 16.-17.11.2017 Do: 11.30-18.00 Uhr Fr: 09.00-14.00 Uhr

[www.laserscanning-europe.com/de/bauscan/](http://www.laserscanning-europe.com/de/bauscan/�bauscan2017CARD/1) bauscan2017

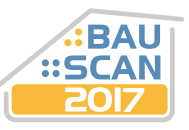

#### **EliteCAD- und GEOPAC-Anwendertreffen**

AGKV Anwender Gemeinschaft Kommunaler Verkehrsunternehmen 08.-09.11.2017 Leipzig

Kontakt: [info@geodigital.de](mailto:info@geodigital.de) 

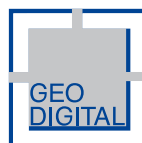

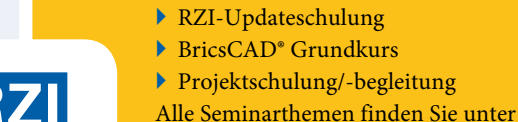

## **Version 9.1**

### **Kundenwünsche und Innovationen**

**Bernhard Braun** 

**Die Entwicklung der nächsten CARD/1 Version läuft auf Hochtouren. Dabei berücksichtigen wir wieder zahlreiche Ihrer Kundenwünsche. Version 9.1 wird aber noch mehr sein: Mit Version 9.1 werden Sie zum ersten Mal vom neuen parametrisierten und wissensbasierten Verfahren für den BIM-gerechten Entwurf von Verkehrswegen profitieren.** 

**D** ie Zielsetzungen, die den Entwick-lungsarbeiten an der nächsten CARD/1 Version 9.1 zu Grunde liegen, berücksichtigen konkrete Kundenwünsche, neue Vorschriften und Verfahren (BIM) und neue technische Möglichkeiten ebenso, wie die Entwicklung der ersten Stufe des Neuen Straßenentwurfs für CARD/1.

#### **Dynamik in der Branche**

Beginnen wir mit den Neuerungen, die sich aus den aktuell sehr dynamischen Entwicklungen der Branche ergeben. Mit Einführung des neuen Höhensystems DHHN2016 etwa, wird eine Überführung der Höhen aus DHHN92 benötigt. Dafür bietet die Bezirksregierung Köln eine Transformationslösung, die es zu integrieren galt. Auch die neuen Transformationen für die Überführung von Projektdaten nach ETRS89/ UTM in den Bundesländern Bayern und

Baden-Württemberg sind in Vorbereitung und werden Ihnen in der CARD/1 Version 9.1 zur Verfügung stehen.

#### **Kundenwünsche**

Wir haben u. a. anlässlich unserer CARD/1 infoTage nach Ihren speziellen Wünschen für die Weiterentwicklung gefragt und Ihre Wünsche, soweit es möglich war, bei den Planungen für die CARD/1 Version 9.1 berücksichtigt. Das betrifft zum Beispiel die Verwaltung von Koordinatensystemen, die renovierungsbedürftig ist und daher zur Version 9.1 erneuert wird. Das betrifft auch die Geländemodellierung, für die künftig die Bearbeitung in der 3D-Projektdarstellung möglich ist. Auch die Verwaltung wird einfacher, insbesondere das Zusammenführen, Trennen und Ergänzen der Modelle. Und das betrifft ferner die Darstellung von Achsen im Grundriss, die in CARD/1 Version 9.1 farblich differenziert angezeigt werden können, z. B. abhängig vom Attribut Achssubtyp oder unterschieden nach Art des Achselements. In der Längsschnittansicht verschafft Ihnen die differenzierte Darstellung von Gradienten, Geländelinien und Geländemodellen ebenfalls eine bessere Orientierung. Das sind nur einige Beispiele. Daneben sind weitere Erweiterungen bzw. Verbesserungen in den Bereichen Vermessung, Bearbeitung der Topografie, GIS-Import, Schleppkurvenberechnung, Bahnkörper, Grunderwerb und Druckgestaltung vorgesehen. Auch die Integration der Ergebnisdaten der Wasserwirtschaft Pro-Module wird vorangebracht. Aus den Kanalnetzdaten werden 3D-Fachobjekte generiert, die Sie in allen Ansichten visualisieren, prüfen oder mit allen Attributen weitergeben können, siehe Seite 12. Bei der Kostenermittlung

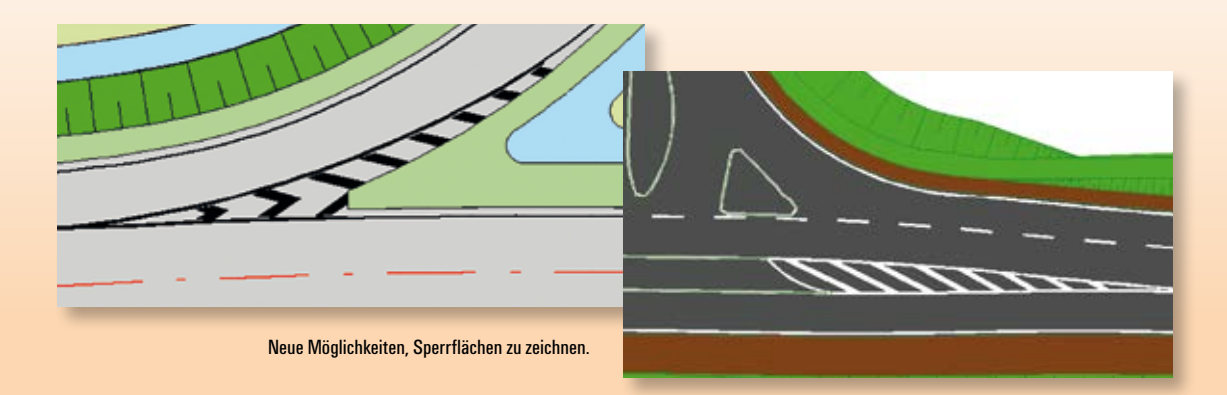

# **Version 9. Version 9.1**

gemäß AKVS stehen u. a. die Realisierung der GAEB-Schnittstelle, die Unterstützung des CPIXML-Formats und die Berücksichtigung der Anrechenbaren Kosten auf dem Fahrplan.

#### **Zeichnungen erzeugen**

Ihrem Wunsch entsprechend wird das Erzeugen von Zeichnungen komfortabler werden. Die Definitionen für die Ausgestaltung von Querprofilzeichnungen und von Weichenhöhenplänen erfassen Sie in Version 9.1 bequem in Dialogen.

#### **Sperrflächen generieren**

Mit Einführung der Flächenstile zur Version 8.430 konnten für die Zeichnung einfache, gerade Sperrflächen erzeugt werden. Mit Version 9.1 können nun Sperrflächen gezeichnet werden, die dem Verlauf einer Fläche folgen. Aus den Definitionen zu einer Sperrfläche im Flächenstil werden kleine oder große Sperrflächen erzeugt. Entsprechend den Vorschriften werden die Schraffen entweder an einem Rand ausgerichtet oder längs einer automatisch bestimmten Mittelachse geknickt erzeugt. Damit lassen sich Sperrflächen z. B. vor Aufstellflächen für Linksabbieger, vor Fahrbahn-Aufweitungen, vor bzw. nach Verkehrsinseln sowie für gesperrte befestigte Bereiche (Ersatzinseln) oder als Sonderform auch umlaufend (Kreisverkehr) generieren. Nutzen Sie die Sperrflächen in Version 9.1, um sie auf Basis von Topografielinien planungsbegleitend darzustellen und im Rahmen der Zeichnungserstellung in Schraffuren zu überführen.

#### **BIM ist nicht alles, aber…**

Nicht alles ist BIM. Und mittelfristig werden bestimmt nicht alle Projekte nach der BIM-Methode abgewickelt werden. Aber schon aus den ersten Projekten, die ganz oder teilweise BIM-konform geplant wurden, ergeben sich neue Anforderungen an die Projektbearbeitung, die wir in der Version 9.0 berücksichtigen konnten bzw. in Version 9.1 berücksichtigen werden. CARD/1 kam bei den BIM-Pilotprojekten intensiv zum Einsatz. Damit ist der Nachweis erbracht, dass CARD/1 schon in der Version 9.0 sehr gut geeignet ist, die neuen

Anforderungen zu erfüllen. Dennoch werden zusätzliche Funktionalitäten gebraucht, die die Projektbearbeitung noch BIM-tauglicher machen.

Mit BIM steht z. B. der Datenaustausch wieder im Fokus, weil mit IFC und BCF neue Standards für den Austausch der Projektdaten bzw. für die Projektkommunikation hinsichtlich Konflikte in den Projektdaten definiert wurden. CARD/1 Version 9.1 wird diese Formate, genauso wie CPIXML, unterstützen, damit Sie Ihre fachlichen und räumlichen Objekte z. B. im Rahmen der BIM-Prozesse (möglichst) verlustfrei austauschen können.

#### **Fachlicher und räumlicher**

Allgemein werden die Projektdaten immer fachlicher und räumlicher. Gebraucht werden immer mehr fachliche Objekte, deren Raumkörper im Kontext der Objekte anderer Fachabteilungen (Vermessung, GIS, Brückenplanung et al.) erzeugt und geprüft werden können. Dafür werden wir zur Version 9.1 die Leistungsfähigkeit und Möglichkeiten der 3D-Projektansicht und -bearbeitung nochmals erweitern. Außerdem schaffen wir die Grundlagen für die komfortable Erzeugung von Fachobjekten für den Bestand und für den Entwurf.

#### **Neues Entwurfsverfahren**

Bereits seit längerem arbeiten wir an einem neuen Verfahren, das auf der Basis eines fachlichen 3D-Bestandsmodells den Entwurf von Verkehrswegen vereinfacht

(automatisiert) und ein detailliertes Ergebnis in Form eines Trassenkörpers für eine Straße oder für die Bahn liefert. Neue Entwurfsverfahren werden gebraucht, um den steigenden Anforderungen an die Entwurfsergebnisse gerecht zu werden, die sich nicht zuletzt aus dem BIM-Verfahren ergeben.

Grundprinzip des Neuen Entwurfssystems ist, dass fortwährend ein 3D-Ergebnis-Trassenkörper berechnet wird, der den jeweils aktuellen Projektstand abbildet und den Sie jederzeit in allen Ansichten prüfen können. Dies erfolgt auf Grundlage der Parameter, mit denen Sie die Entwurfsstreifen, etwa die Fahrbahn, das Bankett, die Böschung, definieren. Dabei stehen Ihnen vorgefertigte Kataloge zur Verfügung, in denen die gängigen Vorschriften hinterlegt sind. Daraus werden dann eben jene fachlichen Objekte erzeugt, die z. B. bei der BIM-Methode für die Koordination der Planung, für die Kalkulation, für den Bau und für die Abrechnung bereitgestellt und mit den einschlägigen Schnittstellen ausgetauscht werden können. Außerdem werden für den berechneten Trassenkörper auch Querprofile und Topografielinien generiert, so dass für Sie jederzeit der Übergang in Ihre bisherigen Entwurfsverfahren möglich ist. Mit Version 9.1 profitieren Sie das erste Mal konkret vom Neuen CARD/1 Entwurfssystem für die Straße. Mit den nachfolgenden CARD/1 Versionen werden wir das neue Entwurfsverfahren Schritt für Schritt weiter ausbauen.

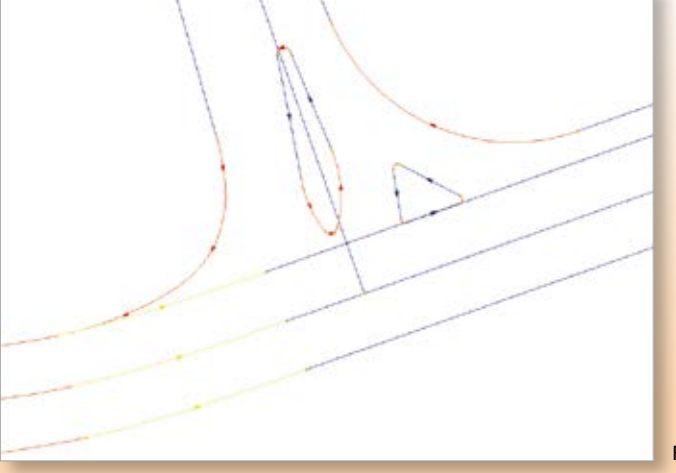

Farbige Achsdarstellung.

## **Virtuelle Realität dank BIM**

**Marius Reuters**

**Während die Verantwortlichen des buildingSMART daran arbeiten, internationale Standards festzulegen, gehen die CARD/1 Produktgestalter bereits einen Schritt in Richtung Praxis weiter. Auf der INTERGEO 2017 in Berlin stellt IB&T erstmals den Einstieg in die virtuelle Realität vor.** 

**D** ie Planungsmethode des Building Information Modeling ist längst noch nicht flächendeckend eingeführt, da arbeiten IB&T Mitarbeiter schon an einer weiteren, unterstützenden Planungsmethode: Planen in der virtuellen Realität (VR = Virtual Reality) oder der überlagerten Realität (AR = Augmented Reality).

#### **Grundlagen**

Im Zuge der Einführung der BIM-Methode erhalten mehrdimensionale Bestands- und Planungsmodelle eine deutlich höhere Relevanz. Neben den offensichtlichen Vorteilen, wie der kollisions- und widerspruchsfreien Planung, bieten die 3D-Modelle vielfältige weiterführende Anwendungsmöglichkeiten. Auch für das Arbeiten in der VR oder AR liefern die 3D-Modelle die Grundlage.

#### **Mitten im Projekt**

Auf der INTERGEO 2017 in Berlin wird IB&T erstmals mit ihrer Softwarelösung CARD/1 die Unterstützung der virtuellen Realität vorstellen. In einem ersten Schritt möchten wir Anwender an die futuristische Arbeitsweise heranführen. Sie erfahren, wie es sich anfühlt, in die virtuelle Realität einzutauchen und plötzlich mitten im Projekt zu stehen. Schon mit einer einfachen Cardboard-Lösung (siehe unten) können Sie sich im Projekt umschauen und mittels Bluetooth Controller in der virtuellen Realität bewegen. Zuvor markierte "Points of Interests" liefern vielfältige Informationen zu bestimmten Bauteilen. Per Smartphone und ohne große Investitionen können Sie so Ihren Bauherren, Projektpartnern und Mitarbeitern einen Einblick und ein Eintauchen in das Projekt gewähren.

#### **CARD/1 VR-Lösung**

Neben dieser Low-Budget-Lösung zeigen wir Ihnen auf der Messe die direkte CARD/1 Anbindung an eine professionelle VR-Brille, beispielsweise an die HTC Vive. Mithilfe dieser VR-Brille bewegen Sie sich frei im Projekt, erkennen auf diese Weise Kollisionen besser und können dementsprechend Entscheidungen einfacher treffen. Darüber hinaus werden Sie Teil der Fahrsimulation. Auf einer vorab definierten Leitlinie fahren Sie über den geplanten Verkehrsweg durch das dreidimensionale Modell und nehmen Ihre Umwelt wie in der Realität wahr. Dies unterstützt nicht nur Ihre eigene Arbeit im Projekt, sondern wird sicherlich auch Ihre Auftraggeber beeindrucken.

#### **Ausblick**

Wie das Arbeiten in der virtuellen Realität die Planung in Zukunft beeinflussen wird, ist bislang noch völlig unklar. Viele verschiedene Szenarien sind hierbei denkbar. Womöglich werden Sie in Zukunft Ihr DGM direkt über die Controller der VR-Brille bearbeiten können und in der Lage sein, dreidimensionale Objekte zu verschieben und zu verändern. Um schwierige Situationen zu erproben, macht es eventuell Sinn, die geplante Brücke vorab virtuell zu bauen. Vielleicht stehen Sie sogar in Zukunft mit dem Auftraggeber auf der grünen Wiese und gucken sich in der überlagerten Realität die Verkehrswege von morgen an, vergleichen die verschiedenen Varianten und treffen so die richtigen Entscheidungen. Wie auch immer die virtuelle Realität Ihre Planung zukünftig unterstützen und vereinfachen kann, mit IB&T haben Sie einen kompetenten Lösungsanbieter an Ihrer Seite.

Mit dem Smartphone ins Projekt eintauchen.

**Dorothee Oetzmann**

## **Vertriebskooperation**

**Uwe Hüttner**

**Die BECHMANN GmbH aus Augsburg und die IB&T Ingenieurbüro Basedow & Tornow GmbH aus Norderstedt bei Hamburg kooperieren.**

**B** eide Unternehmen freuen sich auf eine erfolgreiche Zusammenarbeit und besiegelten diese im März 2017 in einer Vertriebsvereinbarung für die Lösung CARD/1 Kosten AKVS.

Die BECHMANN GmbH bietet über ihre Vertriebsorganisation das Programm CARD/1 Kosten AKVS ihren Kunden als Handelsware an. Die spezielle Lösung zur Kostenermittlung nach AKVS wurde innerhalb der IB&T Unternehmensgruppe komplett neu entwickelt und ist seit September 2016 verfügbar. Das Programm unterstützt optimal alle Prozesse der Kostenplanung vom Kostenrahmen über Kostenschätzung bis zur Kostenberechnung nach den Vorschriften der AKVS 2014. Kosten für Streckenentwurf, Bauwerksentwurf, Telematikentwurf gemäß AKVS lassen sich effizient ermitteln und über die mitgelieferten aktuellen Formulare vorschriftenkonform auswerten. Prüfroutinen beugen Fehlern und Lücken der Bearbeitung vor. Ganz neu dokumentiert eine Massenermittlung nach REB 23.003 in frühen Planungsphasen das Mengengerüst der Maßnahme und die OKSTRA-Schnittstelle ermöglicht den vorschriftskonformen Datenaustausch mit Vertragspartnern.

#### **Schrittweise Integration**

In einem weiteren Schritt planen beide Unternehmen eine Anbindung der BECHMANN AVA an die CARD/1 Lösung über GAEB-Schnittstellen. Hierbei sollen im Rahmen der modellbasierten Planung der BIM-Prozess (5D-Planung) unterstützt sowie die Kostenermittlungen und Mengenermittlungen ausgetauscht werden. BECHMANN und IB&T gehören zu den führenden Softwarehäusern in ihrer Branche in Deutschland. Dabei ergeben sich in ihren Zielgruppen und Branchen der Straßen- und Tiefbau-Planer große Synergiepotenziale. Ziel ist es, partnerschaftlich aufzutreten und mittelfristig durch Empfehlungen gemeinsame neue Kunden zu gewinnen. Geplant sind auch gemeinschaftliche Informationsund Kundenveranstaltungen sowie Schulungen und Seminare in den jeweiligen regionalen Niederlassungen der Unternehmen.

#### **Das Unternehmen**

Seit über 40 Jahren Jahren unterstützt BECHMANN seine Kunden im Bauwesen mit intelligenten Lösungen in den Bereichen Kostenplanung, AVA und Kostenmanagement. Basierend auf eigenen Erfahrungen in Planung und Bauleitung sind die Entwicklungen des mittelständischen Unternehmens von Beginn an praxisbezogen, modular aufgebaut, leicht zu bedienen und stets auf dem aktuellen Stand des technisch Machbaren. Die mehr als 6.500 Kunden aus ganz Deutschland sind Architekten, Ingenieure und Fachplaner, die Bauleistungen kalkulieren, ausschreiben, abrechnen, vergeben und kontrollieren. Sie werden durch ein flächendeckendes Netz aus Mitarbeitern und Vertriebspartnern betreut und mit einem breiten Schulungs- und Serviceangebot stets auf dem neuen Stand gehalten.

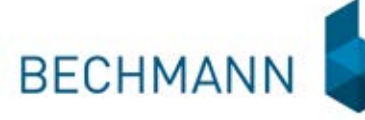

## **Keine Barriere**

**Eine CARD/1 Schulung in Gebärdensprache durchführen?**

Das geht wunderbar, wie Wolfgang Bubel vom Landesbetrieb Straßenbau Saarland bestätigt. In Deutschland leben zirka 80.000 gehörlose Menschen und etwa 1,5 Millionen Menschen, die schwerhörig oder postlingual ertaubt sind, außerdem noch die Altersschwerhörigen. Wolfgang Bubel gehört der Gruppe der Gehörlosen an. Als langjähriger CARD/1 Anwender wollte er sich auf den aktuellen Stand der Version 9.0 bringen lassen und hat die Schulung "Was ist neu?" als Vorortveranstaltung in den Räumlichkeiten des Landesbetriebs gebucht. Kurzerhand wurde eine Dolmetscherin für die deutsche Gebärdensprache engagiert. Mirjam Link von der Landesarbeitsgemeinschaft der Dolmetscherinnen für Deutsche Gebärdensprache im Saarland stand der Schulungsreferentin Maja Oelmann zur Seite und übersetzte den Lehrstoff in die Gebärdensprache. Wolfgang Bubel hatte somit die Möglichkeit, sich aktiv an der Schulung zu beteiligen, seine Fragen zu stellen und mit der Trainerin zu diskutieren. Nach diesem Wissens-Update fühlt er sich in die Lage versetzt, die neuen Funktionen und Optionen in CARD/1 Projekten der Version 9.0 effektiv anzuwenden. Wir wünschen ihm dabei viel Erfolg.

Sie streben ebenfalls ein individuelles Training an? Zögern Sie nicht und sprechen Sie uns an.

#### Kontakt: [schulung@card-1.com](mailto:schulung@card-1.com)

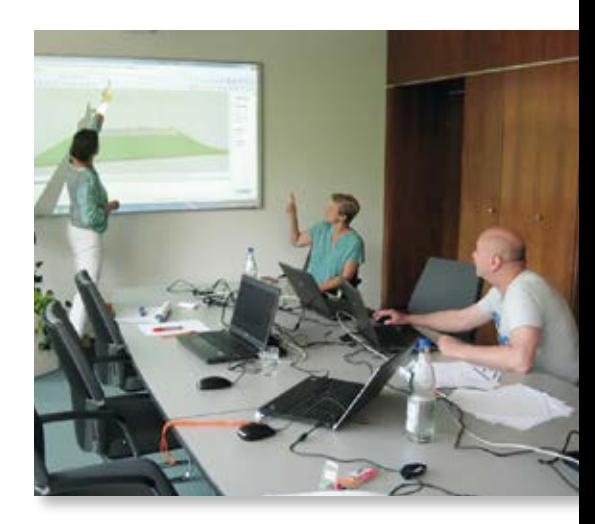

Schulung in Gebärdensprache – v.l. Maja Oelmann, Mirjam Link und Wolfgang Bubel.

## **Bauprojekt der Superlative**

**Thorsten Sindel, Horst Walther**

**Es ist nicht nur die größte Erdbaumaßnahme in der nunmehr 45-jährigen Unternehmensgeschichte der Bickhardt Bau AG, sondern wohl auch die derzeit größte Erdbaustelle in Europa.** 

**G** igantische 17 Millionen Kubikmeter Boden müssen bei der Wiedernutzbarmachung des ehemaligen Braunkohletagebaus Cottbus-Nord des Bergbauunternehmens LEAG in der Lausitz bewegt werden. Zur Verdeutlichung: Das Material würde ausreichen, die etwa 930 m lange und 65 m breite Reeperbahn in Hamburg über 230 m hoch zu verfüllen. Die gewaltige Cheops-Pyramide könnte mit diesen Massen gleich sechseinhalb Mal gefüllt werden. Und das ist nur eine von aktuell fünf Großbaustellen, auf denen im Auftrag der Lausitz Energie Bergbau AG (LEAG) der stillgelegte Braunkohletagebau Cottbus-Nord zum Cottbuser Ostsee ummodelliert wird. Bei diesem Vorzeigeprojekt kommt die LEAG in schneller und kompetenter Weise ihren Verpflichtungen zur Wiedernutzbarmachung des ehemaligen Tagebaus durch

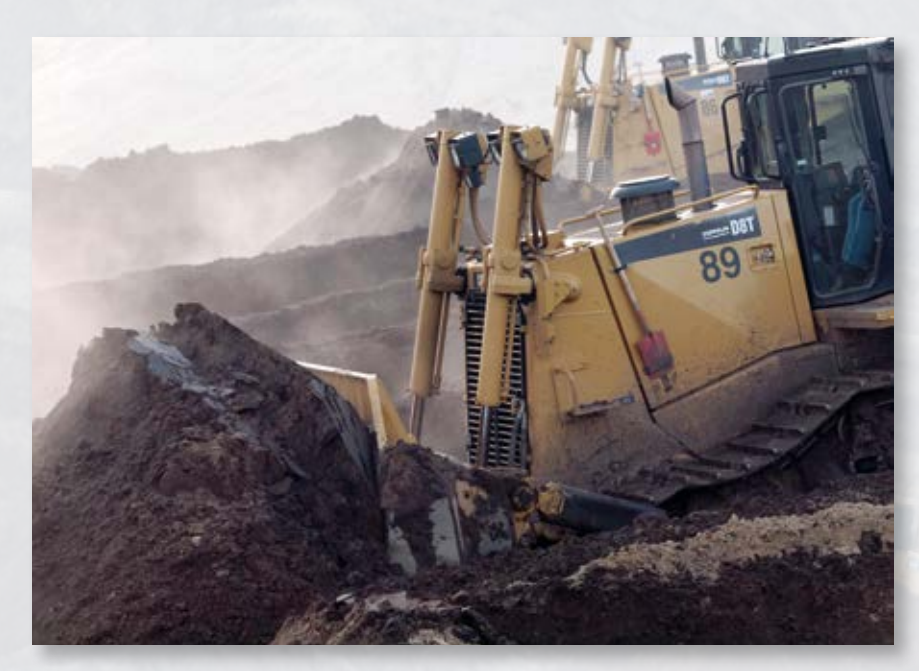

17 Millionen Kubikmeter – das Material würde ausreichen, um die etwa 930 m lange und 65 m breite Reeperbahn in Hamburg über 230 m hoch zu verfüllen.

eine sehr gute Planung, Vorbereitung und Projektsteuerung nach. Mit 19 Quadratkilometern Fläche wird das Gewässer in den nächsten Jahren zum größten künstlich angelegten Binnensee Deutschlands heranwachsen.

#### **Logistik vom Feinsten**

160

Um die gigantische Menge von 17 Millionen Kubikmeter Boden in einer durch den Auftraggeber LEAG vorgegebenen äußerst ambitionierten Bauzeit von ca. zwei Jahren bewegen zu können, ist eine sorgsam geplante Baustellenlogistik erforderlich. Da sind zum einen die Maschinen: Rund 150 Großbagger, Raupen, Grader und Dumper sind im Einsatz. Sie sorgen dafür, dass das Material an der einen Stelle gelöst, geladen, transportiert und an der anderen Stelle wieder eingebaut wird. In Spitzenzeiten erreicht das Bauteam Bauleistungen von 100 000 m<sup>3</sup> an nur einem Tag. Da ist zum anderen die Infrastruktur auf dem knapp 2.000 Hektar großen Baufeld. Über zehn Kilometer Baustraßen haben die Erdbauspezialisten gleich zu Beginn der Bauarbeiten angelegt.

Sie führen von den Abtragssektoren hin zu der ehemaligen Ausfahrt der Braunkohlebahn, die nun verfüllt wird. Dort muss ein Höhenunterschied von maximal 40 Metern ausgeglichen und soviel Material auf-

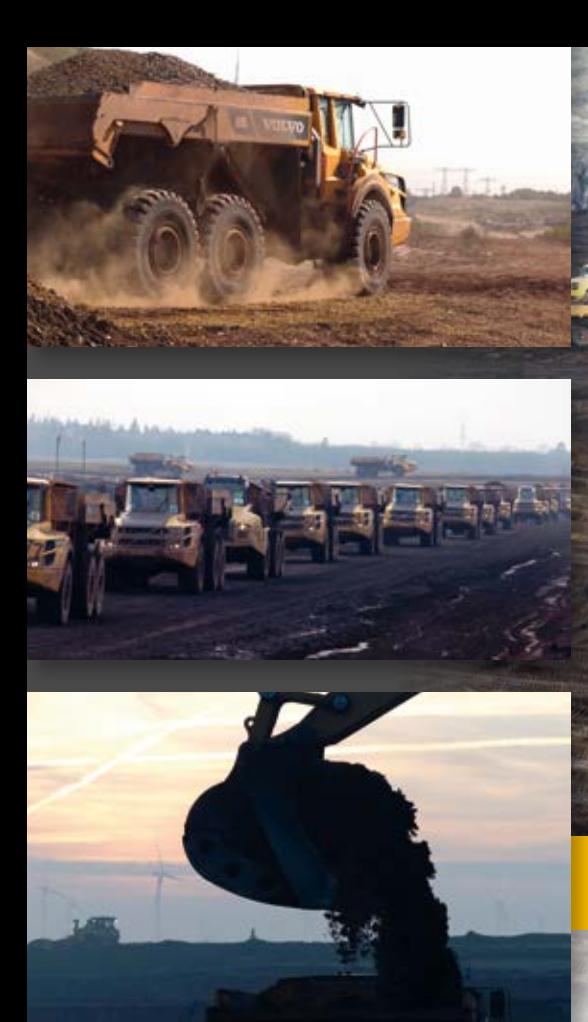

geschüttet werden, dass dieser Bereich als neue Uferlinie oberhalb des späteren Seewasserspiegels liegt. Die abzutragende Fläche beträgt circa 700 Hektar. Um auch bei schlechten Witterungsverhältnissen arbeiten zu können, wurden die Baustraßen mit 16.000 Tonnen Zement verfestigt. Die Streckenbereiche, die am meisten befahren werden, sind zudem asphaltiert worden.

#### **Einsatz einer fachlich umfassenden Software**

Ein solch gigantisches Projekt kann natürlich nur mit einer leistungsfähigen Software vermessungstechnisch sinnvoll bearbeitet werden, damit die Planung des Auftraggebers auch passgenau umgesetzt werden kann. Zunächst haben wir mit CARD/1 die verschiedenen Planungsdaten des Auftraggebers übernommen, mittels Querprofilentwicklung die Baustraßen konstruiert und alle relevanten Absteckungs- und Abnahmedaten erzeugt. Die daraus resultierenden digitalen Geländemodelle bildeten die Grundlage für die Maschinensteuerungssysteme.

Das importierte und kontrollierte Geländemodell der Abtragsbereiche wurde in die vorgegebenen verschiedenen Sektoren unterteilt und ebenfalls den Maschinen als digitale Modelle übergeben. Weiterhin konnten die einzelnen Daten für die Verfüllung der Kohlebahnausfahrt importiert,

Die großen Baggerlöffel haben ein Volumen von bis zu sechs Kubikmetern.

daten ausgegeben werden. Sämtliche Baustraßen und Flächen wurden mittels Maschinensteuerungssystemen hergestellt. Für die Zwischenabrechnungen wurden die Dumper-Fuhren gezählt.

#### **Befliegungen zur Kontrolle**

Zur Kontrolle dieser Mengen haben wir im Dezember des vergangenen Jahres und im

April dieses Jahres Befliegungen mittels UAV (umgangssprachlich Drohnen) durchführen lassen. Die dafür beauftrage Firma ConTech beflog die bearbeiteten Flächen mit dem System MAVinciSirius und lieferte uns als Ergebnis Punktwolken sowie georeferenzierte Orthofotos. Die Punktwolken sowie die Orthofotos konnten problemlos in CARD/1 importiert und

 **Aus der Praxis |** interAktiv 2/2017 | 25

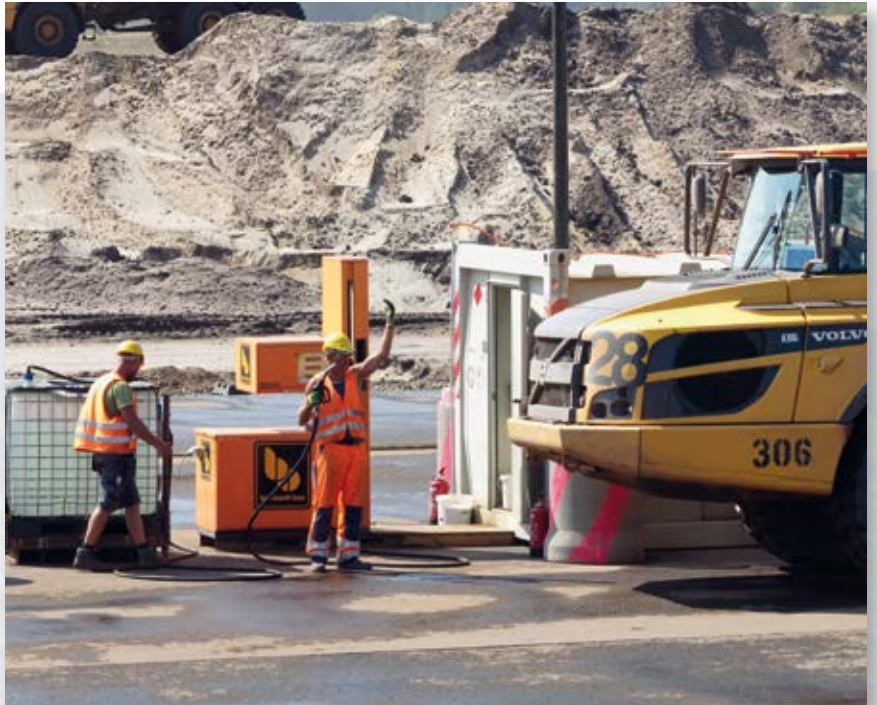

kontrolliert und als Maschinensteuerungs- Jeweils zwei Mann betanken die Fahrzeuge, einer ist für Diesel zuständig, der andere füllt Adblue ein.

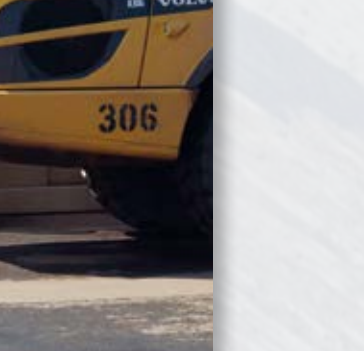

 $1/4$ 

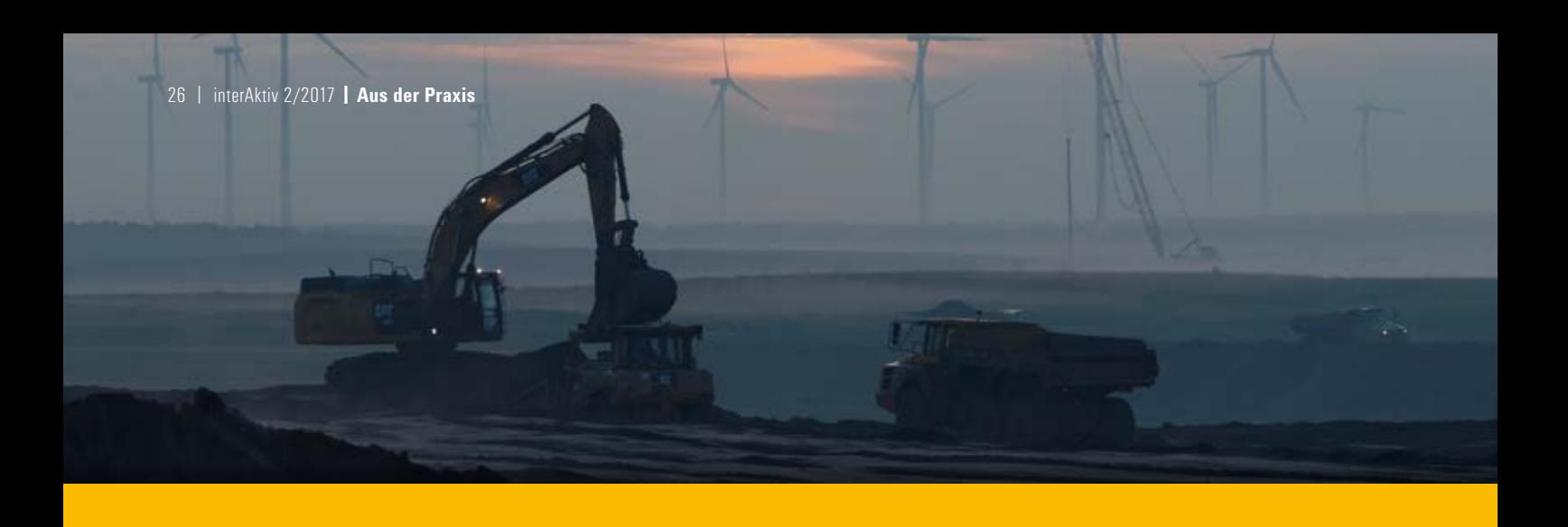

weiterverarbeitet werden. Die Auswertung der Punktwolken erfolgte im 1-m-Raster, die sich daraus ergebenden digitalen Geländemodelle bildeten die Grundlage der Mengenermittlungen (Verschneidung digitaler Geländemodelle). Als zusätzliche Ausgabe konnten Übersichtspläne mit den Orthofotos, den einzelnen Abtragssektoren sowie der Planung im Hintergrund ausgegeben werden.

#### **Größter Binnensee Deutschlands**

Neben den großen Fachkenntnissen unseres Mitarbeiters der Vermessungsabteilung war und ist sicherlich die Verwendung der leistungsfähigen Software CARD/1 ein entscheidender Faktor, um sämtliche vermessungstechnische Daten und Berechnungsgrundlagen einer solch gigantischen Maßnahme effektiv verwalten und bearbeiten zu können. Wenn die Arbeiten spätestens Ende 2018 abgeschlossen sein werden, beginnt die Flutung des größten künstlich angelegten Sees in Deutschland: 280 Millionen Kubikmeter Wasser werden in einem Zeitraum von fünf Jahren auf die 19 Quadratkilometer große vorbereitete Fläche fließen. Die Uferlinie wird dann 25 km lang sein. Es werden verschiedene Uferzonen eingerichtet: Freizeit- und Wassersportbereiche ebenso wie Ruhe- und Naturschutzzonen. Die Lausitz wird um eine Attraktion reicher.

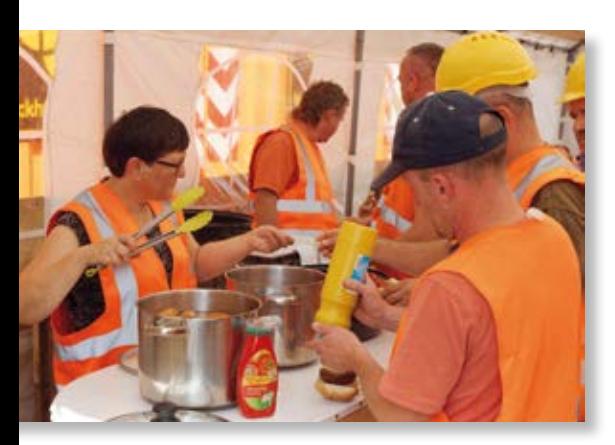

High-Noon im Baucamp – Kantinenchefin Sigrid versorgt die Hungrigen mit Brötchen, Bockwurst, Buletten und Kaffee.

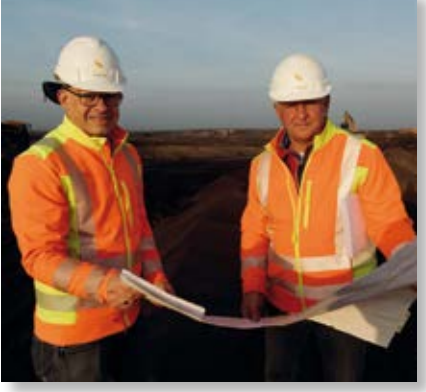

Bauleiter Michael Schmidt (links) und Oberschachtmeister Gerhardt Mötzung haben alles im Griff.

#### **Firmenporträt**

Kernkompetenz der Bickardt Bau AG ist der klassische Verkehrswegebau mit seinen Geschäftsfeldern Autobahnund Straßenbau, Eisenbahnbau sowie Brücken- und Ingenieurbau. Alle dazu erforderlichen Gewerke wie Erdbau oder Ver- und Entsorgungstechnik gehören ebenso zum Leistungsspektrum wie die Spezialgebiete Betonstraßenbau, Spezialtiefbau, Bauwerksinstandsetzung, Deponiebau und Talsperrenbau. Das 1971 von Dipl.-Ing. Peter Bickhardt gegründete Unternehmen hat sich ebenfalls international einen anerkannt guten Ruf erworben, vor allem durch den Bau der Formel 1-Rennstrecken Hockenheimring und Yas Marina Circuit in Abu Dhabi sowie in Indien, Süd-Korea, Bahrain und China. Neben dem Verkehrswegebau verfügt Bickhardt Bau mit der MKW Mitteldeutsche Hartstein-, Kies- und Mischwerke GmbH über ein leistungsstarkes Tochterunternehmen, das sich voll und ganz der Gewinnung, der Veredelung und der Vermarktung von Roh- und Baustoffen verschrieben hat.

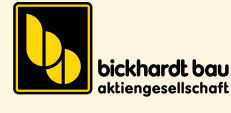

Die Betankung der Groß-LKW mit rund 50.000 Liter Diesel erfolgt täglich in der Mittagspause nach einem exakt ausgearbeiteten Ablaufplan.

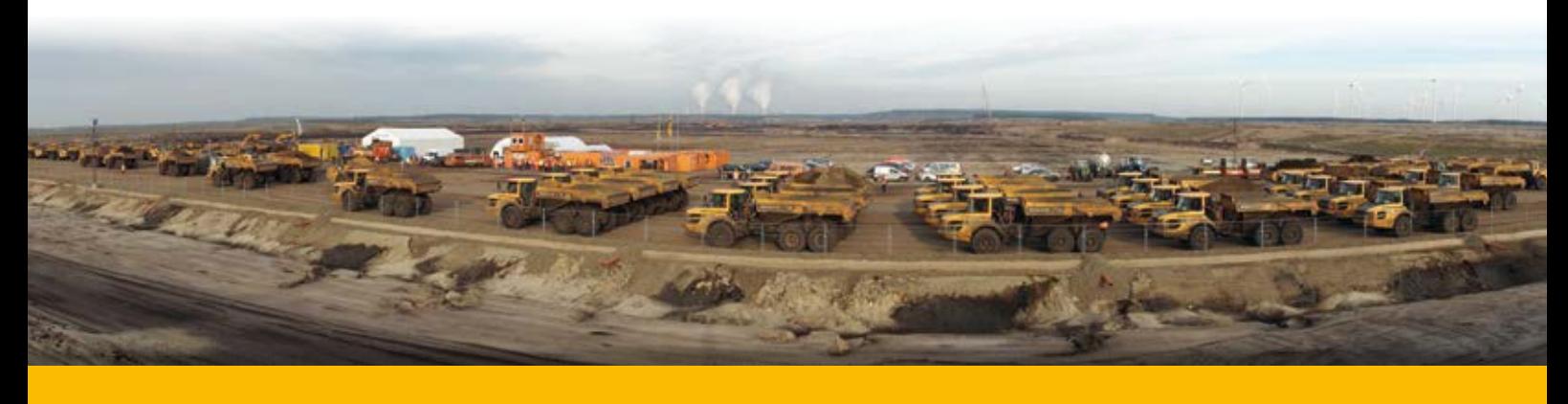

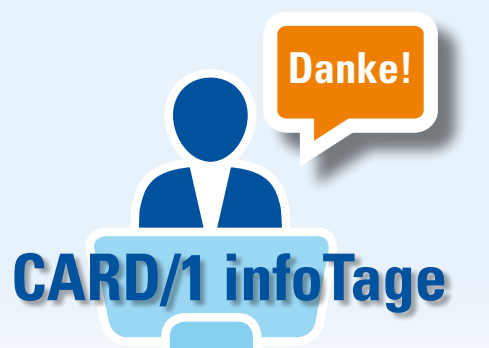

## **Gutes Ergebnis der infoTage**

**Antje Schwindt**

**Die CARD/1 infoTage vom 13. Juni bis zum 4. Juli 2017 zogen 260 Besucher an. An zehn Orten bot IB&T einen bunten Mix aus Fach- und Praxisvorträgen an. Das Zusammenspiel CARD/1 und BIM stand im Mittelpunkt. Wie ist der Status und welche Entwicklungen sind vorgesehen? Zum Nachlesen finden Sie die Unterlagen im Support Center.**

**D** as CARD/1 Team startete im Februar bereits erfolgreich mit den infoTagen speziell zum Thema Bahn. Eine gute Resonanz verzeichneten ebenso die Veranstaltungsangebote im Juni/Juli.

#### **Aktuelle Themen**

Wir präsentierten die Neuerungen der CARD/1 Version 9.0 und berichteten über erste Erfahrungen im Einsatz. Der Programmdownload per Web und die neue Online-Dokumentation wurden sehr positiv aufgenommen. Die Teilnehmer erfuhren Wissenswertes rund um das Update-Benachrichtigungssystem, den CPIX-ML-Daten-Import, zur Unterstützung der OKSTRA-Version 2.017 und über den Status der Ländertransformation, zur Organisation von Punktwolken und zu den neuen Möglichkeiten der 3D-Projektansicht mit integrierter Fahrsimulation. Weiterhin gab es Hinweise zur Kanal- und zur Bauwerke-Toolbox, zum Arbeiten mit Zeichnungsdesign und vieles mehr.

#### **Bessere BIM-Kommunikation**

Wie machen Sie Ihr Unternehmen BIMfähig? Vorgestellt wurden Methoden, Möglichkeiten, Schulungen und Module. Die neue BIM-gerechte Brückenlösung erlaubt das dynamische und parametrisierte Generieren von Brückenbauwerken beim Trassieren. Sie überzeugte auch in der Live-Vorstellung in den Veranstaltungen.

Ein kostenfreies Tool zur BIM-Kommunikation stellt CARD/1 DESITE SHARE dar. Das Team zeigte kurz die Bearbeitungsmöglichkeiten, z.B. die Kommentierung (Redlining) und die Dokumentation per PDF. Interessant – es sind sogar eigene gebrandete Versionen möglich. Bestellen Sie das Tool bitte online bei uns unter [www.card-1.com/download/](http://www.card-1.com/download/)

#### **Ausblick 9.1**

CARD/1 wird zukünftig intelligenter und automatisierter – in einem Ausblick auf die nächste Version stellte das Team die Ziele und bereits erste Realisierungen vor. Kundenwünsche fließen in die Entwicklung ein. Das System wird die BIM-Prozesse unterstützen. Als Anwender arbeiten Sie z.B. künftig mit der ersten Ausbaustufe des neuen Straßenentwurfs, erzeugen einfacher Zeichnungen und erhalten eine engere Anbindung der Wasserwirtschaft Pro Module sowie eine weiterentwickelte Kosten AKVS Lösung.

#### **Partnerpräsentation**

Die G&W Software AG unterstützte die infoTage mit der Vorstellung ihrer

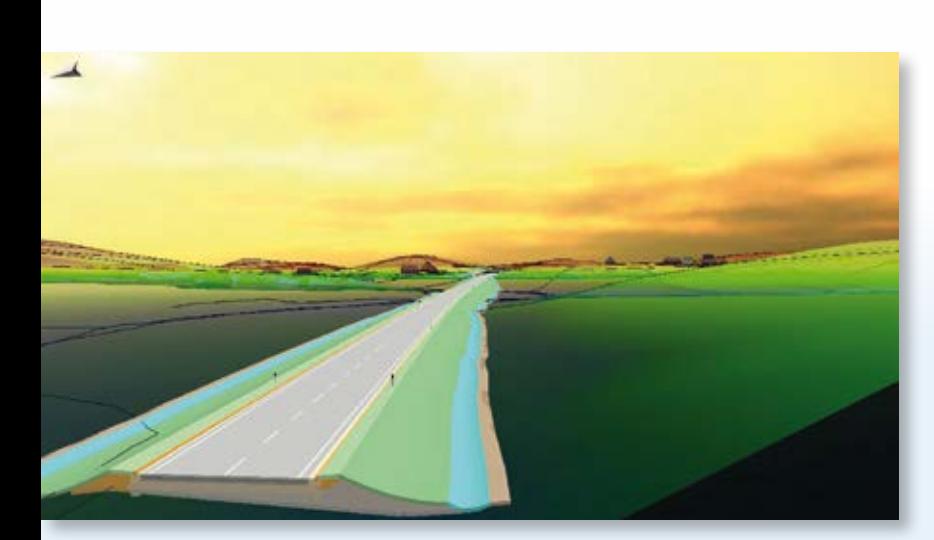

Ein Ausblick auf die zukünftige Arbeitsweise zeigt den parametrisierten BIM-Trassenkörper.

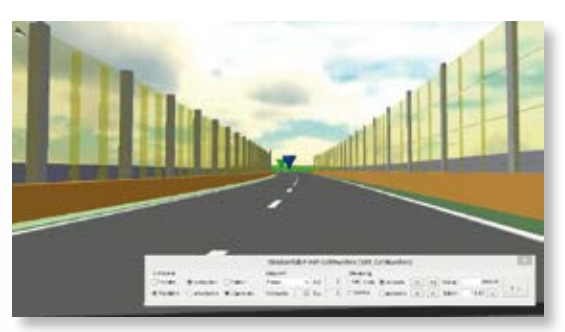

Verbesserte 3D-Projektansicht. Die Fahrsimulation ist integriert.

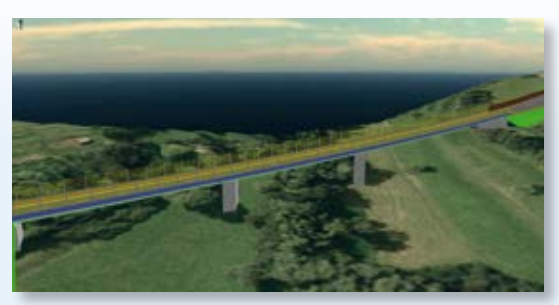

Der Brückengenerator – die neue BIM-gerechte Brückenlösung überzeugte in der Live-Vorstellung.

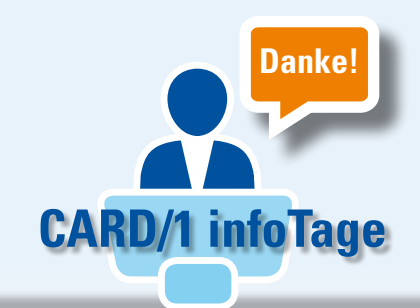

**Danke!**

Softwarelösungen für AVA und Kostenplanung in Zeiten von BIM. An den einzelnen Veranstaltungsorten präsentierten die Referenten California.pro als professionelles Werkzeug für durchgängiges Baukostenmanagement mit automatischer Kostendokumentation. Die Programmoberfläche entspricht den gängigen Windows-Standards und erleichtert die Einarbeitung. Die GAEB-Zertifizierung sorgt für sicheren Datenaustausch mit Planungspartnern. Fazit: AVA einfach machen.

#### **Dank an unseren Gastgeber**

#### G&W Software AG

Herzlichen Dank an unseren Gastgeber in der G&W Zentrale im Pontis-Haus in der Münchener Innenstadt und in der Berliner Filiale.

Auf der Messe INTERGEO gibt es weitere Gelegenheiten zum Kennenlernen unseres Kooperationspartners.

#### **Projektbeispiele**

Vielen Dank an alle Referenten für die hochinteressanten und gleichsam unterhaltsamen Beiträge aus dem Projektalltag. Querbeet berichteten Sie über Ihre Arbeit mit CARD/1 – von der Vermessung über die Planung von Radwegen bis hin zu Bundesstraßen und Autobahnen. Diese Ergänzung der Produktvorstellungen durch die Beiträge verschiedener Ingenieurbüros und durch die DEGES kam bei den Teilnehmern besonders gut an.

#### **Vorträge der infoTage**

- ` Anwendung der BIM-Methode in der Verkehrsinfrastruktur Weimar – Schüßler-Plan Ingenieurgesellschaft mbH
- $\blacktriangleright$  Abriss und Neubau der Langenfelder Brücke Hamburg Dresden – Pro Survey – Ingenieurbüro für Vermessung
- ` Verkehrsplanung Straßenentwurf Verkehrssteuerung Hannover – SHP Ingenieure GbR
- ` Ausführungsplanung mit CARD/1 am Großprojekt A94 Isentalautobahn Berlin – VIC Planen und Beraten GmbH
- ` Vorplanungsstudie: Eisenbahnneubaustrecke Dresden – Prag Darmstadt – KREBS+KIEFER Ingenieure GmbH
- ` Neubau der B10 im Filstal Stuttgart – Klinger und Partner GmbH ` Projektvorstellung München – BSM
- Ingenieure GmbH & Co. KG.
- ` Kreuzungsfreier Ausbau Frankenschnellweg Nürnberg – Stadt Nürnberg/Schüßler-
- Plan Ingenieurgesellschaft mbH ` 3D-Bauwerke mit CARD/1 Münster – Kocks Consult GmbH
- ` Planung und Bau von Bundesfernstraßen am Beispiel von Projekten aus Hamburg Hamburg – DEGES GmbH

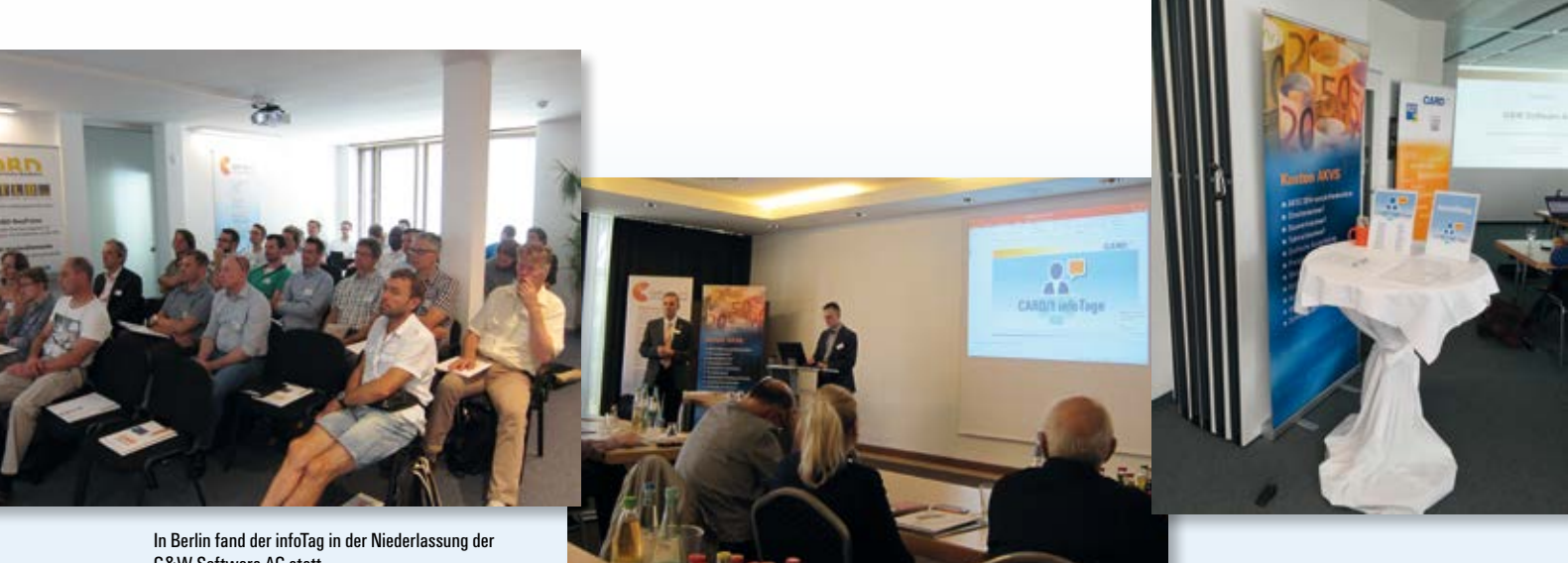

G&W Software AG statt.

IB&T präsentierte gemeinsam mit Geschäftspartner G&W die aktuellen Lösungen.

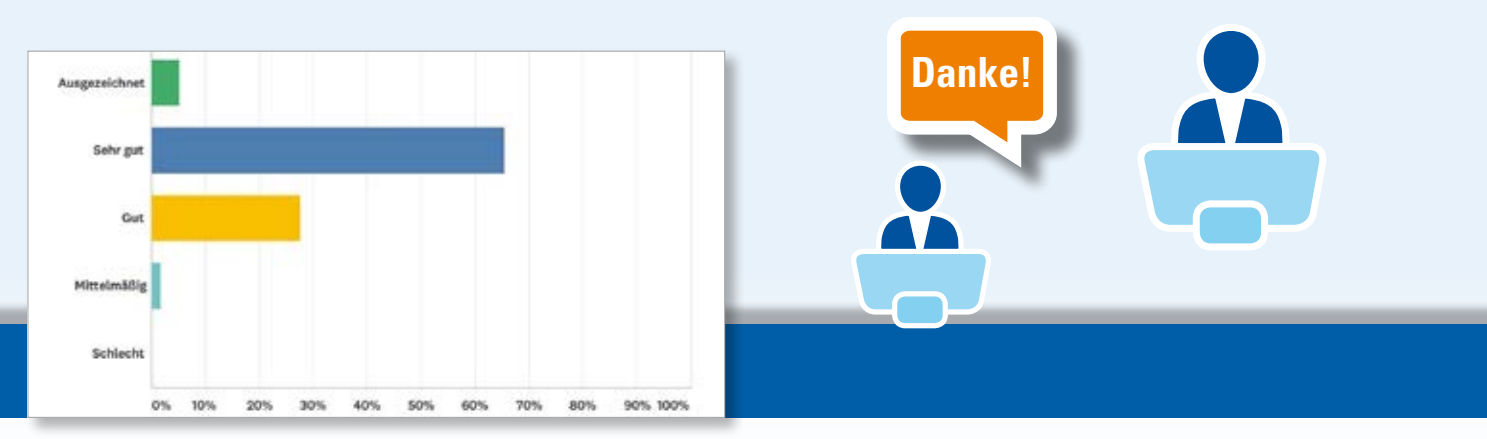

Die Teilnehmer gaben den CARD/1 infoTagen eine gute Bewertung und schätzten die Qualität der Veranstaltungen überwiegend als gut bis sehr gut ein.

#### **Nachlesen**

Zum Nachlesen stehen alle Unterlagen im Support Center im Download-Bereich bereit. Interessenten wenden sich bitte per E-Mail an uns.

Kontakt: [vertrieb@card-1.com](mailto:vertrieb@card-1.com)

#### **Dank an unseren Gastgeber**

## KREBS+KIEFER

Die KREBS+KIEFER Ingenieure GmbH ist tätig auf allen Gebieten des Bauwesens und zählt mit über 600 Mitarbeitern zu den wachsenden Ingenieurunternehmen Deutschlands. An 15 bundesweiten Standorten betreut das Unternehmen Projekte im europäischen Ausland, den arabischen Staaten, in Asien, Afrika und Osteuropa. Die Bandbreite reicht von Stadionbauten über neue internationale Projektmanagementaufgaben bis zu Planungen für große Infrastrukturbauvorhaben. Die Gesamtplanung, Objekt- und Tragwerksplanung, Bautechnische Prüfungen, Geotechnik, Bau- und Vertragsmanagement, Bauüberwachung und SiGeKo, Wärme-, Schallund Brandschutz sowie Sanierung und Begutachtung gehören zu den Leistungen. Für alle Leistungsbereiche ist aktuelle Software im Einsatz – CARD/1 seit 1990. KREBS+KIEFER plante z.B. die Neubaustrecke Köln-Rhein/Main-Abschnitt Süd, den 2-gleisigen Ausbau der Straßenbahnlinie 22 von Heidelberg nach Eppelheim und übernahm die Vorplanung der Eisenbahn-Neubaustrecke von Dresden nach Prag. Dieses Projekt stellten die Planer auf dem infoTag in Darmstadt in den eigenen Räumlichkeiten vor. Herzlichen Dank dafür.

#### **Dank an unsere Kunden**

Herzlichen Dank auch allen Kunden, die sich an unserer Umfrage zu den infoTagen beteiligt haben. Sie liefern uns wertvolle Informationen, um Veranstaltungen dieser Art künftig noch besser zu gestalten.

**ADI** 

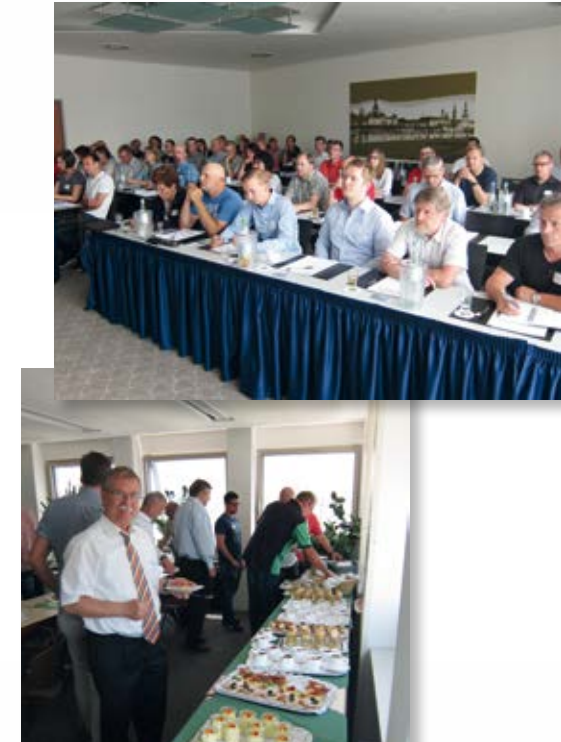

Kulinarische Pause – Joachim Skusa, IB&T, freute sich über die gute Resonanz in Darmstadt und Stuttgart.

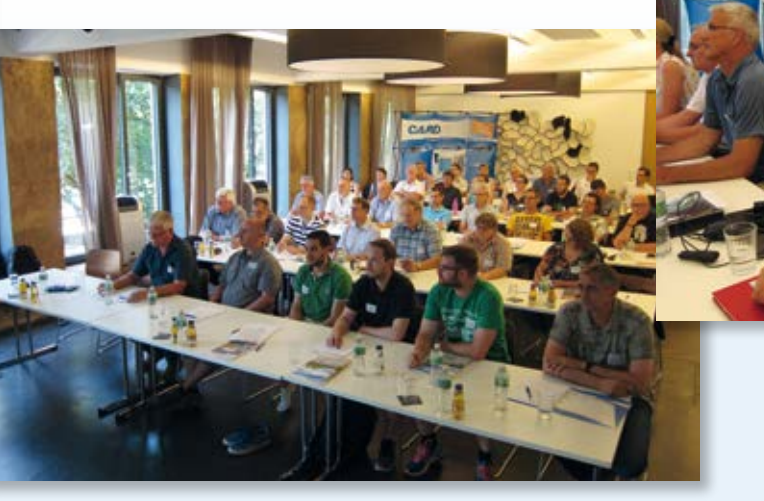

Ein Blick in den Tagungsraum in Stuttgart… Gab in Münster und Hamburg eine Live-Glosse

…Vielen Dank an Florian Peter Müller, Klinger und Partner GmbH, für die Empfehlung der Tagungsstätte. In der nächsten interAktiv berichten wir über das dort vorgestellte Projekt.

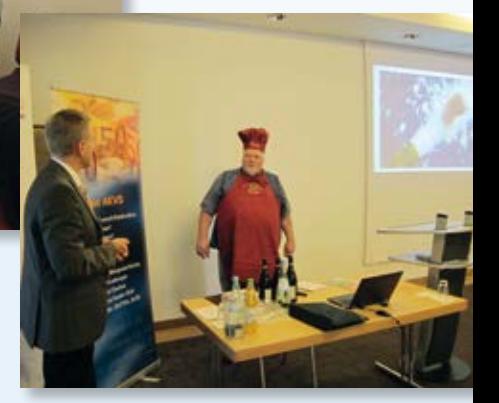

zum Besten – CARD/1 Experte Thomas Friedrich verabschiedete sich in den Ruhestand und erhielt von allen Kollegen eine persönliche Kochausrüstung.

## **Kostenermittlung nach Anweisung**

**Erik Grützner**

**Mit moderner Oberfläche erfassen Sie schnell und komfortabel die Leistungen für Ihr Projekt. Der vollständig integrierte Kostenberechnungskatalog, die eingebaute Preisdatenbank und die neu entwickelte Mengenermittlung unterstützen Sie bei dieser Arbeit. Die Kostenberechnung und die vorschriftenkonforme Ausgabe der Formblätter erfolgt automatisch mit Kosten AKVS.**

**D** ie moderne Oberfläche der Stand-Alone Lösung erleichtert Ihnen die Erfassung der einzelnen Leistungspositionen. Nur wenige Schaltflächen schaffen einen aufgeräumten Gesamteindruck. Funktionen, die Sie benötigen, erreichen Sie über die durchgängig integrierten Kontextmenüs, die Sie mit einem Klick auf die rechte Maustaste öffnen. Über das innovative Einstellrad erreichen Sie schnell die einzelnen Bereiche zur Vorgabe der Grundeinstellungen. Hierüber öffnen Sie auch die Benutzerverwaltung, die den Mehrbenutzerbetrieb ermöglicht.

#### **Leistungen erfassen – Mengen ermitteln**

Positionen erfassen Sie schnell und einfach mit Doppelklick auf den entsprechenden Eintrag im Kostenberechnungskatalog (KBK). Mit Veröffentlichung der Kosten Version 9.005 haben Sie die Möglichkeit, zu jeder Position eine Nebenrechnung zu hinterlegen. Die Nebenrechnung berücksichtigt die Mengenermittlung nach REB 23.003. Es wurden alle REB-Formeln (FN) im Programm hinterlegt. Wir haben insbesondere viel Wert auf die benutzerfreundliche Umsetzung der Formel 91 gelegt, der

freien mathematischen Schreibweise, und neben der eigentlichen Formel Notizen, Vorschau, farbige Kennzeichnungen und weiteren Komfort eingebaut. Ihre Mengenberechnung ist somit nicht nur schnell und einfach durchzuführen, sondern entspricht auch den Regelungen für die elektronische Bauabrechnung.

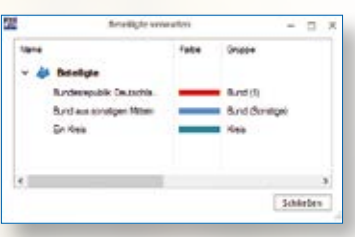

Aufgeräumte Oberfläche.

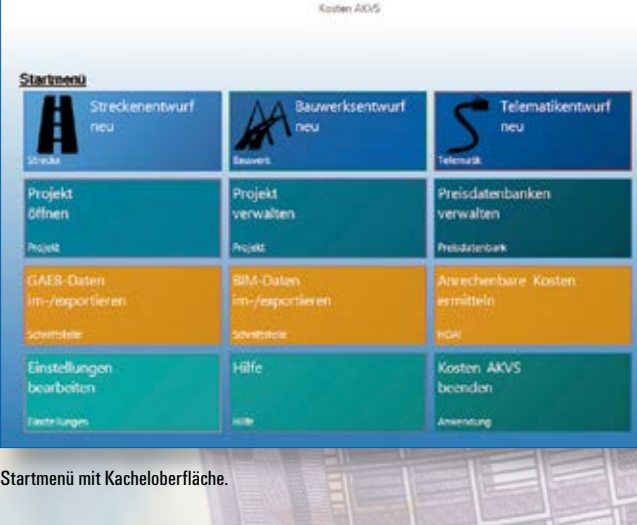

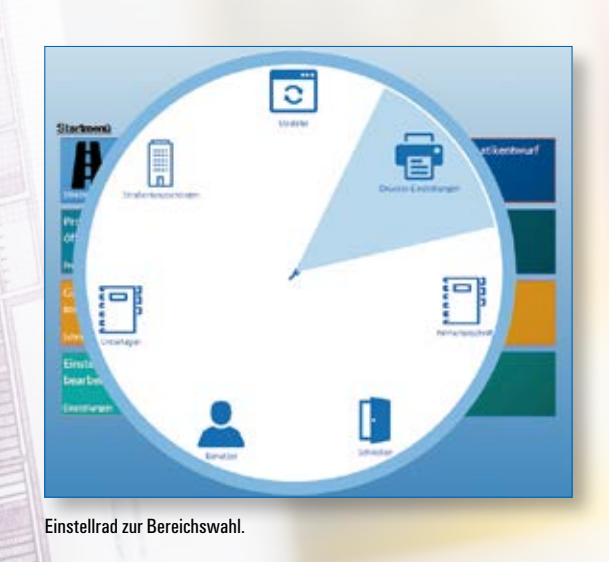

| ages Locate Narrows<br>Formulate 1970s<br>ITT Now<br><b>O</b> brandle<br>. Parent Information<br>towers towarday Institute<br>C tomology present<br><b>Biskout</b><br>To Lingers una Rischel- [1] Behören<br><b>UNKNO</b><br><b>TIME</b><br>5), remainings (@ permission<br><b>Material Jr. Additional</b><br>$-10$<br><b>Royal Federa</b><br>Smiles<br>Tel:<br>Grandmann | Flower.<br><b>Lesifiung</b>  |                                    | <b>Besider: Breature: Binneton: # souther</b><br>Atticunt<br>Public<br>Glimma<br><b><i>A lecture C Atablest</i></b><br>$f(x) = 2$<br>Restatement Coloratorismum Pulsas<br><b>Bacones</b> |    |                                                 |                                |                   |                 |                             |
|----------------------------------------------------------------------------------------------------|------------------------------|------------------------------------|----------------------------------------------------------------------------------------------------|----|-------------------------------------------------|--------------------------------|-------------------|-----------------|-----------------------------|
|                                                                                                    | A CHRISTIAN GALLAND, PROGRAM |                                    | EL - 17 a Smarty durchautiert 190                                                                                                    | m. | P. Instructor<br>61477<br>A Sadurger Androwher. |                                |                   |                 |                             |
|                                                                                                    | \$34.00                      | Ekrist                             | Beatteback                                                                                                    |    | n26.36                                          | <b>Bastrakers</b>              | New.              |                 | Kongrat & . - Brookster (1) |
|                                                                                                    | ALCOHOL: U<br>4.106.1220     | $\sim$<br>$\overline{\phantom{a}}$ | LEASURE ARREST ASSTRATION AND THE TRANS<br>Controller etmailer uniformitisms                                                                                                    |    | - Texabe class Katternations                    |                                |                   |                 |                             |
|                                                                                                    | 41061230 -- 144              |                                    | Directo darr just apart ar electrum                                                                                                    |    |                                                 |                                |                   |                 |                             |
|                                                                                                    | 41061242                     | - 40                               | Contactor Information projectors                                                                                                    |    | - H.G.s. H.Neg Buse 1-821-5-7                   |                                |                   |                 |                             |
|                                                                                                    | 41061267 - unit              |                                    | Blackung nit Scher senaten                                                                                                    |    | 110012-0                                        | in unknissen Lager             | 28.001.30         | 135             | 428.000.00                  |
|                                                                                                    | 4,106.2                      |                                    | <b>Bederikervourg</b>                                                                                                    |    | 1:00 1:00                                       | In providers cause             | 2780.00           | 进放              | 54 05 (E)                   |
|                                                                                                    | 41063310 MF                  |                                    | Charachcanger Bylan dar Notirestown J'os Stiane and exhavamentals                                                                                                    |    | 41061910                                        | in understandingen             | <b>U2700000</b>   | 14.90           | 58.02.03                    |
|                                                                                                    | 4.106.2.020                  | 140                                | Users/Kinger Snier de Scéntileux Circ Tiben und reterrentement                                                                                                    |    | 1100.020                                        | <b>University, row for</b>     | 7.38              | 预览机能            | 76.000.00                   |
|                                                                                                    | 4196200 #<br>4100204         | - 40                               | Unlease from \$5000 lister use attained<br>Dobes de Esdevigase Chief Lisas und entauen                                                                                                   |    | 119,134                                         | <b>Deathering more fluid .</b> | 1.36              | 透明图             | 28.000.00                   |
|                                                                                                    | 4.106.2390 44                |                                    | <b>British de Britannian Ella Titian und arbourt</b>                                                                                                    |    | 110.130                                         | <b>Innese Smartener</b>        | 7.28              | 进程度             | 进始期                         |
|                                                                                                    | 4.1002280 -                  |                                    | Suize de Syderiasie Zies Sizen und voerwerpenten                                                                                                    |    | 41004210                                        | community and similar          | 1.30              | 149 (212) 36    | <b>18.000.00</b>            |
|                                                                                                    | 41062170 145                 |                                    | Robert der Kristen und King Freisel und entrerwinselner                                                                                                    |    | 3,938,6:301                                     | In extensions, rg.             | 1.36              | 210110111       | 2.901.035.13                |
|                                                                                                    | 4.106.2.190                  | $\rightarrow$                      | Stakes primared activecant                                                                                                    |    | 13081301                                        | <b>Value Institute Party</b>   | 1.38              | 210428          | 2 106 306 50                |
| <b>Simula unna</b><br><b>Hirties: Milleage Books</b><br>P. Holmmann<br>General androne: Telesmont 4<br>2 Sheries Aut                                                                                                    | 4.100.2090                   | $\rightarrow$                      | Brian Islam and solicitate                                                                                                    |    | 47083203                                        | <b>Bagdeterin stokurini</b>    | 1.38              | 193 mint Mt     | 10,03.0                     |
|                                                                                                    | 498290                       | -                                  | <b>Flancis Telesting</b>                                                                                                    |    |                                                 |                                | 136               |                 | 14.106.00                   |
|                                                                                                    | 4.196.3                      |                                    | <b>Buter</b> and Unterpurchartesemeng                                                                                                    |    | 478.138                                         | <b>Bakira Association</b>      |                   | <b>NAMES</b>    |                             |
|                                                                                                    | 4.136.3130                   | $\rightarrow$                      | <b>JRAID AT ATACAFUM</b>                                                                                                    |    | 4,198,8,000                                     | Expertation and Max.           | 1.39              | <b>ALGOLIA</b>  | $= 1000$                    |
|                                                                                                    | 4.106.3.020                  | <b>Septime</b>                     | <b>Botan cardioiden</b>                                                                                                    |    | 458135                                          | Obarbudes abnount. I           | 29 464, 36        | TH <sub>1</sub> | 45, 348.00                  |
| <b>P. Septemberg</b><br><b>Maximum III E (FIEE)</b><br>Depression anythic 10 5/2020 E                                                                                                    | 4.106.4                      |                                    | Georgian, Cengeler                                                                                                    |    | 41061203                                        | Delballin (Entgen)             | 2547628           | 378             | Note                        |
|                                                                                                    | 41064198                     | $\sim$                             | Geisselbert Geogliei teileden                                                                                                    |    | 458,1357                                        | Disclosion princet ex-         | 27401.00          | $+16$           | 18,48.03                    |
|                                                                                                    | 4,106.5                      |                                    | Maker, Cribert                                                                                                    |    | 41062310                                        | <b>Belefuarier firm</b>        | 104 801 38        | 1.10            | 3 560 606 00                |
|                                                                                                    | A TALLITO<br>4106100         | $\sim$                             | Color urbaining healther.                                                                                                    |    | 4506.2040                                       | <b>Burter des Besterklass</b>  | 478-009-38        | 1.10            | 3296 606.03                 |
| A & & sterliger Austino pularbet Philad und Phillips                                                                                                    | 4,106.7                      | $\blacksquare$                     | Nucle undertastig live profer-<br>Gallegean                                                                                                    |    | 4,708, 3, 212                                   |                                | 10.003.00         | 1.38            | <b>M 500 (B)</b>            |
|                                                                                                    | 41067240                     | <b>COLLEGE</b>                     | Sales energy and hangedon                                                                                                    |    |                                                 | <b>Starpur Barbassey</b>       |                   |                 |                             |
|                                                                                                    | 4,106.8                      |                                    | <b><i>Reductiongens</i></b>                                                                                                    |    | 45081265                                        | <b>Bagnie hesider</b>          | <b>14, 854.00</b> | 京城              | 18.020                      |
| 1 Registrations                                                                                                    | 41061290                     | <b>Jack</b>                        | Asiahurgan keraskan                                                                                                    |    | 4106120                                         | <b>Kansfiel-Fountain</b>       | 1.35              | McAtts at       | SANC GOAD (20)              |
| <b>PWL Anlage</b><br><b>P. Arlegen</b><br>Determinate the Unit Little St. 1.                                                                                                    | 4.108                        |                                    | Exception: Letterangethen, Melber-                                                                                                    |    | 494,120                                         | Eclasibility of Northelian     | 11.632.92         | NM              | ur rute                     |

Oberfläche zur Leistungserfassung.

#### **Preise zuordnen – Begründung wählen**

Nach Eingabe der Menge wird aus der hinterlegten Staffel-Preisdatenbank automatisch der richtige Preis der Position zugeordnet. Begründungen entnehmen Sie bei Bedarf aus der Begründungsdatenbank. Wenn Sie eine neue Begründung für Ihre Position eingeben, wird diese automatisch in die Begründungsdatenbank übernommen und lässt sich für spätere Einträge verwenden.

#### **Projekte überblicken und prüfen**

Mit der Projektübersicht behalten Sie die Kosten im Blick. Sie sehen die Zuordnung aller Teile zu den Hauptteilen und erken-

nen die aktuelle Kostensituation. Ob Ihnen laufend die aktuellen Gesamtkosten Brutto und/oder Netto oder die Baukosten bzw. andere Kosten angezeigt werden, konfigurieren Sie Ihren Wünschen entsprechend. Vor der endgültigen Abgabe der Kostenermittlung führen Sie die Projektprüfung aus. Sollten Sie notwendige Angaben, etwa Begründung, Menge und Preis, übersehen haben, wird Ihnen dies in einer Liste dargestellt. Mit einem Mausklick auf den Hinweistext erreichen Sie direkt das Dialogfenster mit dem fehlenden Eintrag.

#### **Formblätter ausgeben**

Die Ausgabe der Formblätter erfolgt direkt auf Ihrem Drucker bzw. als PDF-Datei. Es entfällt der Umweg über ein Word-Dokument, den Sie bei anderen Herstellern gehen müssen. Damit einhergehend entfällt die Notwendigkeit, eine Microsoft Office Version zu installieren.

#### **Digital aushändigen**

Ihre Kostenermittlung lässt sich ebenfalls Ihrem Auftraggeber in digitaler Form übergeben. Es stehen Ihnen hierzu alle gängigen Schnittstellenformate zur Verfügung. Neben den Herstellerformaten CARD/1, KOSTRA und RZI nutzen Sie das herstellerunabhängige OKSTRA-Format.

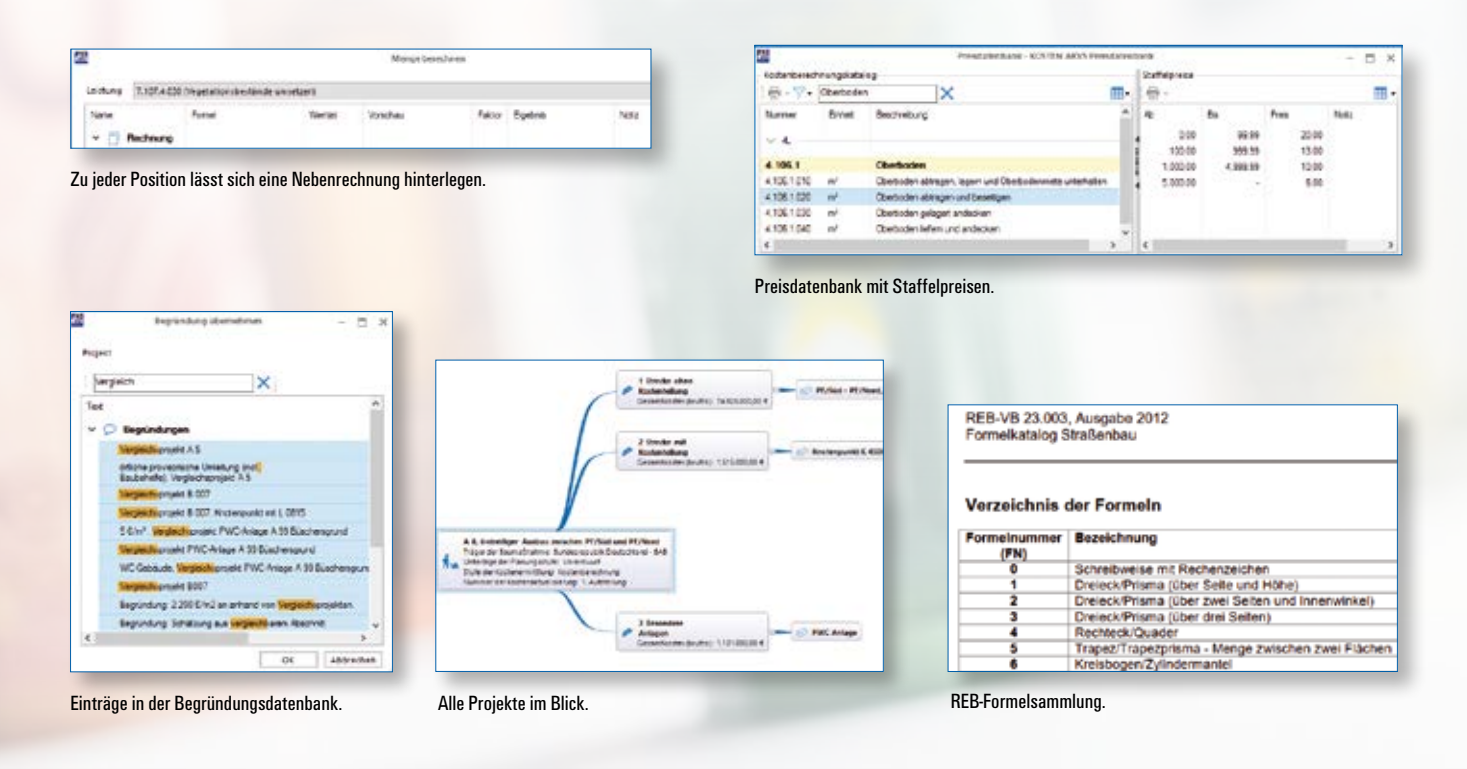

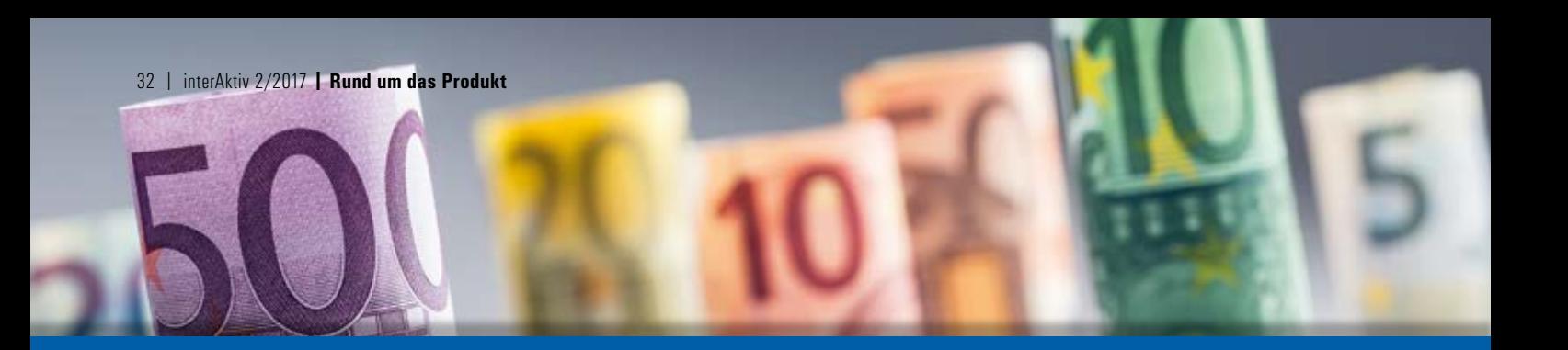

#### **30 Tage testen**

Überzeugen Sie sich am besten selbst. Sie können Kosten AKVS 30 Tage als Vollversion ohne jegliche Einschränkung nutzen. Besuchen Sie hierzu einfach die CARD/1 Homepage oder die Homepage der RZI Software GmbH. Unter Produktdemos finden Sie die aktuelle Version und eine Kurzeinführung.

#### **YouTube Kanal**

Sie können sich eine Kurzeinführung ebenfalls bei YouTube ansehen. Suchen Sie im YouTube Kanal einfach nach RZI AKVS. Sie finden Kosten AKVS dann in der Auflistung.

#### **Online-Schulung**

Auf Wunsch bieten wir Ihnen gern eine Online-Schulung an, die sich in zwei Teile von jeweils 1,5 Stunden gliedert. Im ersten Teil erfahren Sie alles Notwendige, um gleich anschließend mit Ihrer Kostenermittlung beginnen zu können. Die Fortsetzung sollte dann ca. ein bis zwei Wochen später erfolgen, um alle Fragen, die während Ihrer Projektarbeit aufgetreten sind, direkt an Ihrem Projekt zu klären.

Wir wünschen Ihnen nun viel Erfolg und Freude mit der Lösung Kosten AKVS.

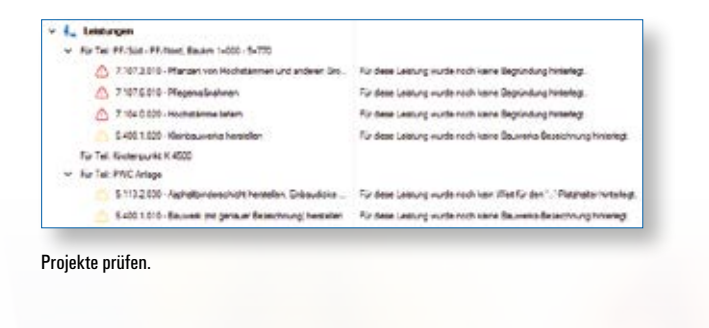

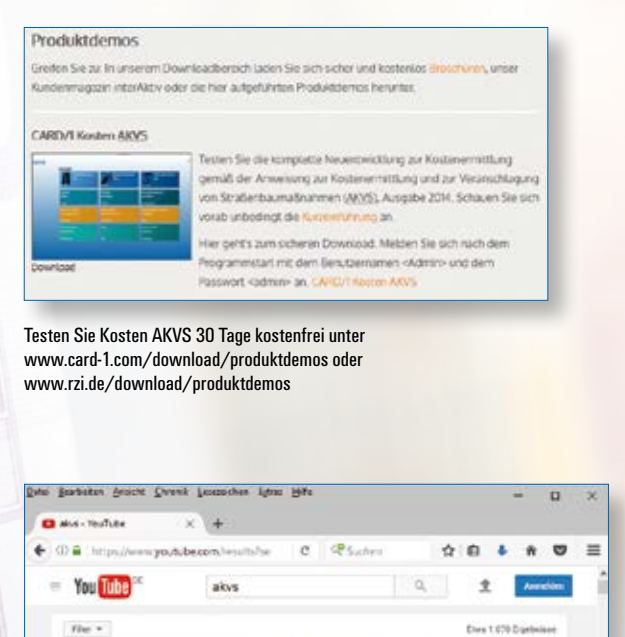

AKVS für nur 699 Euro: KOSTEN für den Strecken-, Bauwerks-/Telematikentwurf und.

vivioti darprodattaları<br>digən file sömülche

ve Groce<br>elsn - 464 Aufruhr ron Autrum<br>rumm AKVS: nitg://www<br>rugia.nim: AKVS.ichediga

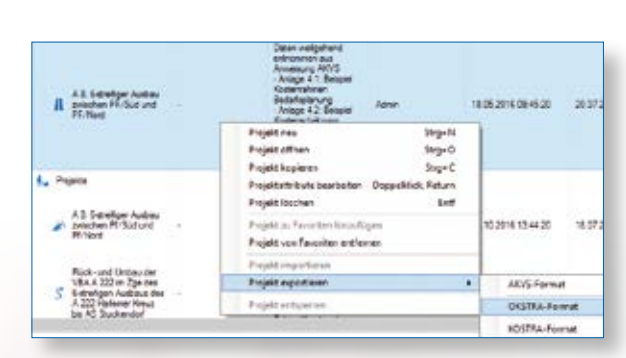

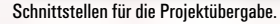

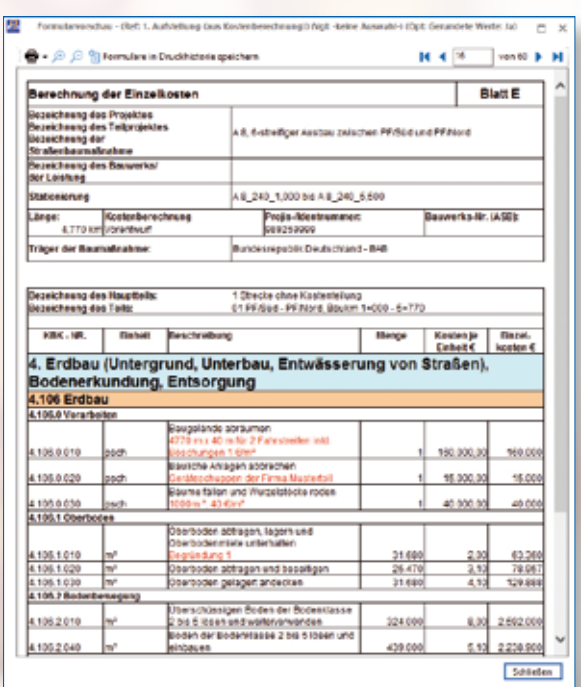

Eine Kurzeinweisung zu Kosten AKVS finden Sie ebenfalls auf YouTube, Stichwort: RZI AKVS

Formblatt E – Berechnung der Einzelkosten.

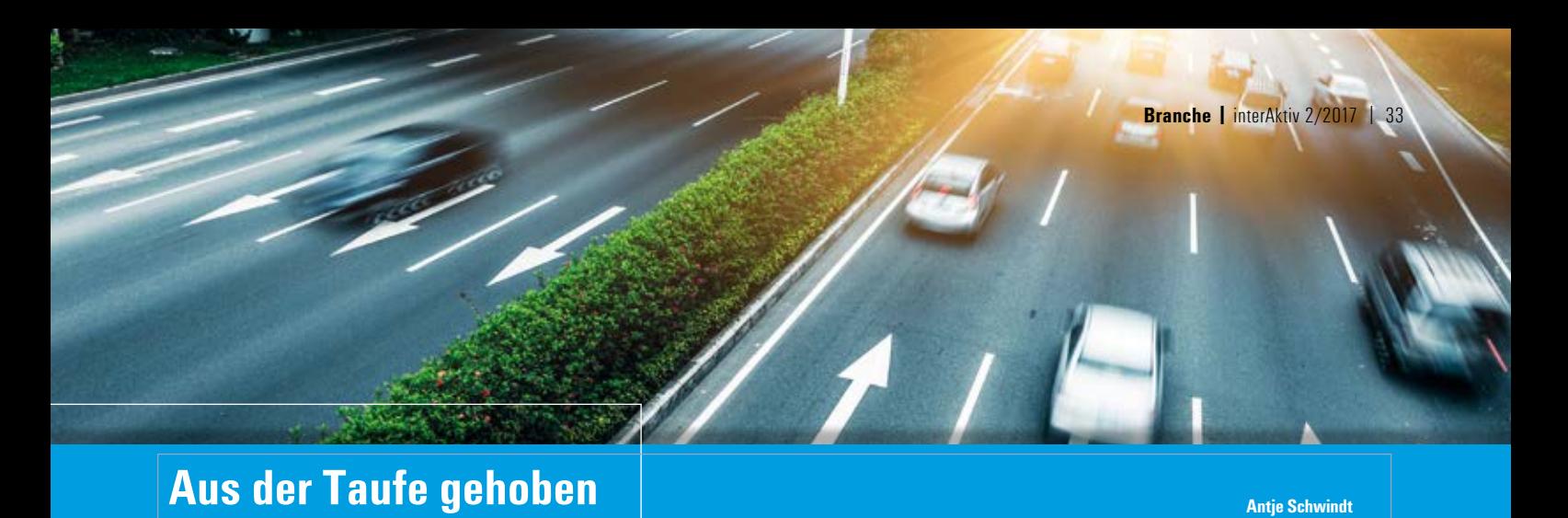

**Die Vergabe von Projekten im Autobahn- und Bundesstraßenbau wandert vom Land zum Bund. Ab 2021 soll sich eine bundeseigene GmbH um das Management der Autobahnen kümmern.**

**D** as Bundesministerium für Verkehr und digitale Infrastruktur hat einem Gesetzespaket zu Gründung einer Autobahngesellschaft zugestimmt. Damit sollen Planung, Finanzierung, Bau, Betrieb und Erhalt der wichtigsten Verkehrsadern in Deutschland zentral in einer Hand gebündelt werden. Mit dem Ziel: schneller planen, direkt finanzieren, mehr bauen. Dies teilte das BMVI in einer Presseerklärung im Mai mit. Und erhofft sich damit ein verlässlicheres Umsetzen von Projekten.

#### **Neue Autobahngesellschaft**

Das Gesetzespaket umfasst u.a. eine Änderung des Grundgesetzes sowie Gesetze zur Errichtung der Gesellschaft, zur Errichtung eines Fernstraßen-Bundesamtes sowie zu Übergangsregelungen. Mit der Autobahngesellschaft werden Planung, Finanzierung, Bau, Betrieb, Management und Erhalt der Autobahnen in Deutschland zentral beim Bund gebündelt. Der Deutsche Bundestag stimmte am 1. Juni 2017 in 2./3. Lesung zu.

#### **13.000 Autobahnkilometer**

In Deutschland gibt es über 12.900 Autobahnkilometer. Es zählt nach China und den USA zu den dichtesten Autobahnnetzen der Welt. Bislang sind die 16 Bundesländer einzeln dafür verantwortlich. Das führte zu unterschiedlichen Planungskapazitäten. Der Bund erwartet bei einer zentralen Planung, dass künftig in ganz Deutschland gleichberechtigt bedarfsgerecht geplant, gebaut und finanziert wird. Die Gesellschaft soll dafür über ausreichend eigenes Know-How und eigene Kompetenzen verfügen. Der Bund wird Personal von den Landesverwaltungen in die Bundesverwaltung übernehmen – unter Wahrung ihres bisherigen Status. Bund und Länder sollen dabei kooperativ zusammenwirken. Überdies soll die neue Autobahngesellschaft in unveräußerlichem Alleineigentum des Bundes stehen, eine Privatisierung soll ausgeschlossen werden. Die Gesellschaft soll die Möglichkeit haben, für einzelne Projekte im Rahmen der Wirt-

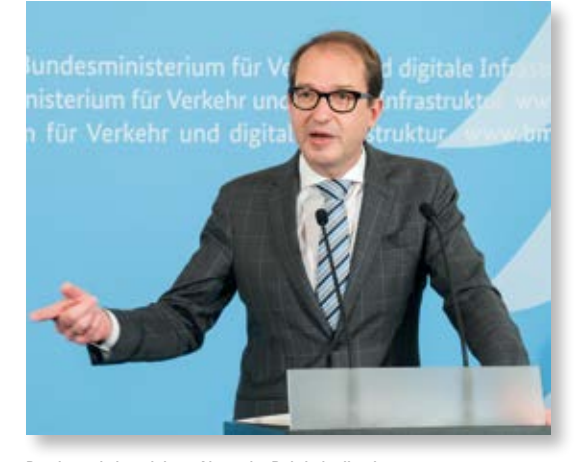

Bundesverkehrsminister Alexander Dobrindt gibt eine Presseerklärung zur neuen Autobahngesellschaft ab. Quelle: BMVI

schaftlichkeit ÖPP-Verträge zu vergeben und Investoren daran zu beteiligen, so wie es auch heute beim Bau von Fernstraßen möglich ist.

Weitere Informationen: [www.bmvi.de](http://www.bmvi.de) <https://de.wikipedia.org/wiki/Autobahngesellschaft>

## **Brücken BIM-gerecht planen**

- $\blacktriangleright$  Neues Modul CARD/1 Brückengenerator BIM
- ` Brücken als Bauwerke im Trassenverlauf erzeugen
- ` Parametrisierte Objektbildung
- ` BIM-gerechte Struktur der Baugruppen
- ` Automatische Beschriftung in den Zeichnungsansichten
- ▶ Für Zeichnungen, Sichtweitenberechnung, Bauwerksverzeichnis und BIM-Export
- ▶ Standardbrückenschemata werden mitgeliefert
- ` Speichern von Vorlagen zur Wiederverwendung

Kontakt: [vertrieb@card-1.com](mailto:vertrieb@card-1.com)

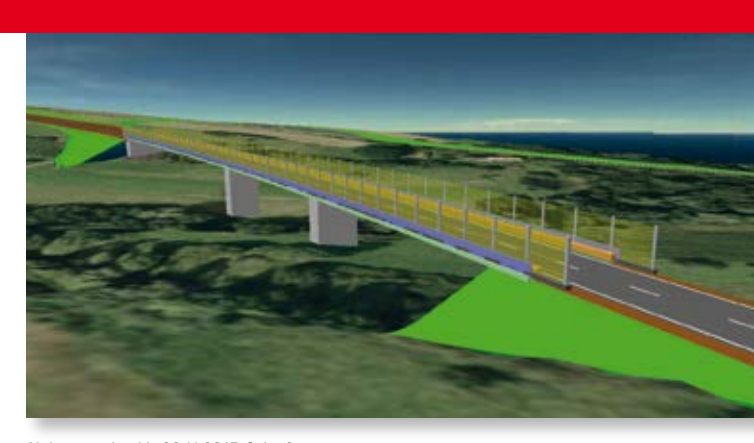

Aktionsangebot bis 30.11.2017, Seite 8.

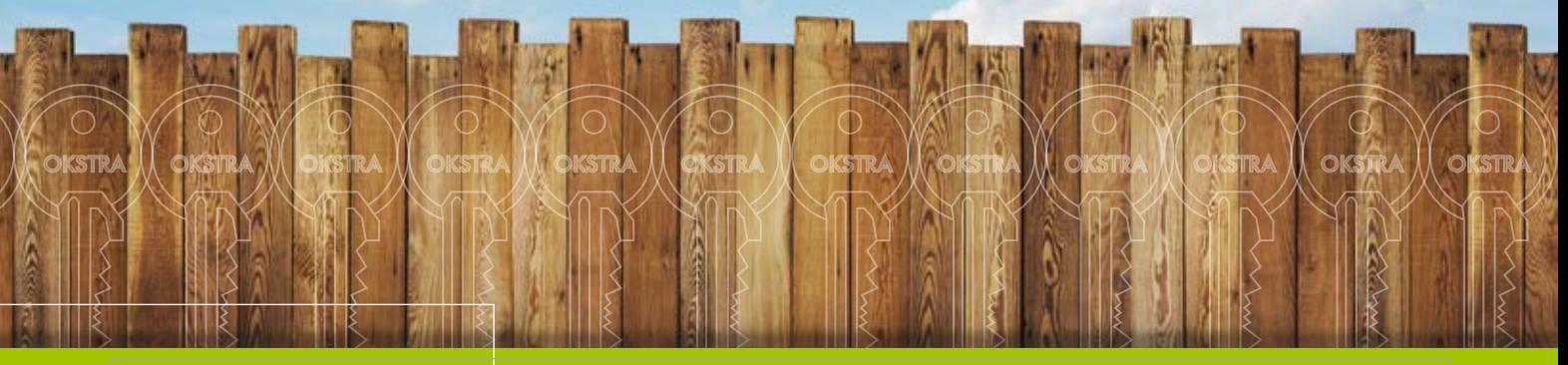

## **OKSTRA 2.017**

**Martina Leverenz**

**Mit der CARD/1 Version 9.0 steht Ihnen die Möglichkeit zur Verfügung, das aktuelle OKSTRA Format 2.017 zu erzeugen und gleichsam Punktwolken und Fachobjekte auszutauschen.** 

A ALLEN KINNANN MATARRITAN A SERIA MATAR

**D** as OKSTRA Format unterliegt einer kontinuierlichen Anpassung, so dass regelmäßig neue Versionen veröffentlicht werden. Alle für Sie wichtigen Versionen des Objektkatalogs für das Straßenwesen sind im CARD/1 System eingepflegt, wie mittlerweile die OKSTRA Version 2.017.

#### **Welche Möglichkeiten bietet der neue OKSTRA?**

Ab dem OKSTRA Format 2.017 werden die Daten nur noch in Form der Extensible Markup Language ausgetauscht, kurz XML-Datei genannt. Diese Dateien ermöglichen eine bessere Prüfung der syntaktischen Richtigkeit der Daten. Natürlich lassen sich auch die vorhergehenden OKSTRA Formate anstelle von CTE als XML-Dateien erzeugen.

#### **Punktwolken**

Punktwolken tauschen Sie im OKSTRA mit den Formaten LAS 1.1 und 1.2 aus. Dabei werden der Name und der Speicherort der Punktwolkendatei in den OKSTRA Daten abgelegt. Die Punktwolken-Datei ist an den Empfänger der Daten mitzuliefern. Beim

Importieren der OKSTRA Daten wird die eingetragene Punktwolkendatei automatisch mit eingelesen, so dass Sie die Punktwolke gleich nutzen können.

#### **Querprofile**

Streichungen von Profillinien, die zur OKSTRA Version 1.015 vorgenommen wurden, sind wieder rückgängig gemacht worden. Zusätzlich werden die Arten der Querprofillinien um die Arten, die in der Straßenbauverwaltung Baden-Württemberg im Einsatz sind, ergänzt.

Darüber hinaus lassen sich ebenfalls eigene Arten angeben.

#### **Fachobjekte**

Mit der CARD/1 Version 9.0 ist es möglich, zusätzlich zu den bereits definierten Fachobjekten, wie Böschungen und Isolinien, Gebäude, Hecken, Mauern und Zäune als Fachobjekte zu übertragen. Die Fachobjektinformationen werden mit Hilfe von Nebenattributen an den Linien gespeichert.

Beim Import von OKSTRA Daten mit Fachobjekten werden die Nebenattribute automatisch angelegt.

Beim Exportieren über die OKSTRA Schnittstelle haben Sie über eine Funktion die Möglichkeit, Nebenattributdefinitionen für die OKSTRA Fachobjekte anlegen zu lassen.

 Wenn Sie einer Linie Nebenattribute zuweisen, können Sie diese Linie als entsprechendes Fachobjekt mit dem OKSTRA ausgeben.

#### **AKVS 2014**

Kostenermittlungen nach AKS 85 lassen sich mit dem aktuellen OKSTRA nicht mehr austauschen. Die Möglichkeit, ein Kostenprojekt nach AKVS 2014 mittels OKSTRA Format 2.017 auszutauschen, bieten wir Ihnen über das Modul CARD/1 Kosten AKVS 9.0 an.

#### **Fazit**

Mit dem aktuellen OKSTRA Format 2.017 nutzen Sie einen umfassenden Standard, der alle Bereiche vom Straßenentwurf über die Bestandsdokumentation umfasst, inklusive des Austausches von Punktwolken und Fachobjekten.

**QQ TTT** 

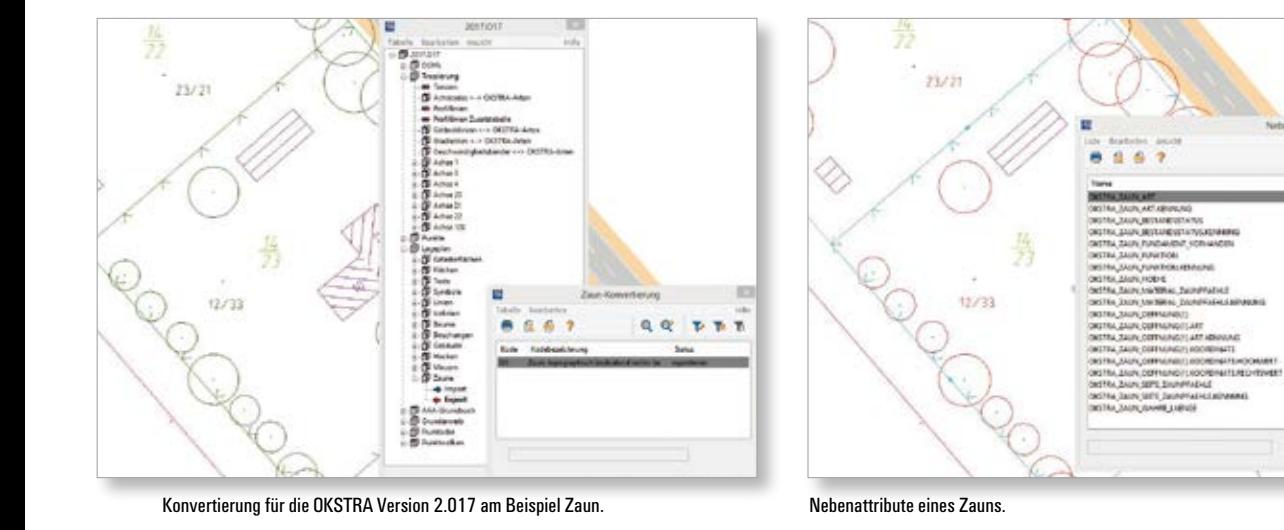

## Original und Kopie<br>**Original und Kopie Original un**

## **Mit CARD/1 gewinnen**

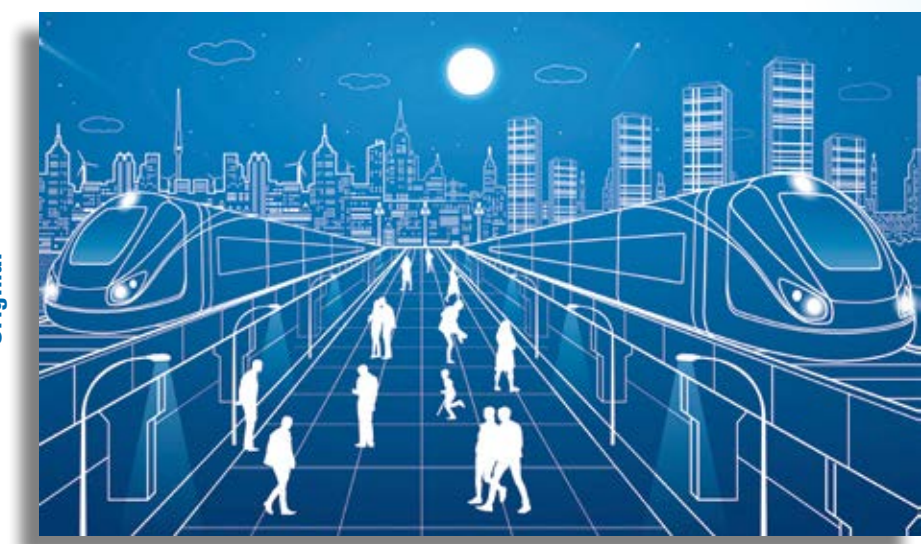

**Kopie**

#### **Absender**

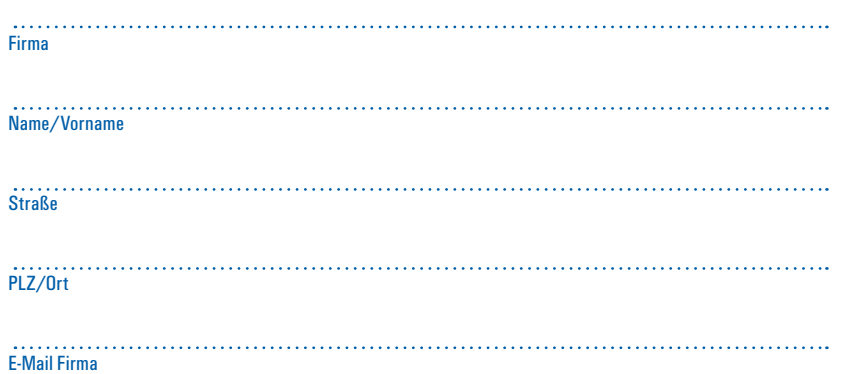

Hier war ein äußerst raffinierter Fälscher am Werk. Finden Sie die 10 Fehler in der Zeichnung und senden oder faxen Sie uns Ihre Lösung. Mit etwas Glück gewinnen Sie einen tollen Preis. Einsendeschluss ist der 12.12.2017

#### **Das gibt's zu gewinnen**

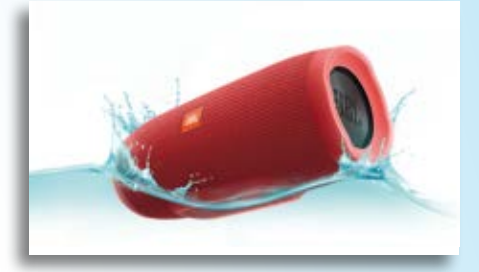

1. Preis: Bluetooth Lautsprecher für Smartphone und Tablet 2.-3. Preis: CARD/1 Schlüsselanhänger 4.-10. Preis: CARD/1 3D-Brille für das Smartphone

Unter den richtigen Einsendungen entscheidet das Los. Der Rechtsweg ist ausgeschlossen. Mitarbeiter der IB&T GmbH und deren Angehörige sind von der Teilnahme ausgenommen. Die Gewinner werden vier Wochen nach Einsendeschluss benachrichtigt und in der nächsten interAktiv veröffentlicht.

IB&T GmbH -Thomas Tornow Haus- An'n Slagboom 51 22848 Norderstedt **Fax +49 (0) 40/5 34 12 -100 [marketing@card-1.com](mailto:marketing@card-1.com)**

#### **Gewinner der interAktiv 1/2017**

Die virtuelle Lasertastatur gewinnt Marina Lange, Ingenieur-Gesellschaft Heidt + Peters; über den Candy Grapper freut sich Stephie Linker, Ingenieurbüro Müller GmbH & Co. KG; einen Twist-Lock Schlüsselanhänger nutzen Benedikt Schupp, bsh-creativ und Oliver Hain, HGK AG; mit einem Rotring-Bleistift zeichnen Roland Knödler, LRA Rems-Murr-Kreis; Jürgen Jentschke, Jentschke Ingenieur UG; Stephan Schwarz, Damo und Partner; Felix Wells, Ingenieurbüro Kruse; Uwe Schuster, Planungsbüro R. Schnabel und Ringo Fenk, Sehlhoff GmbH.

Wir gratulieren Ihnen herzlich und wünschen Ihnen viel Freude mit Ihrem Gewinn.

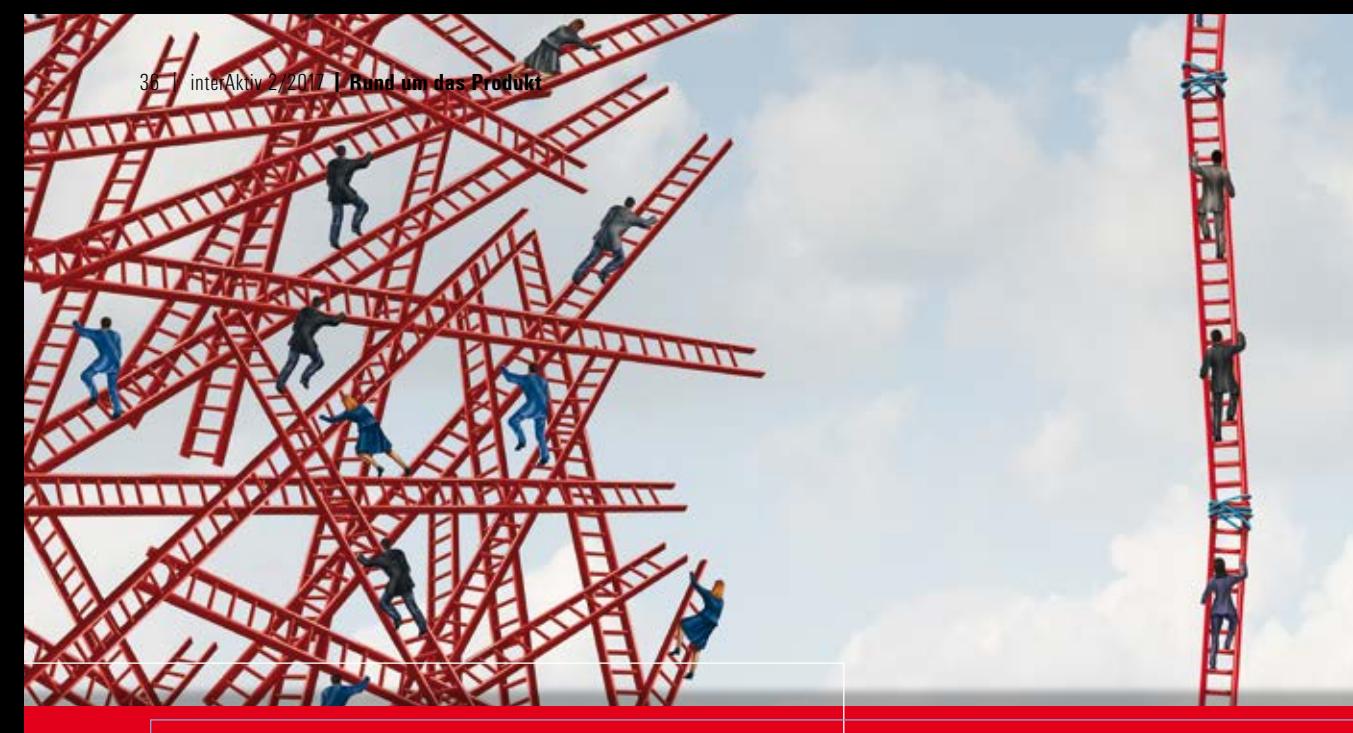

## **BIM-Koordination mit CARD/1**

**Uwe Hüttner**

**BIM-Koordination mit CARD/1 bezeichnet die kooperative Zusammenarbeit und transparente Kommunikation auf Grundlage digitaler Modelle eines (Strecken-)Bauwerks zwischen den Beteiligten. Sie entspricht somit exakt der Definition des Building Information Modeling bzw. des Building Information Managements.** 

**C** ARD/1 steht für BIM in der Vermes-sung, Straßen-, Bahn- und Kanalplanung. In einem typischen BIM-Projekt ist CARD/1 das intelligente System zur fachlich richtigen und automatisierten Generierung und Erstellung von Streckenbauwerken. CARD/1 liefert die digitale Grundlage, z. B. Pläne, Planungsmodelle, etwa Trassenkörper, Bestandsmodelle, Ausführungsdaten und spezifische Mengenermittlungen. Mit unseren erweiterten Lösungen unterstützen wir eine BIM-Koordination in drei Ausbaustufen.

#### **BIM-Koordination Stufe 1**

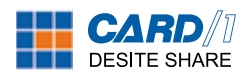

Die Lösung CARD/1 DESITE SHARE dient der reinen BIM-Kommunikation. Hier liegt der Fokus auf der Kommunikation und der Visualisierung eines einzigen digitalen 3D-Planungsmodells. Unabhängig von Auftraggebern, Projektbeteiligten oder Auftragnehmern lässt sich das digitale Modell im kostenlosen BIM-Viewer betrachten, vergrößern und durchwandern. Bestimmte Inhalte können gefiltert, mit Markierungsfunktionen kommentiert werden. Die Kommentare geben Sie digital als PDF-Dokument aus. Den kostenfreien BIM-Viewer starten Sie direkt aus CARD/1 heraus über das Modul CPIXML Im-/Export. So kontrollieren Sie das erzeugte Modell, bevor Sie

es weitergeben. Sie können Daten in den Formaten CPF (DESITE Projekt), CPIXML oder dem Industriestandard IFC in der aktuellen Version 2x3 und der geplanten Version 4.1 darstellen.

Somit kommunizieren Sie zukünftig mit allen Beteiligten anhand eines digitalen 3D-Modells anstatt eines 2D-Planes. Die Installationsdaten für das Programm erhalten Sie von uns per Download und haben die Möglichkeit, dieses Programm sogar an alle Beteiligten weiterzugeben. Fordern Sie CARD/1 DESITE SHARE an unter: [www.card-1.com/download/bestellung](http://www.card-1.com/download/bestellung-card1-desite-share-lizenz)card1-[desite-share-lizenz](http://www.card-1.com/download/bestellung-card1-desite-share-lizenz)

## **BIM-Koordination Stufe 2 DESITE MD**

Die Lösung DESITE MD dient der Abstimmung in einem BIM-Projekt. MD steht hierbei für "Manage Data".

Die eigentliche BIM-Koordination beginnt mit der Abstimmung der unterschiedlichen Fachdisziplinen in einem BIM-Projekt. Hier sind die spezifischen digitalen Fachmodelle zu analysieren und zu prüfen. Anschließend werden die Teilmodelle zu einem Gesamtmodell zusammengeführt. In der BIM-Koordination werden auch die verschiedenen Teilmodelle verwaltet, gegebenenfalls erweitert oder mit weiteren Daten verknüpft. Bereits in Teilmodellen werden geometrische Kollisionsprüfungen durchgeführt. BIM-Koordinator und BIM-Manager sind für das übergeordnete Qualitätsmanagement zuständig. Sie sind oberste Datenmanager im BIM-Projekt. Planungsprozess heißt in der Praxis eine stetige Veränderung und Anpassung der Modelle. Diese Varianten müssen verglichen und Modelländerungen transparent visualisiert werden. Koordination der Fachdisziplinen bezeichnet in hohem Maße die terminliche Abstimmung der Planungsund Ausführungsprozesse. In dieser Koordinationsstufe wird zudem der Bauablauf simuliert, die sogenannte 4D-Simulation. Somit lassen sich frühzeitig Konflikte im zeitlichen Zusammenspiel erkennen.

Das Analyse- und Informationssystem DESITE MD unterstützt Sie bei der interaktiven Visualisierung der Modelle. Es importiert die Datenformate DWF, DWG, DXF, CPIXML, IFC, OBJ, 3ds, VRML, SKP und LandXML.

Das Schneiden im Modell mit bis zu sechs Schnittebenen erzeugt spezifische Einblicke. Das Messen der Punkte, Strecken und Flächen prüft die Plausibilität. Beliebige Ansichtspunkte mit individuellen Markierungen (RedLining) lassen sich im BIM Collaboration Format (BCF) exportieren und auch importieren. Mit einer automatisch und regelbasiert erzeugten Verknüpfung eines Vorgangsmodells mit dem Bauwerksmodell simulieren Sie als 4D-Animation den Planungs- und Bauablauf. Rechnerische Auswertungen von Ressour-

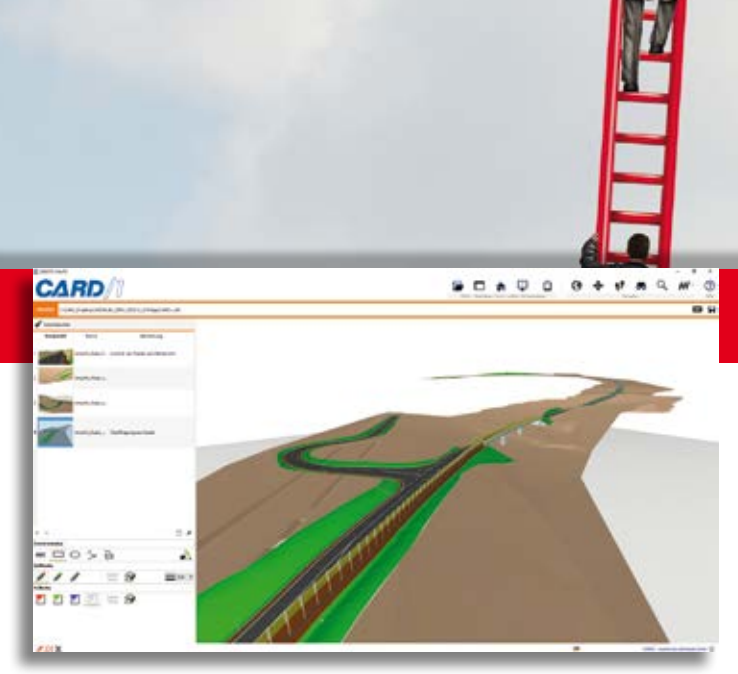

Stufe 1 – die Lösung CARD/1 DESITE SHARE. Kostenfrei zum Download anfordern unter: [www.card-1.com/download/bestellung-card1-desite-share-lizenz](http://www.card-1.com/download/bestellung-card1-desite-share-lizenz)

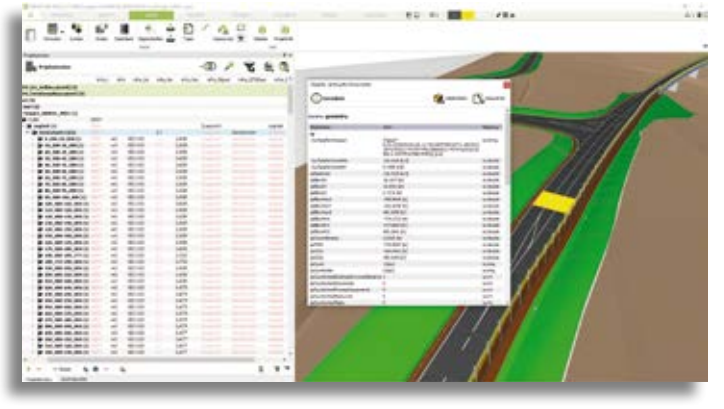

Stufe 3 – die Lösung ceapoint DESITE MD PRO mit 5D-Mengenermittlung.

cen über die Zeit stellen ebenfalls Mittelund Kostendiagramme anschaulich dar.

#### **BIM-Koordination Stufe 3**

## **DESITE MD PRO**

Die Lösung DESITE MD PRO dient dem Kostenmanagement. Zusätzlich zur Terminanalyse wird das Kostenmanagement auf Basis des Bauwerksmodells betrieben, die sogenannte 5D Kostenplanung. Hierbei ist gleichermaßen eine regelbasierte Kollisionskontrolle durchzuführen. Das oder die Fachmodelle werden in einem zentralen BIM-Server verwaltet beziehungsweise in einer Common Data Environment (CDE) abgelegt.

Die erweiterte Lösung ceapoint DESI-TE MD PRO unterstützt die Verknüpfung des Bauwerksmodells mit Positionen eines Leistungsverzeichnisses (LV) und beliebigen anderen Dokumenten. Über regelbasierte Abfragen können beliebige Mengenauswertungen über sogenannte Auswahlmengen genutzt werden.

Über regelbasierte Modellprüfungen lassen sich Gewerke koordinieren und Kollisionen kontrollieren. Aktualisierte Modelle werden erneut geprüft und Clashes ggf. als erledigt gekennzeichnet. Konflikte geben Sie in einem Report aus.

Eine regelbasierte Modellprüfung erweitert die Anwendung zu einem professionellen Tool zum Qualitätsmanagement von Modellen.

#### **Partnerschaft**

DESITE MD und DESITE MD PRO sind Produkte des CARD/1 Lösungspartners ceapoint aec technologies GmbH. Mit ceapoint wurde Mitte 2017 eine Partnerschaft abgeschlossen, um gemeinsam Synergien im Bereich BIM für Infrastrukturprojekte zu nutzen.

Weitere Informationen zu den Lösungen der BIM-Koordination erhalten Sie über unsere Kundenberater.

Kontakt [Vertrieb@card-1.com](mailto:Vertrieb@card-1.com)

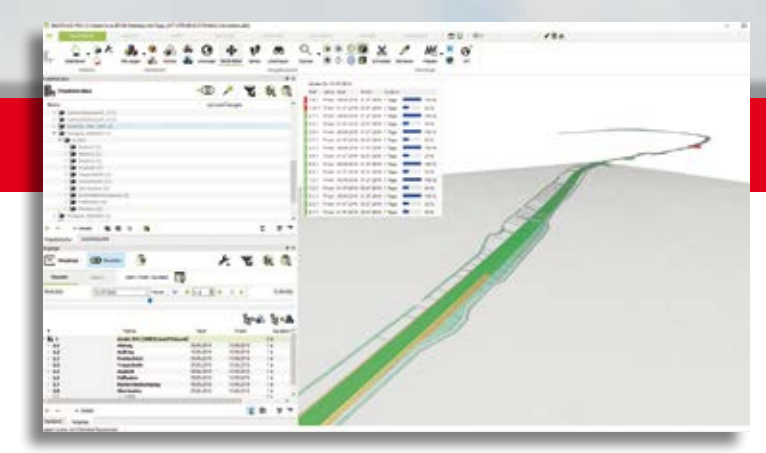

Stufe 2 – die Lösung ceapoint DESITE MD mit 4D-Simulation.

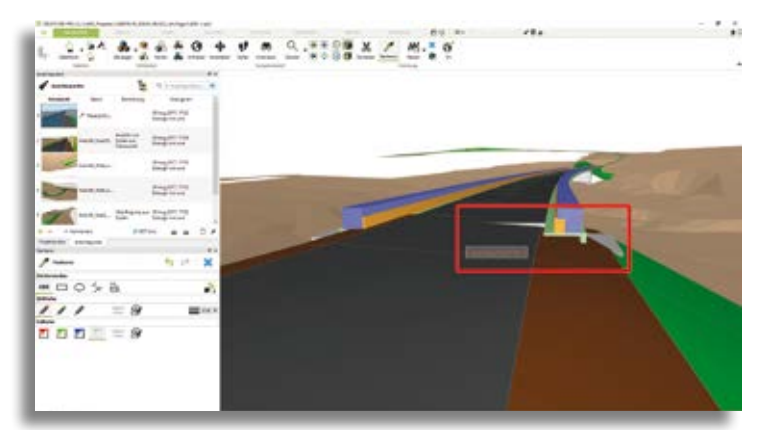

Stufe 3 – die Lösung ceapoint DESITE MD PRO mit Kollisionskontrolle.

#### **Firmenporträt**

Die ceapoint aec technologies GmbH aus Essen entwickelt und vertreibt Software für Building Information Modeling und steht Planungsbüros und Bauunternehmen bei der Einführung und Anwendung von BIM unterstützend zur Seite. Die ceapoint GmbH ist auf BIM-Management und BIM-Koordination spezialisiert. Das Unternehmen bietet mit der Software DESITE eine flexible und leistungsfähige Lösung für BIM Qualitätsmanagement, BIM Projektmanagement und BIM Informationsmanagement. Das Programm DESITE ist für die interaktive Arbeit mit Bauwerkmodellen entwickelt und praxisbewährt. Die Lösung CARD/1 DESITE SHARE basiert auf ceapoint DESITE SHARE.

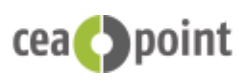

ceapoint aec technologies GmbH Max-Fiedler-Str. 6 45128 Essen Tel. +49/201 458 6 564 9 [info@ceapoint.com](mailto:info@ceapoint.com) [www.ceapoint.com](http://www.ceapoint.com)

## **Support Center im neuen Look**

**Die IB&T Unternehmensgruppe bietet allen Kunden ein Support Center an. Rund um die Uhr steht es online für Ihre Fragen und Eintragungen parat.** 

und teilen Sie uns Ihre Wünsche mit.

**G** anz gleich, ob Sie CARD/1 für Ihre Pla-nung einsetzen oder RZI Tiefbau nutzen. Als Kunde mit einem gültigen Servicevertrag haben Sie die Möglichkeit, uns online Ihre Fragen zu stellen. Ob technische oder projektspezifische Unterstützung, Sie erhalten professionelle Antworten. Möglich macht es eine Datenbank, auf die Sie und unsere Service-Mitarbeiter zeitgleich und gemeinsam zugreifen, das sogenannte Support Center.

Seit August 2017 fühlt sich das Bearbeiten etwas anders an. Wir haben die neue Version auf Herz und Nieren geprüft, das Layout angepasst und Ihnen anschließend zur Verfügung gestellt.

#### **Ein Überblick**

Das sind die wichtigsten Änderungen der neuen Version Ihres Support Centers:

- ` Ein neues Design führt zu mehr Übersichtlichkeit. Es präsentiert sich frisch und modern.
- ` Die Menüleiste befindet sich jetzt auf der linken Seite. Sie lässt sich per Regler auf die Icons reduzieren, wenn Sie eine größere Bearbeitungs- und Lesefläche bevorzugen.
- ` Auf der Übersichtsseite informiert Sie eine Zeitleiste über die Änderungen der letzten Tage.
- ` Dateianhänge werden chronologisch in die Problemnotizen einsortiert.
- ` Dateianhänge lassen sich fix per Dragand-Drop auswählen. Außerdem wird das gleichzeitige Hochladen mehrerer Anhänge unterstützt.

#### **Keine Einarbeitung nötig**

Ansonsten ist die Bedienung eigentlich wie immer, d.h. Sie können mit dem Support Center wie gewohnt arbeiten. Entwickeln Sie also mit, indem Sie uns Ihre Anregungen, Verbesserungen und Wünsche weiterhin senden. Bringen Sie Ihre Software und Ihre Dokumentation stets auf den neusten Stand. Laden Sie sich einfach neue Freshups per Download auf Ihren Arbeitsplatz.

[www.card-1.com/support/ihre-vorteile/](http://www.card-1.com/support/ihre-vorteile/) Direktzugang: 26

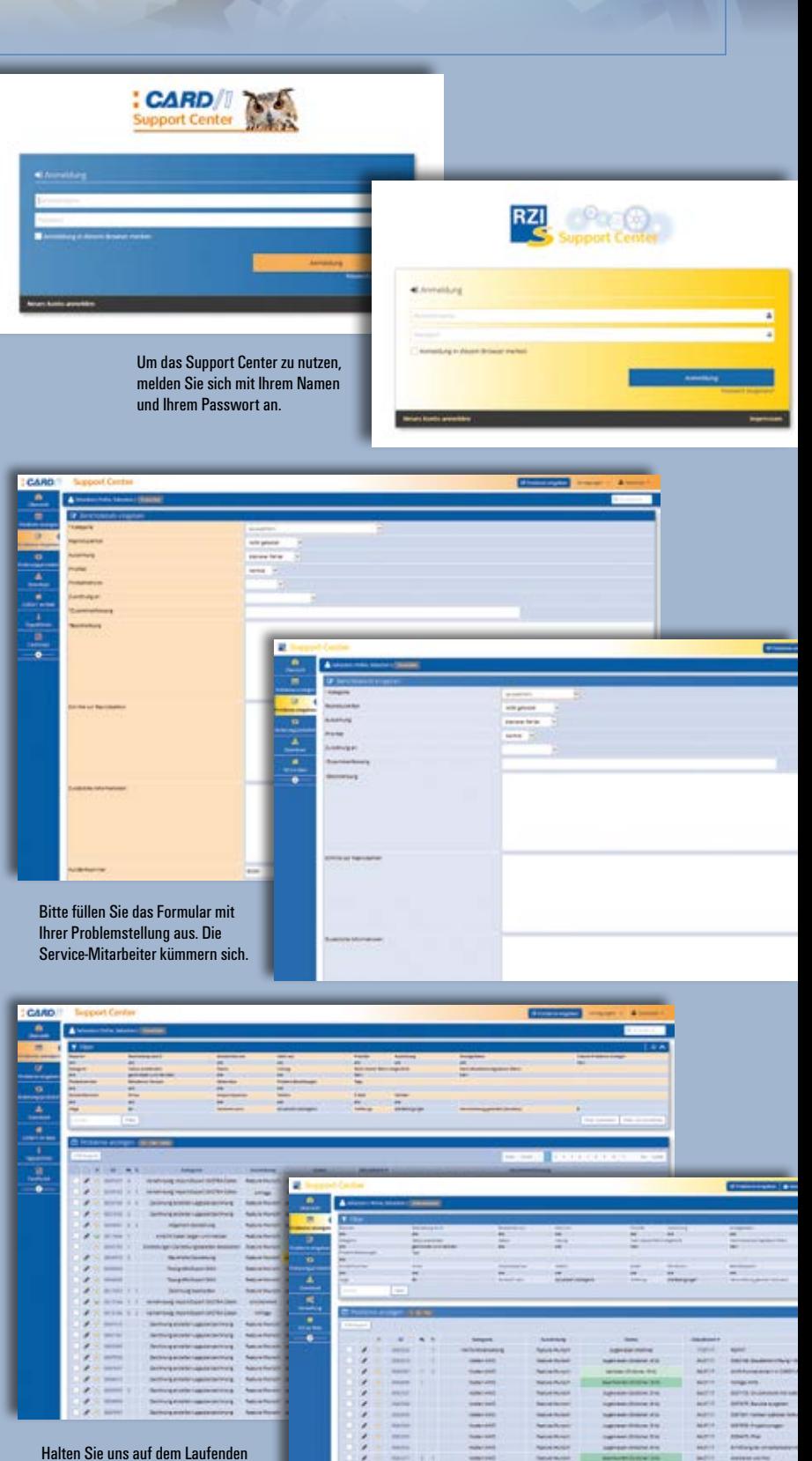

**Sebastian Rothe** 

[www.rzi.de/support/](http://www.rzi.de/support/)

## **Schulungen Oktober bis Dezember 2017**

**09.–13.10.2017 I Hamburg** Grundlagen und Trassierung Straße für Einsteiger **16.10.2017 I Hamburg** Trassenplan erstellen **16.10.2017 I Dresden** Grunderwerb mit Flächenverschneidung **17.10.2017 I Hamburg** CardScript - die CARD/1 Programmiersprache **17.–18.10.2017 I Hamburg** Kanalkataster und Kanalsanierung mit Wasserwirtschaft Pro Modulen **18.10.2017 I Dresden** Druckausgabe mit FastReport steuern **19.10.2017 I Hamburg** Weichenhöhenplan erstellen **23.–25.10.2017 I Hamburg**  Trassierung Bahn **23.10.2017 I Dresden** Digitales Geländemodell erstellen, auswerten und REB-Modellmassen berechnen **23.10.2017 I Berlin** BIM-Infra-Basics **24.10.2017 I Dresden** Massenberechnung aus Querprofilen nach VB REB **24.–26.10.2017 I Berlin** Grundlagen für Einsteiger **26.–27.10.2017 I Dresden** Kanalplanung und Kanalzeichnungserstellung mit Wasserwirtschaft Pro Modulen **27.10.2017 I Berlin**  CARD/1 Version 9.0 - Was ist neu?

# **12 Dezember**

**04.–08.12.2017 I Dresden** Grundlagen und Trassierung Straße für Einsteiger **05.–07.12.2017 I Hamburg** Grundlagen für Einsteiger **11.12.2017 I Hamburg** BIM - Bauwerke und Workflow **11.–12.12.2017 I Dresden** Kanalkataster und Kanalsanierung mit Wasserwirtschaft Pro Modulen **12.12.2017 I Hamburg** CARD/1 Version 9.0 - Was ist neu? **13.12.2017 I Hamburg** BIM und Bahn **14.12.2017 I Hamburg** Punktwolken importieren, auswerten und plotten

**Sämtliche Informationen unter: example 13.10.2017 | Hamburg <b>Direct** Computer 2009-13.10.2017 | Hamburg **Direct** Computer **Direktzugang: 132**<br> **10 Oktober Direktzugang: 132** 

# **11 November**

**02.11.2017 I Dresden** BIM-Infra-Basics **06.11.2017 I Stuttgart** CARD/1 Version 9.0 - Was ist neu? **06.–10.11.2017 I Dresden** Querprofile für Einsteiger **06.11.2017 I Hamburg** BIM-Infra-Basics **07.–09.11.2017 I Stuttgart** Grundlagen für Einsteiger **13.–15.11.2017 I Hamburg** Bahnkörper generieren für Einsteiger **13.11.2017 I Stuttgart** BIM - Bauwerke und Workflow **13.–15.11.2017 I Dresden** Zeichnungsbearbeitung für Einsteiger **14.11.2017 I Stuttgart** CARD/1 Version 9.0 - Was ist neu? **15.11.2017 I Stuttgart** BIM-Infra-Basicst **16.11.2017 I Dresden** Zeichnungserzeugung RE 2012 **20.11.2017 I Dresden** CARD/1 GIS **21.11.2017 I Hamburg** Datenaustausch im AutoCAD DXF/DWG-Format **21.11.2017 I Dresden** Import/Export von ArcInfo®-Shape-Dateien/WFS und Nebenattribute **22.11.2017 I Berlin** BIM - Bauwerke und Workflow **23.11.2017 I Berlin** CardScript - die CARD/1 Programmiersprache **23.11.2017 I Dresden** Datenaustausch im AutoCAD DXF/DWG-Format **24.11.2017 I Dresden** Datenaustausch im OKSTRA-Format **28.11.2017 I Dresden** Punktwolken importieren, auswerten und plotten **29.11.2017 I Dresden** Kostenermittlung nach AKVS **30.11.2017 I Dresden** BIM - Bauwerke und Workflow

## **CARD/1 RZI Tiefbau Vermessung Straßenplanung Schleppkurve Bahnplanung Hüllkurve Entwässerung**

## **Bauabrechnung**

#### **IB&T Ingenieurbüro Basedow & Tornow GmbH Vertrieb International**

#### **IB&T Partner China**

Xi'an CARD/1 Software Co., Ltd. Room 11404 · Kaichuangguoji Building 31 Gaoxin Road · 710075 Xi'an Telefon +86 (O) 29/ 88 38 60 22 Telefax +86 (O) 29/ 88 38 60 22 ext. 800 [info\\_china@card-1.com.cn ·](mailto:info_china@card-1.com.cn) [www.card-1.com.cn](http://www.card-1.com.cn)

#### **IB&T Partner Osteuropa**

A+S Consult GmbH Schaufußstraße 19 · 01277 Dresden Telefon +49 (0) 351/ 3 12 13 30 Telefax +49 (0) 351/ 3 12 13 32 [info@apluss.de ·](mailto:info@apluss.de) [www.card-1.ru](http://www.card-1.ru)

#### **IB&T Partner Südamerika**

ERLING – Ingeniería de Caminos Ing. Eduardo Esparza Lagunilla 4727 · 5010 – Córdoba Argentina Telefon +54 (0) 351/1 52 42 16 09 Telefax +54 (0) 351/1 52 28 20 11 [erling-info@gmx.net ·](mailto:erling-info@gmx.net) [www.ingenieria-erling.com.ar](http://www.ingenieria-erling.com.ar)

#### **IB&T Partner Ungarn**

Märkische Straße 13 · 15569 Woltersdorf Telefon +49 (0) 33 62 / 50 13 99 [info@card-1.com ·](mailto:info@card-1.com) [www.card-1.com](http://www.card-1.com)

#### **IB&T Zentrale – Sonstige Länder**

An'n Slagboom 51 · 22848 Norderstedt Telefon +49 (0) 40/ 5 34 12 - 0 Telefax +49 (0) 40/ 5 34 12 - 100 [vertrieb@card-1.com ·](mailto:vertrieb@card-1.com) [www.card-1.com](http://www.card-1.com)

#### **IB&T Ingenieurbüro Basedow & Tornow GmbH Vertrieb National, Österreich, Schweiz**

#### **IB&T Zentrale Hamburg**

Bremen, Hamburg, Niedersachsen, Nordrhein-Westfalen An'n Slagboom 51 · 22848 Norderstedt Telefon +49 (0) 40/5 34 12 - 400 Telefax +49 (0) 40/5 34 12 - 100 [vertrieb@card-1.com ·](mailto:vertrieb@card-1.com) [www.card-1.com](http://www.card-1.com)

#### **IB&T Berlin**

Berlin, Brandenburg, Mecklenburg-Vorpommern, Schleswig-Holstein Ulmenallee 21 · 16356 Ahrensfelde Telefon +49 (0) 30/ 93 55 41 - 40 Telefax +49 (0) 30/ 93 55 41 - 41 [vertrieb@card-1.com ·](mailto:vertrieb@card-1.com) [www.card-1.com](http://www.card-1.com)

#### **IB&T Stuttgart**

Baden-Württemberg, Rheinland-Pfalz, Saarland, Schweiz Gaußstraße 3 · 73230 Kirchheim unter Teck Telefon +49 (0) 70 21/ 7 40 49 - 0 Telefax +49 (0) 70 21/ 7 40 49 - 9 [vertrieb@card-1.com ·](mailto:vertrieb@card-1.com) [www.card-1.com](http://www.card-1.com)

#### **IB&T Aalen**

Bayern, Hessen, Österreich Ulmer Straße 124 · 73431 Aalen Telefon +49 (0) 73 61/5 28 71 25 Telefax +49 (0) 73 61/5 28 71 26 [vertrieb@card-1.com ·](mailto:vertrieb@card-1.com) [www.card-1.com](http://www.card-1.com)

#### **IB&T Partner**

#### **IB&T Partner Dresden**

Sachsen, Sachsen-Anhalt, Thüringen IGM Interaktive Grafik Milde GmbH Winckelmannstraße 74 · 01728 Bannewitz Telefon +49 (0) 351/ 4 00 05 - 0 Telefax +49 (0) 351/ 4 00 05 - 25 [info@igmilde.de ·](mailto:info@igmilde.de) [www.igmilde.de](http://www.igmilde.de)

#### **IB&T Partner Bad Bramstedt**

Fachgebiet Bahn National & International Ingenieurbüro Claus Leitzke Glückstädter Straße 39 · 24576 Bad Bramstedt Telefon +49 (0) 41 92/89 79 20 Telefax +49 (0) 41 92/89 79 21 [info@icleitzke.de ·](mailto:info@icleitzke.de) [www.card-1.com](http://www.card-1.com)

#### **IB&T Tochtergesellschaften**

#### **GEO DIGITAL GmbH**

Vogelsanger Weg 80 · 40470 Düsseldorf Telefon +49 (0) 211/ 52 28 83 - 0 Telefax +49 (0) 211/ 52 28 83 - 99 [info@geodigital.de ·](mailto:info@geodigital.de) [www.geodigital.de](http://www.geodigital.de)

#### **RZI Software GmbH**

Ulmenallee 21 · 16356 Ahrensfelde (Berlin) Telefon +49 (0) 30/ 80 93 265 - 0 [info@rzisoftware.de ·](mailto:info@rzisoftware.de) [www.rzi.de](http://www.rzi.de)

**[www.geodigital.de](http://www.geodigital.de) [www.card-1.com](http://www.card-1.com)**